Mit herzhichen gars

 $\hat{\epsilon}$ 

Peter Werdell

## Einführung in die elektromagnetische Tiefenforschung

## o. Einleitung, Grundgleichungen

Die elektromagnetische Tiefenforschung setzt sich zum Ziel, unter Ausnutzung der natlirlichen erdmagnetischen Variationen oder mit Hilfe künstlicher elektrischer Quellen Aufschlüsse über die Verteilung der elektrischen Leitfahigkeit im Erdinneren zu erhalten. Die natürlichen Quellen ermöglichen Aussagen über die Leitfähigkeit in Erdkruste und Oberem Mantel, mit den schwacheren klinstlichen Quellen ist insbesondere der noch wirtschaftlich nutzbare Tiefenbereich von einigen Hektometern bis Kilometern erfaBbar. Gegenstand dieser Vorlesung ist eine Auswahl von Methoden der elektromagnetischen Tiefenforschung, die auf elektromagnetischer Induktion\_beruhen. Ausgenommen ist also insbesondere die Gleichstromgeoelektrik.Bei Induktionsmethoden wird die Tatsache ausgenutzt, daB zeitlich vari-

## Wichtige Bezeichnungen:

```
Vektoren unterstrichen: r, E
Einheitsvektoren mit Dach: z 
Matrizen zweimal unterstrichen: A
* bezeichnet die komplex-konjugierte Größe: f^*, E^*partielle Ableitungen \partial f / \partial x =: \partial_{x} fzeitliche Ableitungen auch mit Punkt: B
x, y, z, t kartesische Koordinaten und Zeit 
r 
Ortsvektor 
w 
Kreisfrequenz 
T 
Periode 
\sigma elektrische Leitfähigkeit [s/m]\mathcal{G} = 1/\sigma spezifischer elektrischer Widerstand \lceil \Omega \rceil\tauintegrierte Leitfähigkeit (= Leitwert) \int S]
\taunormierte Zeit (bei Transienten) - dimensionslos 
   Vektor der magnetischen Kraftflußdichte \lceil \sqrt{v_s/m^2} \rceil = \lceil \text{T} \rceil\, {\bf B}H Vektor der magnetischen Feldstärke [A/m]
M Magnetisierung \lceil A/m \rceilJ elektrische Stromdichte [A/m^2]E elektrische Feldstärke \sqrt{V/m}m magnetisches Moment, m = \lfloor m \rfloor \lceil Am^2 \rceild elektrisches Strommoment, d = |d| [Am]$\mu$ magnetische Permeabilität [Vs/AmJ]\mu Vakuumpermeabilität (=4\pi·10<sup>-7</sup>Vs/Am)
```
able magnetische Quellfelder ein elektrisches Feld induzieren, so daß im leitfähigen Untergrund Ströme fließen, deren Magnetfeld sich dem Quellfeld überlagert. Das an der Erdoberfläche beobachtbare elektromagnetische Feld hängt damit ab von der räumlich-zeitlichen Struktur des Quellfeldes und der Leitfahigkeitsverteilung.

Wahrend die naturlichen magnetischen Quellfelder der Strome in Ionosphäre und Magnetosphäre und etwa magnetische Dipole als künstliche Quellfelder induktiv an den Erdboden gekoppelt sind, haben geerdete elektrische Dipole (mit zeitlich variablem Strommoment) zusätzlich eine galvanische Ankopplung und liefern daher auch im Gleichstromfall allein durch die galvanische Verzerrung des elektrischen Feldes Aussagen über den Untergrund.

Die induzierten Ströme fließen so, daß das induzierende Magnetfeld im Leiter geschwächt wird und daher mit der Tiefe abnimmt ("Skineffekt"). Der zur Verfugung stehende Periodenbereich und die mittlere Leitfähigkeit bestimmen zusammen mit der Entfernung Sender-Empfanger die Aussagetiefe eines elektromagnetischen Verahrens im Frequenzbereich. (Anders liegen die Verhaltnisse bei den an Bedeutung gewinnenden elektromagnetischen Transientenverfahren, bei denen die Erkundungstiefe im wesentlichen durch die Leistung des zur Verfügung stehenden Senders bestimmt wird.) - Für den einfachsten Fall eines quasi-homogenen Feldes der Kreisfrequenz *w* liber einem homogenen Halbraum mit der Leitfähigkeit 6 bzw. dem spezifischen Widerstand  $S = 1/G$  beträgt die elektromagnetische Eindringtiefe p

 $\begin{cases} \frac{1}{2} \end{cases}$  $\int$ 2/ ( $\omega \mu \in J$ ]<sup>1/2</sup>  $p = 500 f \overline{gT}$  (p in m, T in s,  $g$  in 30  $\widehat{\gamma}$   $\widehat{g}$   $\widehat{r}$  (p in km, T in h,  $g$  in  $\Omega$  m)  $\Omega$  m)

 $(0.1)$ 

Fig. (0.1) zeigt typische Amplituden (B, E) und Aussagetiefen  $(z^x)$ für die natürlichen magnetischen Variationen. Die Aussagetiefe z<sup>\*</sup>, die als die Schwerpunktstiefe des induzierten Stromsystems definiert werden kann, ist fur den homogenen Halbraum halb so groB wie die Eindringtiefe p. Für den geschichteten Halbraum ist allein  $z^{\mathbf{x}}$  sinnvoll, da E und B unterschiedlich abfallen. Die charakteristischen Amplituden des zeitlich variablen Anteils des Erdmagnetfeldes, die im oberen Teil von Fig. 0.1 dargestellt sind, liegen zwischen 0.1 nT und 100 nT (Horizontalkomponente in mittleren Breiten). Sie

 $- 2 -$ 

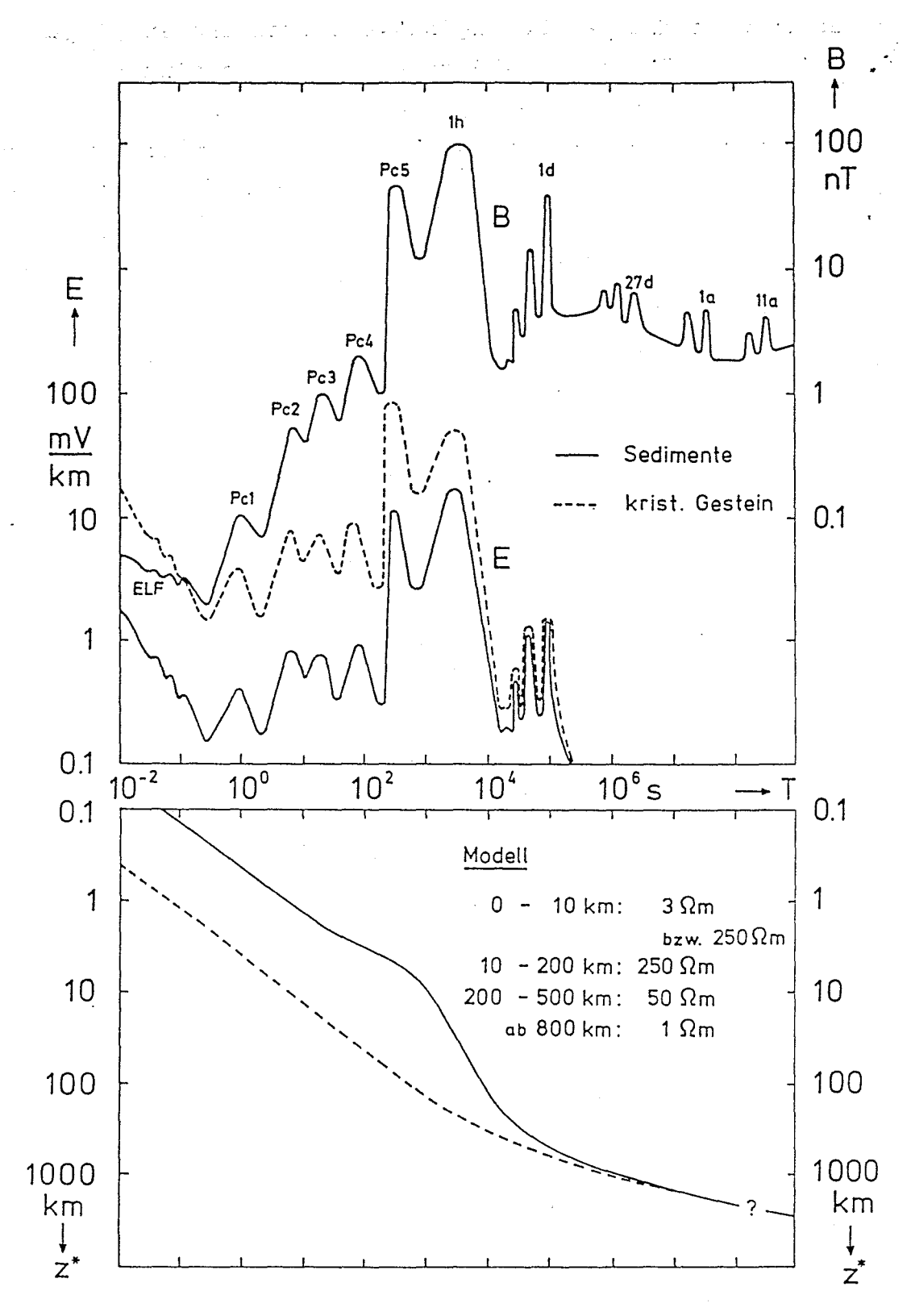

Fig. 0.1: Typische Oberflächenwerte von Horizontalkomponenten der magnetischen Kraftflußdichte B und des elektrischen Feldes E sowie<br>typische Scwerpunktstiefen z\* der induzierten Stromsysteme als<br>Funktion der Periode T. Dargestellt sind E und z\* für einen Untergrund mit (ausgezogen) und ohne (gestrichelt) Sedimentbedeckung. Magnetfeldamplituden nach P.H. Serson, Physics of the Earth and Planetary Interiors, 7, 313-322, 1973. - Weitere Einzelheiten im Text.

sind zu vergleichen mit dem Betrag des erdmagnetischen Hauptfeldes von etwa 5·10<sup>4</sup> nT. Während das langperiodische Kontinuum (T> 10<sup>6</sup> s) die Sakularvariation des aus dem Erdinneren stammenden Hauptfeldes beschreibt, haben die dem Kontinuum überlagerten Spitzen und der kurzperiodische Teil des Spektrums ihre Ursachen auBerhalb der Erde. Da diese Schwankungen durch die Partikel- und Wellenstrahlung der Sonne verursacht werden, befinden sich Spitzen bei den für das System Erde-Sonne bedeutsamen Perioden von 1 d, 27 d (Sonnenrotation), 1 a und 11 a (Sonnenfleckenzyklus). AuBerdem treten die hoheren Harmonischen dazu auf. Das erhöhte Kontinuum zwischen 1 d und 27 d wird durch die magnetischen Stürme verursacht, das kräftige Maximum bei Perioden um 1 h, die polaren Teilstürme oder Baystörungen, stammt von starken Elektrojets in der Polarlichtzone, die ihre Ursachen in Instabilitäten auf der Nachtseite der Magnetosphäre haben. Die mit Pc1 bis PcS bezeichneten Spitzen, die kontinuierlichen Pulsationen, sind resonanzartige Erscheinungen in der Magnetosphäre. Nach höheren Frequenzen, über das dargestellte Spektrum hinaus, schließen sich vorwiegend durch Gewitteraktivität verursachte Störungen an, die bis in den Horfrequenzbereich reichen.

Die *GroBe* der von B induzierten elektrischen Felder hangt von der Leitfahigkeit des Untergrundes ab. In der unteren Halfte des oberen Teils von Fig 0.1 sind die Amplituden E der elektrischen Oberflächenfelder für zwei Widerstandsmodelle dargestellt. Die durchgezogene Linie bezieht sich auf ein Modell mit einer dicken gutleitenden Sedimentschicht (z.B. Norddeutsches Becken), bei der gestrichelten Linie reicht hochohmiges kristallines Gestein bis an die Erdoberflache. Einem elektrischen Feld von 1 mV/km entsprechen in den Modellen Oberflächenstromdichten von 333 mA/km<sup>2</sup> (Sediment) bzw. 4 mA/km<sup>2</sup> (Kristallin) .

Der untereTeil von Fig. 0.1 zeigt die Schwerpunktstiefen der induzierten Stromsysteme für ein quasi-homogenes Quellfeld. Im Sedimentmodell flieBen insbesondere bei kurzen Perioden die Strome in der gutleitenden Schicht und verringern damit die Schwerpunktstiefe.

Die Angabe von typischen Amplituden wie in Fig. 0.1 ist eigentlich nur für ein Linienspektrum sinnvoll, für ein kontinuierliches Spektrum beinhaltet sie die Integration über ein Frequenzband und verliert deshalb ohne Spezifizierung der Bandbreite ihren Sinn. Deshalb sind die Feldwerte in Fig. 0.1 auBerhalb der Spitzen etwas problematisch. Korrekt wird einmMagnetfeld mit kontinuierlichem Spektrum durch seine spektrale Dichte S (Dimension  $nT/\sqrt{Hz}$ ) dargestellt. Mit

 $\overline{4}$ 

der Frequenz f = 1/T ist für das Frequenzband  $f_1 \leq f \leq f_2$  eine "typische Magnetfeldarnplitude" definiert durch

$$
B(f_1, f_2) := \left\{ \int_{f_2}^{f_1} (f) df \right\}^{1/2}
$$

Fig. 0.2 zeigt die spektrale Dichte der natürlichen Magnetfeldvariationen im Bereich  $3\cdot 10^{-4}$ s  $\leq T \leq 3\cdot 10^{3}$ s (3 $\cdot 10^{-3}$  Hz  $\leq f \leq 3\cdot 10^{4}$  Hz). Schematisch dargestellt sind die Unter- und Obergrenze von S, die ruhigen und gestörten Bedingungen entsprechen. In dieser Art der Darstellung treten die in Fig. 0.1 beobachteten spektralen Spitzen nicht mehr auf. Kennzeichnend für den betrachteten Periodenbereich ist eine ungefähr lineare Zunahme der Spektaldichte mit der Periode, die in den gewählten Einheiten etwa durch S(T) $\simeq$  10<sup>-2</sup> T beschrieben werden kann.

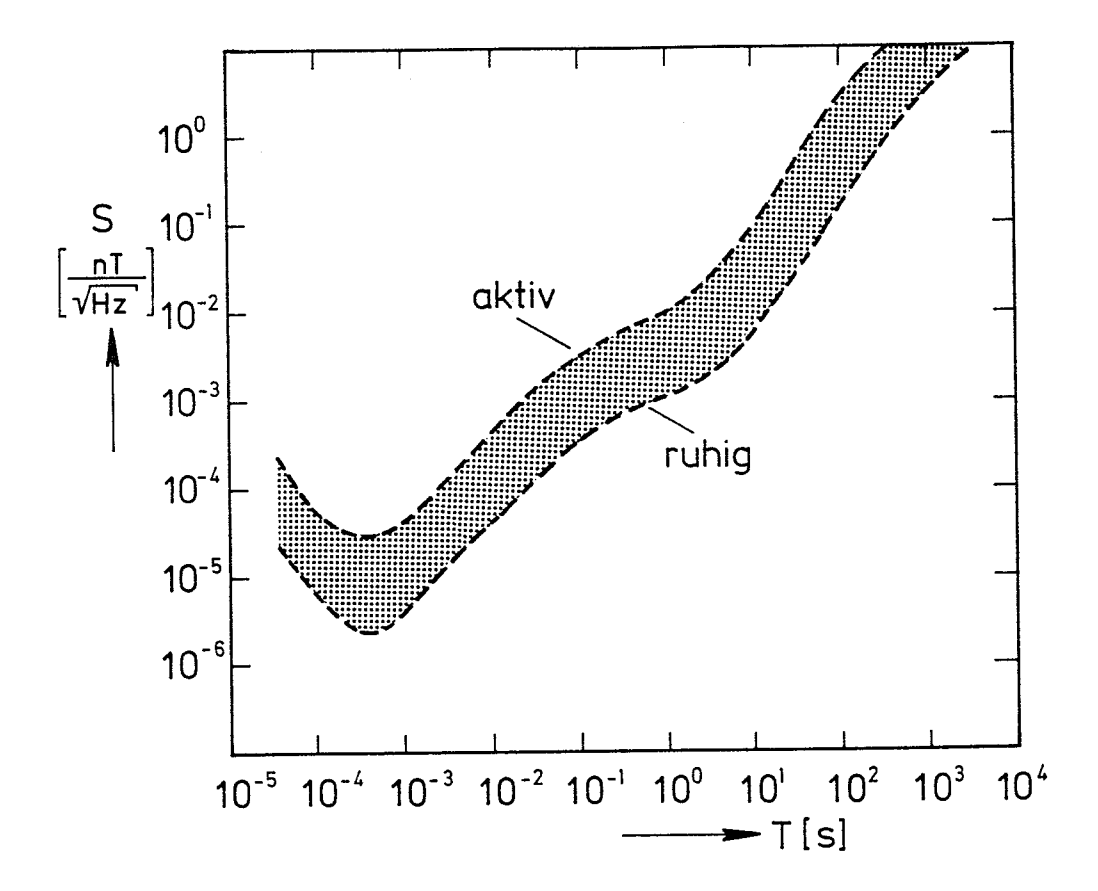

Fig. 0.2: Spektraldichte der natürlichen magnetischen Variationen (nach K. Vozoff)

Mit elektromagnetischen Methoden lassen sich zwei Ziele verfolgen:

a) Untersuchung der Anderung der Leitfahigkeit mit der Tiefe (z.B. Bestimmung der Tiefe von Grenzflächen und der Variation dieser Tiefe in horizontaler Richtung)

b) Untersuchung lateraler Leitfähigkeitsänderungen, insbesondere begrenzter Bereiche mit anomaler Leitfahigkeit (z.B. geothermische Gebiete, Salzdome, Erzkörper) und lateraler Diskontinuitäten (z.B. Küsteneffekt, Verwerfungen)

Im allgemeinen wird sowohl die Ortsabhängigkeit als auch die Frequenzabhängigkeit des elektromagnetischen Oberflächenfeldes ausgenutzt, wobei - grob gesagt - die Ortsabhängigkeit die laterale Auflösung liefert, während man aus der Frequenzabhängigkeit die Tiefenauflösung zu erhalten versucht.

Wir benutzen die folgenden Grundgleichungen:

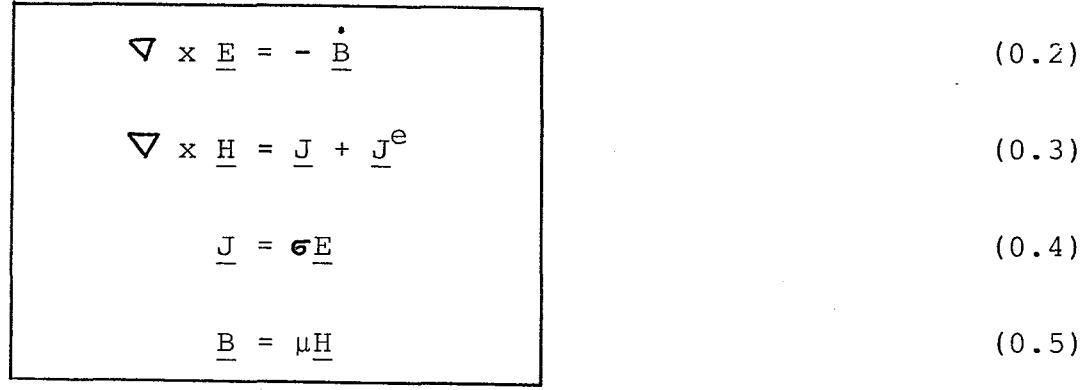

 $J<sup>e</sup>$  (Index 'e' = 'extern') ist die von außen aufgeprägte Stromdichte und damit der Quellterm in dem System  $(0.2)$  -  $(0.5)$ . Induktionseffekte treten nur auf, wenn sich J<sup>e</sup> zeitlich ändert. Da die magnetische Permeabilität  $\mu$  meist nur geringfügig von der Vakuumpermeabilität  $\mu_{\Omega}$  abweicht, kann im allgemeinen  $\mu = \mu_{\Omega}$  gesetzt werden  $1)$ . In (0.3) ist bereits der Verschiebungsstrom  $\epsilon$ E ( $\epsilon$ = Dielektrizitätskonstante) auf der rechten Seite vernachlässigt worden, da die infrage kommenden zeitlichen Variationen relativ langsam sind: Im Leiter ist der Leitungsstrom selbst bei den kürzesten Perioden ( $\simeq$  10<sup>-4</sup> s) und den niedrigsten Leitfähigkeiten ( $\simeq$  10<sup>-5</sup> S/m) noch etwa 10 mal größer als der Verschiebungsstrom; im Vakuum (= Luft) führt der Verschiebungsstrom im wesentlichen nur zu einer geringfligigen Phasenverschiebung so daß das nunmehr als einfallende Welle aufgefaßte Quellfeld den Leiter nicht mehr gleichphasig erfaßt: Zwischen zwei Punkten im Abstand L besteht eine Phasendifferenz der Größenordnung  $\omega L/c = 2\pi L/l_o$ wobei  $\lambda_{\rm o}$  die Vakuumwellenlänge ist. Pessimistisches Beispiel: T =  $10^{-3}$  s,  $L = 10^{4}$  m ergibt eine Phasendifferenz von 12°. – Es sei jedoch vermerkt, daB nur der magnetische Effekt des Verschiebungsstro-

<sup>1)</sup> In Abschnitt 1.1 werden die TE- und TM-Mode als die beiden Polarisationen des elektromagnetischen Feldes in einem geschichteten Leiter betrachtet. Wenn man vorübergehend auch noch eine Tiefen $abh\ddot{a}$ ngigkeit von  $\mu$  zuläßt, ergibt sich ein sehr symmetrisches Gleichungssystem, in dem sich  $\sigma$  und  $\mu$  vollständig entsprechen.

mes vernachlässigt wird. Die elektrische Wirkung der Ladungen der Dichte

$$
\mathcal{S}_{\mathcal{C}} = \nabla \cdot (\boldsymbol{\epsilon} \underline{\mathbf{E}}) = \nabla \cdot (\frac{\boldsymbol{\epsilon}}{\boldsymbol{\epsilon}} \underline{\mathbf{J}}) = \underline{\mathbf{J}} \cdot \nabla (\frac{\boldsymbol{\epsilon}}{\boldsymbol{\epsilon}})
$$
\n
$$
\nabla \cdot \underline{\mathbf{J}} = 0
$$

ist wichtig, z.B. zur Erzeugung der Diskontinuität der elektrischen Feldkomponente in Richtung der Normalen einer Diskontinuitätsfläche zwischen zwei verschiedenen Leitfähigkeiten, da die Stromdichtekomponente in Richtung der Normalen stetig bleiben muß:

$$
\frac{\sigma_1}{\sigma_2 \cdot \sigma_1} \qquad \qquad \frac{1}{2} \qquad \qquad \frac{1}{2} \
$$

Aus den vier Gleichungen (0.2) - (0.5) lassen sich drei der vier Feldgrößen E, J, H, B eliminieren und man erhält eine partielle Dql. 2. Ordnung für die verbleibende Feldgröße. Ist dies E, so lautet die Dql.

$$
\nabla \times \nabla \times \underline{E} + \mu \underline{\sigma} \underline{\dot{E}} = -\mu \underline{\dot{J}}^{\underline{e}}
$$
 (0.6)  
Induktionsgleichung

Beispiele für Quellstromdichten Je:

a) Linienstrom der Stromstärke I am Ort  $(y_0, z_0)$  in x-Richtung

 $\underline{\mathbf{J}}^{\mathbf{e}} = \mathbf{I} \, \delta (\mathbf{y} - \mathbf{y}_{0}) \, \delta (\mathbf{z} - \mathbf{z}_{0}) \, \hat{\mathbf{x}} \, .$  $(0.7)$ 

b) Elektrischer Dipol mit Strommoment d am Ort  $\underline{r}_0$ Das Strommoment ist das Produkt aus Stromstärke und Länge des Dipols und zeigt in Richtung des Stromes.

$$
\underline{\mathbf{J}}^{\mathbf{e}} = \underline{\mathbf{d}} \ \boldsymbol{\delta}^3(\underline{\mathbf{r}} - \underline{\mathbf{r}}_0). \tag{0.8}
$$

Dabei ist  $\delta'(r-r_{\alpha})$  die dreidimensionale Diracsche  $\delta$ -Funktion. c) Magnetischer Dipol mit Moment m am Ort r Am einfachsten mit Einführung der Magnetisierung M:  $\underline{B} = \mu_0$  (  $\underline{H} + \underline{M}$  ),  $\underline{M} = \underline{m} \delta^3(\underline{r} - \underline{r}_0)$ ,  $\nabla \times \underline{B} = \mu_0$  (  $\underline{J} + \underline{J}^2$  )

Mit  $\nabla \times \underline{H} = \underline{J}$  folgt daraus<br> $\underline{J}^e = \nabla \times \underline{M} = - \underline{m} \times \nabla \delta(\underline{r} - \underline{r}_0)$ .

 $(0.9)$ 

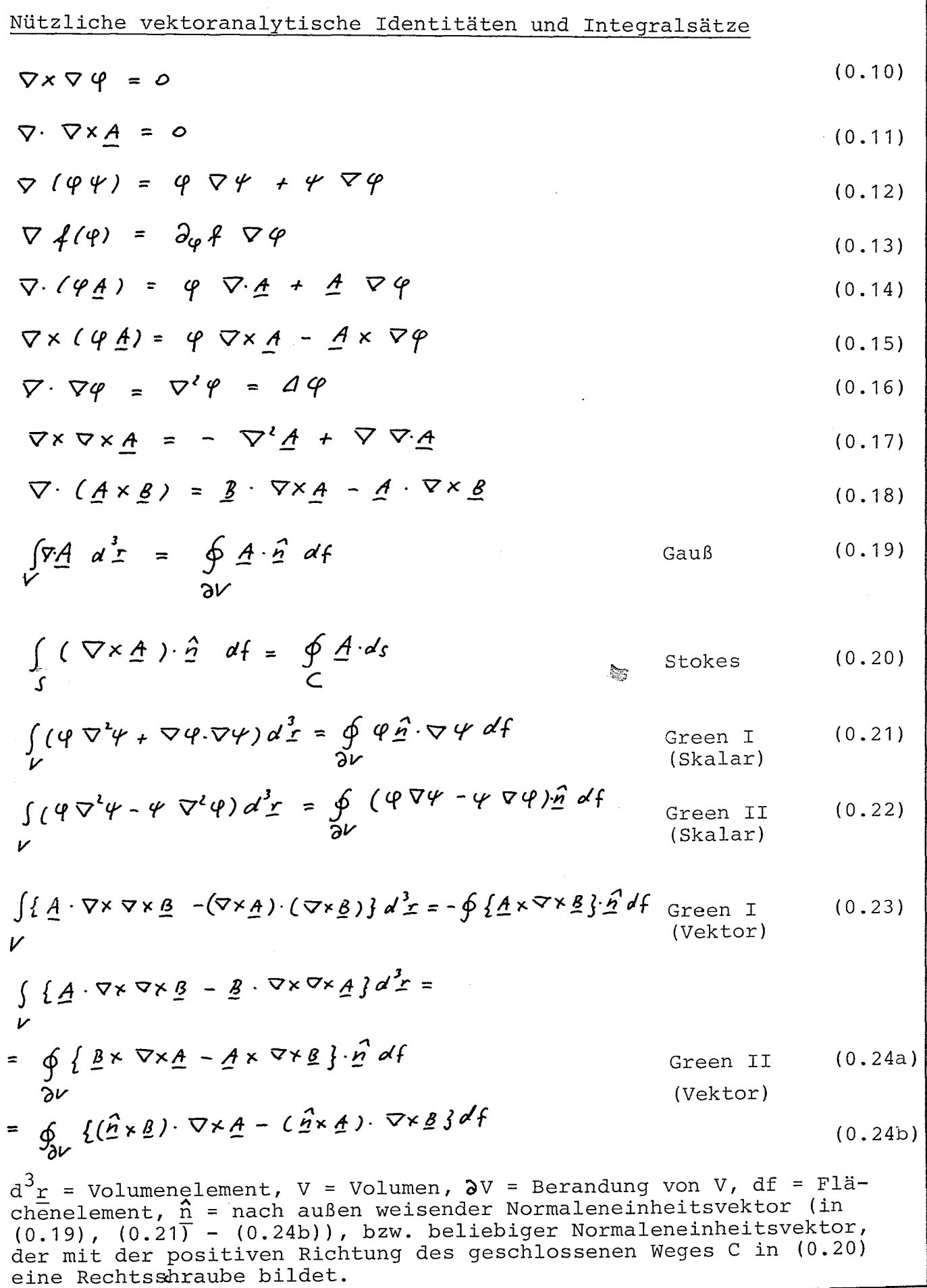

 $\ddot{\phantom{a}}$ 

## 1. Modellrechnungen für eindimensionale Leitfähigkeitsverteilungen

In diesem Kapitel werden die Methoden zur Berechnung von Induktionserscheinungen in Leitern mit einer eindimensionalen (1D) Leitfähigkeitsverteilung dargestellt. Der Schwerpunkt liegt in der numerischen Modellierung elektromagnetischer Felder natürlicher und künstlicher Quellen im geschichteten Halbraum, wo die Leitfähigkeit 6 nur von der Tiefe z abhängt. Betrachtet werden zeitlich harmonische und transiente Quellfelder. - Da für ganz lange Perioden des induzierenden Feldes (T > 10 d) die Erde nicht mehr als eben angesehen werden kann, wird auch kurz die Induktion in einer Kugel mit radialsymmetrischem  $\sigma(r)$  diskutiert.

# 1.1 Die beiden Polarisationen des elektromagnetischen Feldes im geschichteten Halbraum

Es sei  $\sigma = \sigma(z)$  und zusätzlich sei zunächst angenommen, daß überall  $\sigma > 0$ . Ferner sei auch noch zugelassen, daß sich die magnetische Permeabilität  $\mu$  mit der Tiefe ändere,  $\mu = \mu(z)$ . - Aus (0.3) folgt mit (0.11) die Quellfreiheit des Gesamtstromes (= Leitungsstrom, + aufgeprägter Strom),  $\nabla$ (J + J<sup>e</sup>) = 0, so daß außerhalb der anregenden Quellen wegen der Quellfreiheit von B gilt

$$
\nabla \cdot \underline{\mathbf{J}} = 0, \ \nabla \cdot \underline{\mathbf{B}} = 0 \tag{1.1a,b}
$$

Nach einem Satz der Potentialtheorie (s.S. 12) läßt sich ein divergenzfreies Vektorfeld V eindeutig durch zwei Skalare  $\psi_{\text{p}}$  und  $\psi_{\text{p}}$  darstellen, die den toroidalen und poloidalen Anteil von V beschreiben

$$
\underline{V} = \nabla \times (\hat{\underline{z}} \, \Psi_r) + \nabla \times \nabla \times (\hat{\underline{z}} \, \Psi_p). \tag{1.2}
$$

Entsprechend dieser Zerlegung stellen wir nun auch J und B durch zwei Anteile dar, die durch die Inizes E ("elektrisch") und M ("magnetisch") gekennzeichnet werden:

$$
\underline{J} = \underline{J}_E + \underline{J}_M
$$
,  $\underline{B} = \underline{B}_E + \underline{B}_M$ . (1.3a,b)

Die vier freien Skalarfunktionen leiten wir von zwei skalaren Potentialen  $\varphi_{\rm E}$  und  $\chi_{\rm M}$  ab und machen den Ansatz

$$
\underline{B}_{\epsilon} = \nabla \times \nabla \times (\hat{\xi} \varphi_{\epsilon})
$$
\n
$$
\underline{J}_{\epsilon} = -\nabla \times (\hat{\xi} \nabla \dot{\varphi}_{\epsilon})
$$
\n
$$
\underline{J}_{\epsilon} = -\nabla \times (\hat{\xi} \nabla \dot{\varphi}_{\epsilon})
$$
\n
$$
\underline{J}_{\epsilon} = \nabla \times \nabla \times (\hat{\xi} \chi_{\epsilon})
$$
\n
$$
(1.4a,b)
$$
\n
$$
(1.4c,d)
$$

 $\underline{\mathfrak{I}}_F$  und  $\underline{B}_M$  sind toroidal (keine z-Komponente),  $\underline{B}_F$  und  $\underline{J}_M$  poloidal (keine z-Komponente der Rotation - Nachweis mit (0.17) und (0.10)). Nach (0.4) und (0.5) lauten die zu diesen Anteilen gehörenden elektrischen und magnetischen Felder 1)

$$
\underline{E}_{\varepsilon} = -\nabla \times (\hat{\xi} \stackrel{\circ}{\varphi_{\varepsilon}}) \qquad \qquad \underline{E}_{\varepsilon} = \frac{1}{\sigma} \nabla \times \nabla \times (\hat{\xi} \chi_{\varepsilon}) \qquad (1.5a,b)
$$

$$
\underline{H}_{\epsilon} = \frac{1}{\mu} \nabla \times \nabla \times (\hat{\xi} \varphi_{\epsilon}) \qquad \qquad \underline{H}_{\mu} = \nabla \times (\hat{\xi} \chi_{\mu}) \qquad (1.5c,d)
$$

Die Ansätze (1.4a-d) sind so gewählt worden, daß bereits erfüllt wird

$$
\nabla \times \underline{F}_{\varepsilon} = -\frac{\dot{g}}{\varepsilon} \qquad \qquad \nabla \times \underline{H}_{\varepsilon} = \underline{J}_{\varepsilon}.
$$

Damit die beiden Anteile getrennt die Grundgleichungen (0.2) - (0.5) außerhalb der Quellen befriedigen, muß noch zusätzlich gelten

$$
\nabla \times \underline{H}_{\epsilon} = \underline{J}_{\epsilon} \qquad \qquad \nabla \times \underline{\epsilon}_{\epsilon_1} = -\underline{\vec{B}}_{\epsilon_1}
$$

Diese Gleichungen können erfüllt werden, wenn  $\varphi_{_{\rm E}}$  und  $\chi_{_{\rm M}}$  Lösungen der Dqln.

 $\begin{aligned} \nabla \cdot \, \{\stackrel{\scriptscriptstyle\mathsf{d}}{\not\!\! \mu} \ \nabla \, \varphi_\varepsilon\} \, \texttt{=}\,\, \sigma \, \stackrel{\scriptscriptstyle\mathsf{d}}{\not\! \rho_\varepsilon} \end{aligned}$  $\nabla \cdot \left\{ \frac{1}{\sigma} \nabla \mathcal{X}_n \right\} = \mu \dot{\mathcal{X}}_n$  (1.6a,b)

sind, die sich in Bereichen mit

 $\mu$  = const  $G = const.$ 

vereinfachen zu

$$
\nabla^2 \varphi_{\varepsilon} = \mu \nabla \varphi_{\varepsilon} \qquad \qquad \nabla^2 \chi_{\varepsilon} = \mu \nabla \chi_{\varepsilon} \qquad (1.7a,b)
$$

Nachweis von (1.6a,b):

Wegen der Symmetrie genügt der Beweis für (1.6b). Es soll also gelten

$$
\nabla \times \frac{1}{\epsilon} \nabla \times \nabla \times (\frac{2}{2} \chi_n) = - \nabla \times (\frac{2}{2} \mu \chi_n).
$$
 (1.8)

\n Num 1st mit (0.17), (0.14), (0.12) und (0.10)\n

\n\n
$$
\nabla \times \frac{1}{\sigma} \nabla \times \nabla \times (\frac{2}{2} \chi_n) = \nabla \times \frac{1}{\sigma} \left\{ -\frac{2}{2} \nabla^2 \chi_n + \nabla \partial_2 \chi_n \right\} = \nabla \times \left\{ -\frac{2}{2} \nabla \cdot \left( \frac{1}{\sigma} \nabla \chi_n \right) + \frac{2}{2} \nabla \left( \frac{1}{\sigma} \right) \nabla \chi_n - \left( \partial_2 \chi_n \right) \nabla \left( \frac{1}{\sigma} \right) + \nabla \left( \frac{1}{\sigma} \partial_2 \chi_n \right) \right\}
$$
\n

\n\n
$$
= \nabla \times \left\{ -\frac{2}{2} \nabla \cdot \left( \frac{1}{\sigma} \nabla \chi_n \right) \right\}.
$$
\n

Beachte, daß z.B. gilt  $\nabla \times (\frac{2}{5} \nabla \varphi_{\epsilon}) = \nabla \times (\frac{2}{2} \varphi_{\epsilon})$ , da wegen<br>  $\nabla \times (\frac{2}{5} \varphi) = -\frac{2}{5} \times \nabla \varphi$  hier nur Differentiationen in horizontaler Richtung ausgeführt werden.

Dabei wurde Gebrauch gemacht von

$$
\hat{\vec{z}} \quad \nabla (\vec{\epsilon}) \cdot \nabla \mathcal{X}_{n} = (\partial_{\vec{z}} \mathcal{X}_{n}) \nabla (\vec{\epsilon}) = (\partial_{\vec{z}} \mathcal{X}_{n}) \mathcal{J} (\vec{\epsilon}) \hat{\vec{z}}.
$$

Aus (1.8) folgt deshalb

$$
\nabla\times\{\hat{\xi}(\nabla\cdot(\frac{1}{\sigma}\nabla\mathcal{X}_{n})-\mu\mathcal{X}_{n})\}\stackrel{\cdot}{=0}.
$$

Hinreichend für die Erfüllung dieser Gleichung ist, daß  $\mathcal{X}_{_{\text{M}}}$  die Dgl. (1.6b) löst. - Das Potential  $\mathcal{X}_{M}$  ist nur bis auf eine (belanglose) additive Funktion  $\chi$  (z, t) bestimmt. Genauer: Die letzte Gleichung verlangt nur, daB mit einer beliebigen Funktion f(z,t) gilt

~

 $\nabla \cdot \left\{ \frac{1}{r} \nabla \mathcal{X}_m \right\} - \mu \chi_m = f(t,t)$ 

Setzt man  $\mathcal{X}_{M}(r,t) = \overline{\mathcal{X}}_{M}(r,t) + \mathcal{X}_{O}(z,t)$ , wobei  $\overline{\mathcal{X}}_{M}$  und  $\mathcal{X}_{O}$  die Dgln.<br>  $\nabla \cdot (\frac{1}{\sigma} \nabla \overline{\mathcal{X}}_{M}) - \mu \overline{\mathcal{X}}_{M} = 0$ ,  $\partial_{z} (\frac{1}{\sigma} \partial_{z} \overline{\mathcal{X}}_{O}) - \mu \overline{\mathcal{X}}_{O} = f(z,t)$ 

erfüllen, so folgt aus (1.4b,d) und (1.5b,d), daß $\chi_{_M}^{\tau}$  und  $\bar{\chi_{_M}^{\tau}}$  identische Felder liefern. Gl. (1.6b) gilt deshalb o.B.d.A. •

Damit ist gezeigt, daß die von den <u>Debye-Potentialen</u>  $\bm{\varphi}_{_{\!\! E}}$  und  $\bm{\mathcal{X}}_{_{\!\! M}}$ abgeleiteten Felder unabhängig voneinander die Grundgleichungen (0.2) - (0.5) erfüllen. Die beiden Anteile sind jedoch verknüpft durch den Quellstrom J<sub>e</sub>, zu dessen Darstellung im allgemeinen beide Feldtypen benötigt werden. Zu  $\varphi_{E}$  gehört keine z-Komponente des E-Feldes. Deshalb wird dieser Feldanteil als tangential-elektrische Polarisation oder TE-Mode bezeichnet. Umgekehrt gehört zu  $\mathcal{X}_{\mathbf{M}}$  keine Vertikalkomponente des Magnetfeldes; daher rührt die Bezeichnung tangential-magnetische Polarisation oder TM-Mode. Die obige Herleitung betont die volle Symmetrie zwischen den beiden Modes, die am deutlichsten zum Ausdruck kommt durch die Dgln. (1.6a,b). Diese Gleichungen lassen sich ineinander überführen, wenn  $\mu$  und  $\sigma$  ihre Platze tauschen. lm folgenden geht diese Symmetrie verloren, da auch Bereiche mit  $\sigma = 0$  zugelassen werden sollen (z.B. Lufthalbraum). Hier verliert etwa (1.5b) seinen Sinn, da für <del>5→</del>0 auch  $X_{M}$ → 0, der Grenzwert  $\varphi_{M} := \chi_{M}/\sigma$  aber definiert ist. Da weiterhin für die Induktionsprozesse in der Erde die Variabilität von µ nicht von Bedeutung ist, wird im folgenden  $\mu(z) = \mu_0$  gesetzt. Damit ergeben sich die folgenden Ersetzungen

$$
\chi_{\mathbf{M}} = \mathbf{C} \cdot \mathbf{P}_{\mathbf{M}}, \quad \mu(z) = \mu_{\mathbf{O}}.
$$

 $(1.9)$ 

# Darstellung eines divergenzfreien Vektorfeldes durch zwei skalare Funktionen

Ein divergenzfreies Vektorfeld V, das im Unendlichen verschwinden möge, läßt sich vollständig darstellen durch

$$
\underline{V} = \nabla \times (\hat{\underline{\xi}} \, \underline{\varphi}_T) + \nabla \times \nabla \times (\hat{\underline{\xi}} \, \underline{\varphi}_P), \qquad (1.10)
$$

wobei 2 durch einen beliebigen, räumlich konstanten Einheitsvektor ersetzt werden kann. Der Beweis sei kurz skizziert: Aus (1.10) folgt mit  $(0.17)$  und  $(0.10)$ 

$$
\hat{\underline{z}}\cdot\underline{V} =: V_{\hat{z}} = -(\partial_{xx}^{2} + \partial_{yy}^{3})V_{\rho} , \quad \hat{\underline{z}}\cdot\nabla\times\underline{V} = (\nabla\times\underline{V})_{\hat{z}} = -(\partial_{xx}^{3} + \partial_{yy}^{3})V_{\tau}.
$$

Für gegebenes V sind dies Poissongleichungen zur Bestimmung von  $\Psi_{\rm T}$  und  $\Psi_{\rm p}$ ,

$$
\psi_{\tau}(z,\tau) = -\frac{1}{2\pi} \iint (\nabla \times \underline{V})_{\frac{1}{2}} (r_{0,\frac{3}{2}}) \log |f-r_{0}| d\chi_{0} d\chi_{0} , \quad \psi_{\rho}(r,\tau) = -\frac{1}{2\pi} \iint \xi(r_{0,\frac{3}{2}}) \log |f-r_{0}| d\chi_{0} d\chi_{0} .
$$

Es muß nun gezeigt werden, daß die Darstellung vollständig ist, d.h.  $dab$ 

$$
U := V - \nabla \times (\frac{3}{2} V_T) - \nabla \times \nabla \times (\frac{3}{2} V_P)
$$

der Nullvektor ist. U erfüllt

 $\nabla \underline{V} = 0$ ,  $\hat{Z} \cdot \nabla x \underline{V} = 0$ ,  $\hat{Z} \cdot \underline{V} = 0$ .  $(1.11a-c)$ 

Aus (1.11c) folgt  $\underline{U} = U_{x} \hat{x} + U_{y} \hat{y}$  und aus (1.11a,b)

 $\partial_x V_x + \partial_y V_y = 0, \ \partial_x V_y - \partial_y V_x = 0.$ 

Diese Gleichungen können als Cauchy-Riemannsche Dgln. für die Funktion W:= U<sub>x</sub> - iU<sub>y</sub> der komplexen Variablen  $S:= x + iy$  gedeutet werden und besagen, daß W in der ganzen S-Ebene holomorph ist. Aus der Cauchyschen Integralformel folgt deshalb für ein beliebiges  $S_{\alpha}$ 

$$
W(S_{o}) = \frac{1}{2\pi i} \oint \frac{w(s)ds}{S - S_{o}} , \quad W'(S_{o}) = \frac{1}{2\pi i} \oint \frac{w(s)ds}{(S - S_{o})^{1}} ,
$$

wobei der Integrationsweg ein Kreis vom Radius R um  $S_{\alpha}$  sei. Ist  $[W]$ nach oben durch M beschränkt, so gilt die Abschätzung

$$
|W'(5_0)| \leq \frac{M}{2\pi R^2} \cdot 2\pi R = \frac{M}{R}.
$$

Da R beliebig groß gewählt werden kann, ist W'( $S_{0}$ ) = 0, d.h. W( $S_{0}$ ) = = const. = 0, da V für x, y - verschwinden soll. (Liouvillescher Satz: Eine in der ganzen Ebene holomorphe und beschränkte Funktion ist konstant.) Deshalb ist U = 0 und die Darstellung vollständig.

Damit ergeben sich unter Verwendung von  $\nabla \times (\frac{2}{2}\psi) = -\frac{2}{2} \times \nabla \psi$ im Leiter (c>0) die folgenden Felder:

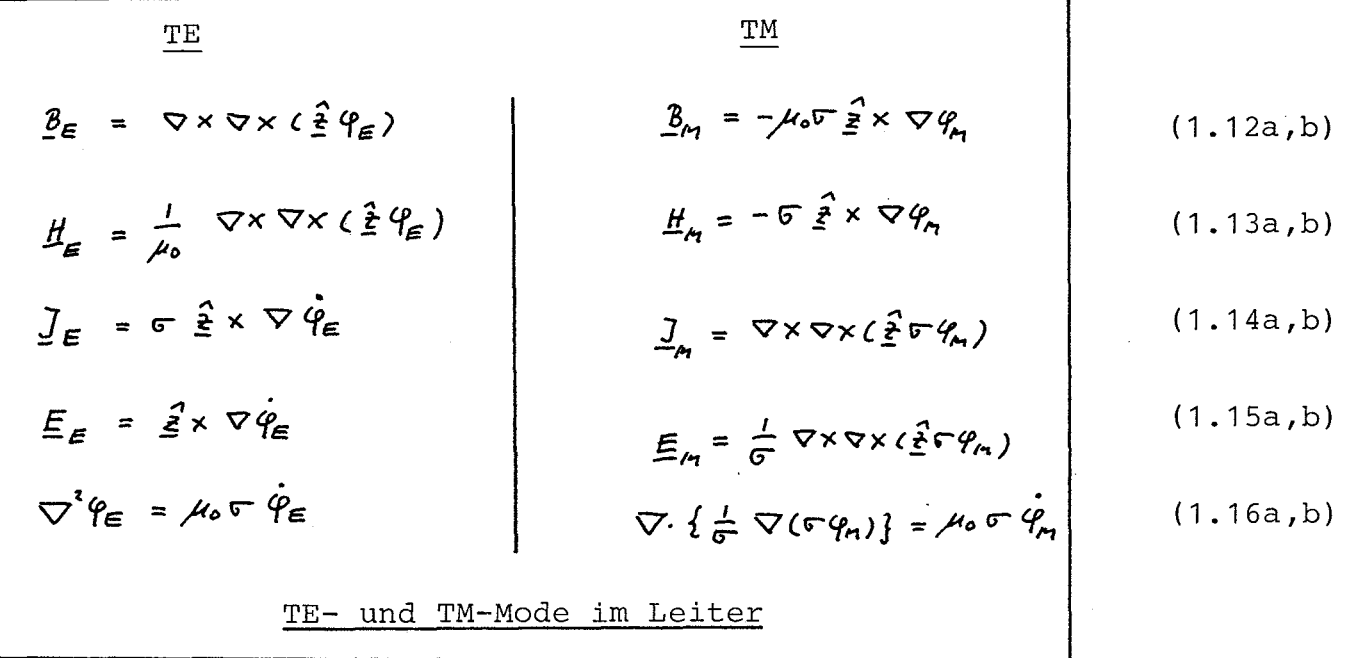

In Komponenten lauten  $\underline{H}$  und  $\underline{E}$ 

$$
H_{\epsilon\gamma} = \frac{1}{\mu_o} \frac{\partial}{\partial x}^2 \varphi_{\epsilon}
$$
\n
$$
H_{\epsilon\gamma} = \frac{1}{\mu_o} \frac{\partial}{\partial y}^2 \varphi_{\epsilon}
$$
\n
$$
H_{\epsilon\gamma} = -\frac{1}{\mu_o} (\frac{\partial}{\partial x} + \frac{\partial}{\partial y} \varphi_{\epsilon})
$$
\n
$$
H_{\mu\gamma} = -\sigma \frac{\partial}{\partial x} \varphi_{\mu}
$$
\n
$$
H_{\mu\gamma} = -\sigma \frac{\partial}{\partial x} \varphi_{\mu}
$$
\n
$$
H_{\mu\gamma} = 0.
$$
\n
$$
E_{\epsilon\gamma} = -\frac{1}{\mu_o} \frac{\partial}{\partial x}^2 \varphi_{\epsilon}
$$
\n
$$
E_{\mu\gamma} = \frac{1}{\sigma} \frac{\partial}{\partial x}^2 (\sigma \varphi_{\mu})
$$
\n
$$
E_{\mu\gamma} = \frac{1}{\sigma} \frac{\partial}{\partial x}^2 (\sigma \varphi_{\mu})
$$
\n
$$
E_{\mu\gamma} = -(\frac{\partial}{\partial x} + \frac{\partial}{\partial y} \varphi_{\gamma}) \varphi_{\mu}
$$
\n
$$
H_{\mu\gamma} = -(\frac{\partial}{\partial x} + \frac{\partial}{\partial y} \varphi_{\mu})
$$
\n
$$
H_{\mu\gamma} = -(\frac{\partial}{\partial x} + \frac{\partial}{\partial y} \varphi_{\mu})
$$
\n
$$
H_{\mu\gamma} = -(\frac{\partial}{\partial x} + \frac{\partial}{\partial y} \varphi_{\mu})
$$
\n
$$
H_{\mu\gamma} = -(\frac{\partial}{\partial x} + \frac{\partial}{\partial y} \varphi_{\mu})
$$
\n
$$
H_{\mu\gamma} = -(\frac{\partial}{\partial x} + \frac{\partial}{\partial y} \varphi_{\mu})
$$
\n
$$
H_{\mu\gamma} = -(\frac{\partial}{\partial x} + \frac{\partial}{\partial y} \varphi_{\mu})
$$
\n
$$
H_{\mu\gamma} = -(\frac{\partial}{\partial x} + \frac{\partial}{\partial y} \varphi_{\mu})
$$
\n
$$
H_{\mu\gamma} = -(\frac{\partial}{\partial x} + \frac{\
$$

Im Nichtleiter ( $\sigma = 0$ ) reduzieren sich (1.12a) - (1.16b) auf:

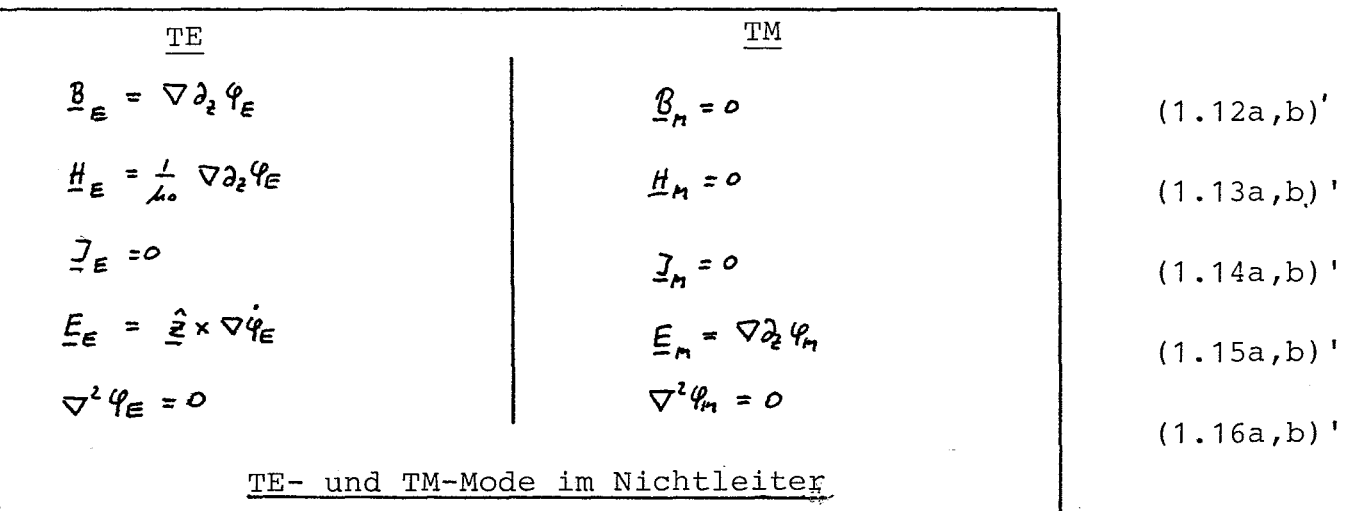

Diskussion von  $(1.12a) - (1.16b)$ : Wegen der Annahme  $\mu = \mu_0$  sind mit Ausnahme von E<sub>M</sub> alle Felder quellenfrei, d.h. sie lassen sich durch (zeitlich veränderliche) geschlossene Feldlinien darstellen. Insbesondere liegen die Feldlinien für  $\underline{J}_E$ ,  $\underline{E}_F$ ,  $\underline{B}_M$  und  $\underline{H}_M$  in den horizontalen Ebe-<br>nen z = const und werden durch  $\dot{\phi}_E$  = const. bzw.  $\phi_M$  = const. beschrieben (s. S.15). Die Felder  $\underline{B}_E$ ,  $\underline{H}_E$ ,  $\underline{J}_M$  und  $\underline{E}_M$  haben auch eine Vertikalkomponente.

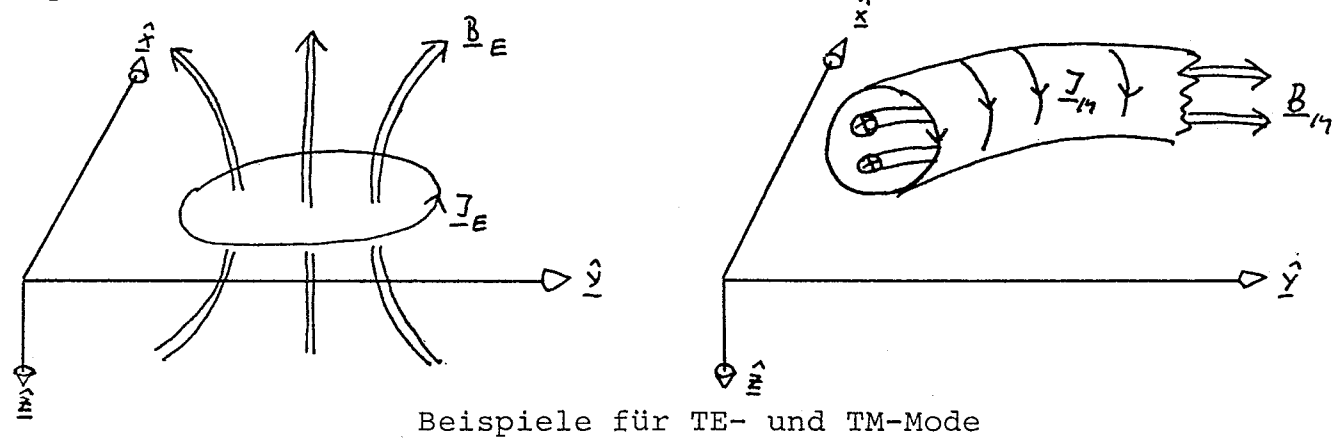

Die Quellen des Feldes  $E_M$  sind die elektrischen Raumladungen  $S_{\rm e}$  in Bereichen mit  $\sigma'(z) \neq 0$ :  $S_{\rm e} = \nabla \cdot (\epsilon_{\rm \underline{F}_M}) = J_M \cdot \nabla (\epsilon/\sigma)$  (mit (0.14) und  $\nabla \cdot \underline{\mathsf{J}}_{\mathsf{M}}$  = 0). An den Ladungen enden oder entspringen Feldlinien. Beispiel Leitfähigkeitsdiskontinuität:

 $\begin{array}{ccccccc}\n\mathcal{A} & & & & \downarrow & & \downarrow & & \downarrow & \mathbb{E}_{m} \\
\mathcal{A} & & & & \downarrow & & \downarrow & & \downarrow & \mathbb{E}_{m} \\
\mathcal{A} & & & & \mathcal{A} & & \mathcal{A} & & \mathcal{B} & & \mathcal{B} & & \mathcal{B} & & \mathcal{B} & & \mathcal{B} & & \mathcal{B} & & \mathcal{B} & & \mathcal{B} & & \mathcal{B} & & \mathcal{B} & & \mathcal{B} & & \mathcal{B} & & \mathcal{B} & & \mathcal{B} & & \mathcal{B} &$ 

# Feldlinien von  $E_M$ . Der Betrag  $\left|E_M\right|$  ist proportional<br>der Feldliniendichte.

Im Gegensatz zu B<sub>E</sub> kann B<sub>M</sub> nur im Leiter auftreten. Von den Feldern der TM-Mode tritt im Nichtleiter nur E<sub>M</sub> auf. Es ist ein Potentialfeld zum Potential  $\partial_{\overline{z}} \varphi_M$ , das von den Ladungen auf den Begrenzungsflächen des Nichtleiters erzeugt wird. - Im Nichtleiter ist auch B<sub>F</sub> ein reines Potentialfeld (zum Potential  $\partial_{\alpha} \varphi_{\rm F}$ ).

Die Dgln. (1.16a,b) gelten nur für den Fall, daß  $\sigma$  stetig ist. Für unstetiges o lassen sich entweder durch Grenzübergang in (1.16a,b) oder aus (1.13a,b) und (1.15a,b) wegen der Stetigkeit der Tangentialkomponenten von E und H die folgenden Bedingungen ableiten:

 $\phi_{E}$ ,  $\partial_{z} \phi_{E}$ ,  $\sigma \phi_{M}$  und  $\frac{1}{\sigma} \partial_{z} (\sigma \phi_{M})$  sind stetig

 $(1.19a-d)$ 

Feldliniengleichungen für zweidimensionale Felder a) Es sei  $\underline{V} = \nabla_X(\underline{\hat{z}}\mathcal{H}_{T}) = \partial_{\underline{v}}\mathcal{H}_{T}\underline{\hat{x}} - \partial_{\underline{x}}\mathcal{H}_{T} \underline{\hat{y}}.$ Die Dgl. der Feldlinien ist dy/dx =  $V_y/V_x$ , so daß  $d\psi_r := \partial_x \psi_r d\psi + \partial_y \psi_r d\psi = 0$ , d.h., die Feldlinien sind gegeben durch  $~\psi_{m}~$  = const. b) Es sei  $\underline{V} = \nabla \times \nabla \times (\frac{2}{\pi} \mathcal{Y}_p)$  und  $\partial_{\nu} \mathcal{Y}_p \equiv 0$ . Dann ist  $V = \partial_{XZ}^2 \psi_P \hat{\Sigma} - \partial_{XX}^2 \psi_P \hat{\Sigma}$  und aus der Dgl. der Feldlinien  $dz/dx = V_{7}/V_{v}$  folgt  $d \left( \partial_x \psi_{\rho} \right) = \partial_{xx}^2 \psi_{\rho} dx + \partial_{yy}^2 \psi_{\rho} d z = 0$ so daß die Feldlinien durch  $\partial_x \mathcal{Y}_P$  = const. gegeben sind. Für  $\partial_x\psi_p = 0$  gilt entsprechend  $\partial_y\psi_p = \text{const.}$ 

Wenn  $\mathbf{S}'$  (z) = 0 an beiden Seiten der Diskontinuität (z.B. Grenzfläche zwischen zwei homogenen Schichten) , vereinfacht sich (1.19d) zu

$$
\frac{\partial}{\partial z} \phi_{\text{M}} \text{ ist setting.} \tag{1.19d}
$$

Wenn der Lufthalbraum z< 0 ein Nichtleiter ist, folgt aus (1.19c)  $\mathcal{C}_{\mathcal{M}}(+0) = 0$ . Dies ist ein Ausdruck für die Tatsache, daß die Vertikalkomponente J<sub>z</sub> des Stromes bei z = +0 verschwindet und hat die weitreichende Konsequenz, daB

$$
\begin{vmatrix} \varphi \\ M \end{vmatrix} \equiv 0 \text{ in } z > 0, \text{ falls alle Quellen in } z < 0 \text{ und } \mathbf{G} = \mathbf{G}'(z)
$$
 (1.20)

Dies bedeutet z.B., daB bei beliebigen Quellfeldern im Lufthalbraum z < 0, die induktiv an den geschichteten Halbraum z > 0 angekoppelt sind, die im Leiter induzierten Ströme stets horizontal fließen.

Beweis: Es sei V der Halbraum  $z > 0$  und es gelte  $\sigma > 0$  in  $z > 0$ . Es wird dann gezeigt, daB die Energie der TM-Mode mit der Zeit nur abnehmen kann (freier Zerfall eines möglicherweise anfänglich vorhandenen TM-Stromsystems) und nicht durch Quellen in z< 0 aufgebaut werden kann. Es sei

$$
I := \partial_t \int_V (\sigma \varphi_m)^2 d^3x = 2 \int_V \sigma^2 \varphi_m \dot{\varphi}_m d^3x.
$$

Mit (1.16b) und dem GauBschen Integralsatz (0.19) folgt

$$
I = \frac{2}{\mu_0} \int_{V} G \varphi_{\mu_1} \nabla \cdot \left\{ \frac{1}{G} \nabla (\sigma \varphi_{\mu_1}) \right\} d^{\frac{3}{2}}
$$
  
\n
$$
= \frac{2}{\mu_0} \int_{V} \left[ \nabla \cdot \left\{ \varphi_{\mu_1} \nabla (\sigma \varphi_{\mu_1}) \right\} - \frac{1}{G} \left[ \nabla (\sigma \varphi_{\mu_1}) \right]^2 \right] d^{\frac{3}{2}}
$$
  
\n
$$
\uparrow
$$
  
\n(0.14)  
\n
$$
= \frac{2}{\mu_0} \oint_{V} \varphi_{\mu_1} \nabla (\sigma \varphi_{\mu_1}) \cdot \hat{n} d\left\{ - \frac{2}{\mu_0} \int_{V} \frac{1}{G} \left[ \nabla (\sigma \varphi_{\mu_1}) \right]^2 d
$$

$$
= -\frac{2}{\mu_0} \int_{V} \frac{1}{\sigma} |\nabla (\sigma \varphi_{\mu_1})|^2 d^3x < 0,
$$

(0. 19)

da  $\Psi_M = 0$  auf  $\partial V$  wegen  $\varphi_M (+0) = 0$  und der impliziten Voraussetzung des Verschwindens von  $\varphi_M$  und/oder  $\nabla$  ( $\sigma \varphi_M$ ) im Unendlichen.

Der Zerfall des TM-Feldes erfolgt nur bei induktiver Ankopplung der Quellen. In diesem Fall treten keine Ströme über die Halbraumgrenze <sup>z</sup>= O. Dagegen existiert im Leiter eine TM-Mode bei galvanischer Ankopplung (z.B. geerdeter Dipol) oder wenn durch laterale Leitfahig-

keitänderungen in einem Teilbereich des Halbraums z>0 die Ströme so umgelenkt werden, daB sie eine Vertikalkomponente erhalten. Dann muß zur Darstellung des Feldes im geschichteten Bereich *auBer*halb der Inhomogenität ein TE- und TM-Potential verwendet werden. Eine (beliebig dünne) nichtleitende Schicht koppelt die TM-Mode ab, so daB darunter wieder alle strome horizontal flieBen.

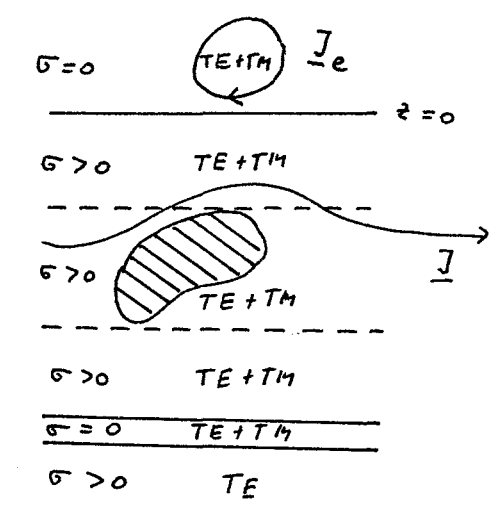

Bei induktiver Ankopplung und  $G = G(z)$ folgt aus (1.20) auch  $\partial_z \varphi_M(z) = 0$  in  $z > 0$  und insbbesondere  $\partial_z \varphi_M(+0) = 0$ . Mit (1.19d) ergibt sich daraus wegen  $\varphi_{M}(+0) = 0$  die Bedingung

$$
\frac{\partial z}{\partial t} = 0. \tag{1.21}
$$

 $\frac{3}{2}$ 

Wenn  $\varphi_{\scriptscriptstyle M}^{\scriptscriptstyle\rm C}(x,y,z,t)$  das TM-Potential der Quellen ist, gilt außerhalb der Quellen in  $z < 0$  (1.16b)', d.h.  $\mathbf{\nabla}^2 \varphi_M = 0$ , da in Abwesenheit eines Leiters  $\varphi$  =  $\varphi$  eine Lösung von (1.16b)' ist. Das gespiegelte Potential  $\varphi_{\scriptscriptstyle{\rm{M}}}^{\scriptscriptstyle{\rm{e}}}$ (x,y,-z,t) erfüllt dann auch (1.16b)', so daß das gesamte TM-Potential im Lufthalbraum z<0 mit der Randbedingung (1.21) gegeben ist

durch

 $\mathcal{P}_{\text{M}}(x,y,z,t) = \mathcal{P}_{\text{M}}^{\text{e}}(x,y,z,t) + \mathcal{P}_{\text{M}}^{\text{e}}(x,y,-z,t), z < 0$  (1.22)

 $16 -$ 

Die Bedingung (1.21) bedeutet zusammen mit (1.16b)' und (1.22):

 $E$ <sub>Mx</sub> =  $E$ <sub>My</sub> = 0 und  $E$ <sub>Mz</sub> = 2  $E$ <sup>e</sup>M<sub>z</sub> für z = -0 E<sub>M</sub>-Felder an der Oberfläche eines leitenden Halbraumes

Da in  $z < 0$  auch  $H_M$  verschwindet, ist auf der Erdoberfläche z = 0 die Vertikalkomponente E<sub>z</sub> der einzige Hinweis auf die Existenz eines TM-Anteils im induktiv angekoppelten Quellfeld in z< O. Der Spiegelanteil von  $\varphi$  in (1.22) kommt durch elektrische Ladungen an der Oberfläche z = 0 zustande. Diese Ladungen sind so angeordnetsind, da $B$   $E^{\text{e}}_{\text{z}}$  im Leiter z > 0 annulliert und dadurch  $E_z$  im Lufthalbraum verdoppelt wird. Dies flihrt durch Spiegelung automatisch zur Auslöschung der Horizontalkomponente von  $E_M$  bei z = 0.  $\frac{46}{11}$   $\frac{64}{11}$   $\frac{64}{11}$   $\frac{64}{11}$   $\frac{64}{11}$   $\frac{64}{11}$   $\frac{64}{11}$ 

Magnetische Dipole in Luft als einfache Beispiele der Darstellung eines Feldes durch TE- und TM-Potentiale

Die Komponenten  $H_{\rm _Z}$  und  $E_{\rm _Z}$ lassen erkennen, welche Potentiale zur Darbie komponenten n<sub>z</sub> und E<sub>z</sub>iassen erkennen, weiche Potentiale zur Dar-<br>stellung benötigt werden: H<sub>z</sub> = 0 erfordert ein TE-Potential, E<sub>z</sub> = 0 ein TM-Potential (5. (1.18a) und (1.17b)).

Das Magnetfeld eines magnetischen Dipols vom Moment  $m(t)$  am Ort  $r \overline{C}_0$ ist gegeben durch

$$
\underline{H}(z,t) = -\nabla \nabla \cdot \left(\frac{m(t)}{4\pi R}\right) = \nabla \nabla \cdot \left(\frac{m(t)}{4\pi R}\right), \quad R = |x - z_o|.
$$

a) Vertikaler magnetischer Dipol

 $H<sub>z</sub> \neq 0$ ,  $E<sub>z</sub> = 0$ : nur TE-Mode  $m(t) = m(t)$   $2$ :  $H(x,t) = H_{\epsilon}(x,t) = \frac{m(t)}{4\pi} \nabla \partial_{\epsilon} (1/R) = \frac{1}{\mu_{o}} \nabla \partial_{\epsilon} \varphi_{\epsilon}$ Daraus folgt sofort  $\varphi_{\varepsilon}(\tau,t)=\frac{\mu_{0}m(t)}{4\pi R},$ so daß mit (1.15a)  $\vec{E} = \vec{E}_E = \frac{\hat{z}}{E} \times \nabla \dot{\vec{Y}}_E = \frac{\mu_0 \dot{m}}{4\pi} \partial_{\tau} (4/\rho) \hat{\vec{T}} = -\frac{\mu_0 \dot{m} \cdot \tau}{4\pi R^3} \hat{\vec{Y}}$ (1.23a) in einem Zylinderkoordinatensystem r,  $\varphi$ , z.

 $H_{7} \neq 0$ ,  $E_{7} \neq 0$ : <u>TE- und TM-Mode</u>  $\underline{m}(t) = m(t) \underline{x},$  $(1.13a)'$  $\underline{H}(z,t) = \underline{H}_{\varepsilon}(z,t) = \frac{m(t)}{4\pi} \nabla \partial_x (1/R) = \frac{1}{\mu_0} \nabla \partial_t \Psi_{\varepsilon}.$ Daraus folgt

$$
\partial_z \varphi_E (z, t) = \frac{\mu_0 m(t)}{4\pi} \partial_x (4/R) = -\frac{\mu_0 m(t)(k+K_0)}{4\pi R^3}
$$
  

$$
\varphi_E (z, t) = \frac{\mu_0 m(t)(k+K_0) \partial_x^2 n(t-h)}{4\pi R (R+12\cdot t_0)}
$$

Aus (1.23a) ergibt sich durch Drehung des KS, so daß E in der  $(y, z)$ -Ebene liegt  $(1.155)'$ 

$$
E_{\rho}(z,t) = E_{n\rho}(z,t) = \frac{-\mu_0 \dot{m}(t)(\gamma - \gamma_0)}{4\pi R^3} = \frac{1}{\rho_{\rho_0}^2} \phi_{n\rho}(z,t).
$$

Daraus folgt

$$
\partial_{z} \varphi_{\mu_{1}}(z,t) = \frac{\mu_{0} \mu_{1}(y-y_{s}) \rho_{5} \mu_{1}(z-z_{0})}{4 \pi R (R+12-z_{01})}
$$

$$
\varphi_{\mu_{1}}(z,t) = -\frac{\mu_{0} \mu_{1}(t) (y-z_{0})}{4 \pi (R+12-z_{01})}.
$$

(Alternative : Berechnung von  $\varphi_M$  aus der Tatsache, daß E<sub>x</sub> = 0.) Zur Darstellung von  $E_M$  wird nur  $\partial_z \varphi_M$  benötigt. Mit (1.15a,b)' lautet E:

 $\underline{E}(z,t) = \frac{\mu_0 \, m^{(t)} \, \rho_0 \, t^{(t)} \, b}{4\pi} \left\{ \frac{2}{5} \frac{1}{4} \nabla \frac{x-x_0}{R \, (R+t^2-t_0)} + \nabla \frac{y-x_0}{R \, (R+t^2-t_0)} \right\} = \underline{E}_{\epsilon} + \underline{E}_{\rho_1}$  (1.23b)

Die komplizierte Darstellung von E durch (1.23b) zeigt deutlich, daß die Zerlegung in TE- und TM-Mode nicht immer der Geometrie des Quellfeldes angepaßt ist. Ihren Nutzen erweist die Zerlegung erst, wenn die Induktion des horizontalen magnetischeb Dipols in einem geschichteten Leiter betrachtet wird. Hier tritt nur  $\varphi_{\rm m}$  auf;  $\mathcal{C}_{\mathcal{M}}$  wird an der Leiteroberfläche gespiegelt (s. Gl. (1.22)), so daß hier eine Flächenladung der Größe

 $G_{\epsilon} = 2 \epsilon_0 E_{\epsilon} (l^{20}) = -\frac{\dot{m}(l)(\gamma - \gamma_s)}{2\pi c^l R_s^3}$ ,  $R_s^2 = (x - x_s)^l + (\gamma - \gamma_s)^l + l_s^2$ entsteht. Dabei ist c =  $1/\sqrt{\epsilon_0 \mu_0}$  die Lichtgeshwindigkeit. - Bemerkenswert ist, daß im zu  $\varphi_{F}$  gehörenden induzierten Anteil eine E<sub>v</sub>komponente auftritt, die im Quellfeld nicht vorhanden ist.

# 1.2 Partialwellendarstellung und Tiefenabhängigkeit der Partialwellenamplituden für TE- und TM-Mode

## 1.2.1 Partialwellendarstellung

Für ein vorgegebenes Leitfähigkeitsprofil  $G(z)$  und eine vorgegebene Quellstromverteilung  $J^{e}(r,t)$  werden im folgenden die elektromagnetischen Felder durch Überlagerung von Fourierkomponenten = Partialwellen gewonnen. In diesen Partialwellen wird die Abhängigkeit von den Horizontalkoordinaten x und y durch eine Abhängigkeit vom horizontalen Wellenzahlvektor e und die Zeitabhängigkeit durch die Frequenz w ersetzt. Erhalten bleibt die Abhängigkeit von z.

Da in den Koeffizienten der Dgln. (1.16a,b) nur z explizit auftritt  $(in \nabla(z))$ , können die übrigen unabhängigen Variablen x, y, und t durch einen Fourieransatz abgespalten werden

$$
\varphi_{\varepsilon,n} (z,t) = \frac{1}{(2\pi)^3} \iiint_{-\infty}^{\infty} f_{\varepsilon,n} (\xi, \underline{k}, \omega) e^{i(\underline{k} \cdot \underline{r} + \omega t)} d^2 \underline{k} d\omega, \qquad (1.24)
$$

wobei  $\underline{\mathbf{r}} = u \hat{\underline{\mathbf{x}}} + v \hat{\underline{\mathbf{y}}}$  und  $d^2\underline{\mathbf{r}} = du dv$ . Einsetzen in (1.16a,b) liefert dann für  $f_{E,M}(z) := f_{E,M}(z,\kappa, \omega)$  die gewöhnlichen Dgln.

$$
\oint_{E}^{\prime\prime} (z) = \alpha^{2}(z) \oint_{E} (z), \qquad (1.25a)
$$

TM:

TE:

$$
\int \frac{1}{\sigma} \left( \sigma f_n(t) \right)' J' = \alpha^2(t) \oint_R(t), \tag{1.25b}
$$

wobei

$$
\alpha^{2}(\epsilon) := \kappa^{2} + i\omega\mu_{0} \,\sigma(\epsilon), \quad \kappa^{2} = |\underline{\kappa}|^{2} = \alpha^{2} + \mu^{2}. \tag{1.26}
$$

Ist allgemein  $h(z, t, \omega)$  die Partialwelle von  $h(r, t)$ , so folgt aus  $(1.17a) - (1.18b)$  mit  $\partial_x \rightarrow iu$ ,  $\partial_y \rightarrow iv$ ,  $\partial_t \rightarrow i\omega$ :

$$
\hat{H}_{\epsilon_{\gamma}} = \frac{\partial u}{\partial \theta} f_{\epsilon}^{\prime}
$$
\n
$$
\hat{H}_{\epsilon_{\gamma}} = \frac{\partial v}{\partial \theta} f_{\epsilon}^{\prime}
$$
\n
$$
\hat{H}_{n\gamma} = \frac{\partial v}{\partial \theta} f_{n\gamma}
$$
\n
$$
\hat{H}_{\epsilon_{\gamma}} = \frac{\partial v}{\partial \theta} f_{\epsilon}
$$
\n
$$
\hat{H}_{n\gamma} = \frac{\partial v}{\partial \theta} f_{n\gamma}
$$
\n
$$
\hat{H}_{n\gamma} = \frac{\partial v}{\partial \theta} f_{n\gamma}
$$
\n
$$
\hat{H}_{n\gamma} = \frac{\partial v}{\partial \theta} f_{n\gamma}
$$
\n
$$
\hat{H}_{n\gamma} = \frac{\partial v}{\partial \theta} f_{n\gamma}
$$
\n
$$
\hat{H}_{n\gamma} = \frac{\partial v}{\partial \theta} f_{n\gamma}
$$
\n
$$
\hat{H}_{n\gamma} = \frac{\partial v}{\partial \theta} f_{n\gamma}
$$
\n
$$
\hat{H}_{n\gamma} = \frac{\partial v}{\partial \theta} f_{n\gamma}
$$
\n
$$
\hat{H}_{n\gamma} = \frac{\partial v}{\partial \theta} f_{n\gamma}
$$
\n
$$
\hat{H}_{n\gamma} = \frac{\partial v}{\partial \theta} f_{n\gamma}
$$
\n
$$
\hat{H}_{n\gamma} = \frac{\partial v}{\partial \theta} f_{n\gamma}
$$
\n
$$
\hat{H}_{n\gamma} = \frac{\partial v}{\partial \theta} f_{n\gamma}
$$
\n
$$
\hat{H}_{n\gamma} = \frac{\partial v}{\partial \theta} f_{n\gamma}
$$
\n
$$
\hat{H}_{n\gamma} = \frac{\partial v}{\partial \theta} f_{n\gamma}
$$
\n
$$
\hat{H}_{n\gamma} = \frac{\partial v}{\partial \theta} f_{n\gamma}
$$
\n
$$
\hat{H}_{n\gamma} = \frac{\partial v}{\partial \theta} f_{n\gamma}
$$
\n
$$
\hat{H}_{n\gamma} = \frac{\partial v}{\partial \theta} f_{n\gamma}
$$
\n
$$
\hat{H}_{n\gamma} = \frac{\partial v}{\partial \theta} f_{n\gamma}
$$
\n
$$
\hat{H}_{n\gamma} = \frac{\partial
$$

## 1.2.2 Der Skineffekt

Die einfachste Leifähigkeitsverteilung ist der homogene Halbraum mit

$$
\mathcal{C}(t) = \begin{cases} 0, & z < o \\ \nabla_{o_1} z > o \end{cases}
$$

wo sich (1.25a,b) reduziert auf

$$
f''(t) = \alpha_0^2 f(t), \alpha_0^2 = k^2 + i\omega \mu_0 \sigma_0, \quad f = f_{\epsilon} \quad \text{odd} \quad f_{\mu_1}
$$

Als Randbedingung ist zu fordern, daß für Quellen in z<0 das Feld für z→∞verschwindet, d.h. f→ 0 für z → ∞. Deshalb ergibt sich als Lösung

$$
\int (t^2) = \int (t^2)^2 e^{-\Phi_0^2 t^2}
$$
 (1.28)

Bei induktiver Anregung folgt daraus wegen  $\hat{E}_7 = 0$  für z = +0 mit (1.27b)  $f_{M}(+0) = 0$ , so daß  $f_{M} \equiv 0$  in  $z > 0$ , wie nach (1.20) zu erwarten war. In allen übrigen Fällen klingt | f(z)| exponentiell mit der Tiefe ab. Die Dämpfung  $\alpha$  besteht aus einem geometrischen Anteil ( $\kappa^2$ ) und einem elektromagnetischen Anteil (i $\omega \mu_{\alpha} \sigma_{\alpha}$ ). Im Falle verschwindender geometrischer Dämpfung (k→0: quasihomogenes induzierendes Feld) vereinfacht sich (1.28) zu

$$
f(t) = f(t_0) e^{-\int t_0 \mu_0 \sigma_0^2} = f(t_0) e^{-\int (1+t_0)(t_0/\rho)} , \quad \mathcal{P} = \left(\frac{2}{\omega \mu_0 \sigma_0}\right)^{1/2}
$$
 (1.29)

Dabei ist p die bereits in (o.1) definierte elektromagnetische Eindringtiefe für den homogenen Halbraum und ein quasihomogenes induzierendes Feld. Trotz der Einschränkungen ist (0.1) für viele Abschätzungen von großem praktischen Wert. Die induzierten Ströme fließen so, daß das induzierende Feld aus dem Leiter herausgedrängt wird und daher das elektromagnetische Feld auf einen Tiefenbereich der Größenordnung p unterhalb der Leiteroberfläche beschränkt ist ("Skineffekt"). Für die Anwendungen in der elektromagnetischen Tiefenforschung wichtig ist die Frequenzabhängigkeit von p: Mit fallender Frequenz wächst die Eindringtiefe und die diesbezüglichen Daten enthalten zunehmend - bei variabler Leitfähigkeit - Informationen aus größeren  $\frac{f(\lambda)}{f(\lambda)}$ Tiefen.

Mit der Dämpfung verbunden ist eine mit wachsender Tiefe z zunehmende Phasenverzögerung von f(z) gegen f(+0). Dies wird im beistehenden Argand-Diagramm für  $f(z)/f(+0)$  mit z/p als parameter dargestellt.

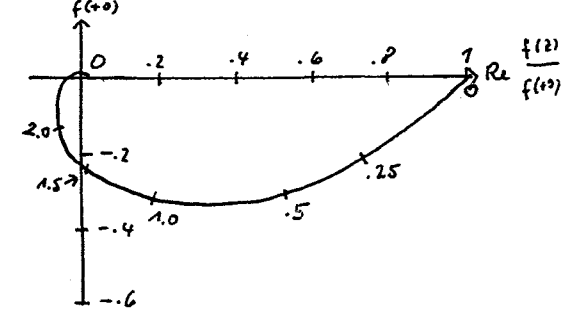

 $-20 -$ 

Wegen (1.28) und (1.27a,b) nehmen im homogenen Halbraum die Beträge aller Partialwellenamplituden von É und H exponentiell ab. Bei einem beliebigen Leitfähigkeitsprofil  $\sigma(z)$  gilt dies mit Ausnahme von  $\widehat{\texttt{E}}_{z}$ 

auch für alle anderen Partialwellenamplituden:

$$
\frac{d}{dt}\left[\left\{f_{\varepsilon}(z)\right\}^{2} < \varphi, \frac{d}{dt}\left\{f_{\varepsilon}'(z)\right\}^{2} < \varphi, \frac{d}{dt}\left\{\sigma f_{m}\right\}^{2} < \varphi, \frac{d}{dt}\left\{\frac{1}{\sigma}(c f_{n})'\right\}^{2} < \varphi
$$
\n
$$
\frac{d}{dt}\left[\frac{1}{\sigma}(c f_{n})'\right]^{2} < \varphi
$$
\n
$$
\frac{d}{dt}\left[\left\{f_{\varepsilon}(z)\right\}^{2} < \varphi, \frac{1}{\sigma^{2}}\left\{f_{m}\right\}^{2} < \varphi, \frac{1}{\sigma^{2}}\left\{f_{m}\right\}^{2} < \varphi\right\} \qquad (1.30)
$$

**Beweise:** Zunächst gilt wegen (
$$
|a|^2
$$
)' =  $(aa*)^1$  =  $a^1a^*+a(a^*)^1$  =  $2Re(a^1a^*)$ :

\n $\frac{d}{dz} |f_{\epsilon}|^2 = 2 Re \{f_{\epsilon}^* f_{\epsilon}'\},$ 

\n $\frac{d}{dz} |f_{\epsilon}|^2 = 2 Re \{ (f_{\epsilon}^{\prime\prime})^* f_{\epsilon}' \} = 2 Re \{(\alpha^2)^* f_{\epsilon}^* f_{\epsilon}' \},$ 

\n $\frac{d}{dz} |f_{\epsilon}|^2 = 2 Re \{ f_{\epsilon}^* (f_{\epsilon}^{\prime\prime})^* f_{\epsilon} \} = 2 Re \{ (\alpha^2)^* f_{\epsilon}^* f_{\epsilon} \}.$ 

\n $\frac{d}{dz} |f_{\epsilon}|^2 = 2 Re \{ f_{\epsilon}^* (f_{\epsilon}^{\prime\prime})^2 \},$ 

\n $\frac{d}{dz} |f_{\epsilon}|^2 = (f_{\epsilon}^* f_{\epsilon})^2 = 2 Re \{ f_{\epsilon}^* (f_{\epsilon}^{\prime\prime})^2 \} = 2 Re \{ (\alpha^2)^* f_{\epsilon}^* (f_{\epsilon}^{\prime\prime})^2 \}.$ 

Zur Berechnung von  $f_{E}^{*}f_{E}^{*}$  bzw.  $f_{M}^{*}(\mathcal{F}f_{M})$ ' multiplizert man (1.25a) mit  $f_{\overline{E}}^*$  bzw. (1.25b) mit ( $\mathsf{F}_{\overline{M}}^*$ ) und integriert partiell über z von z bis  $\bullet$ . Dann folgt mit  $f_E(\infty) = f_M(\infty) = 0$ 

$$
f_{\text{f}}^{*}(z) f_{\text{f}}'(z) = - \int_{2}^{\infty} \{ |f_{\text{f}}'|^{2} + \alpha^{2} | f \in |^{2} \} d^{2},
$$
  

$$
f_{\mu_{1}}^{*}(z) \{ \sigma_{\mu_{1}}'(z) \}' = - \int_{2}^{\infty} \{ \frac{1}{\sigma} |(\sigma_{\mu_{1}}')'|^{2} + \alpha^{2} \sigma | f_{\mu_{1}}|^{2} \} d^{2},
$$

so daß mit (1.26) folgt

$$
\frac{d}{dt} \left| \int_{E} \left|^{2} = -2 \int_{2}^{\infty} \left[ \int_{E} \left| \int_{E}^{2} \left|^{2} + K^{2} \right| \int_{E} \right|^{2} \right] d\xi' < 0 \right]
$$
\n
$$
\frac{d}{dt} \left| \int_{E}^{1} \left|^{2} = -2 K^{2} \int_{\xi}^{\infty} \left[ \int_{E} \left| \int_{E}^{2} \left|^{2} + K^{2} \right|_{E}^{2} \right|^{2} d\xi' - 2 \omega^{2} \mu_{o}^{2} \int_{\xi}^{\infty} G2 \right) \int_{\xi}^{\infty} G2 \right] \left| \int_{E} \left| \int_{\xi}^{2} d\xi' < 0 \right| \right| d\xi'
$$
\n
$$
\frac{d}{dt} \left| \int_{\xi}^{\xi} \left| \int_{\xi}^{2} = -2 \int_{\xi}^{\infty} G2 \int_{\xi}^{\infty} \int_{\xi}^{\xi} \frac{1}{\sigma} \left| \int_{\xi}^{\xi} \left| \int_{\xi}^{\xi} \left| \int_{\xi}^{\xi} \right| \right|^{2} \right| d\xi' < 0
$$
\n
$$
\frac{d}{dt} \left| \int_{\xi}^{\xi} \left( \int_{\xi}^{\xi} \left| \int_{\xi}^{\xi} \left| \int_{\xi}^{\xi} \left| \int_{\xi}^{\xi} \left| \int_{\xi}^{\xi} \left| \int_{\xi}^{\xi} \left| \int_{\xi}^{\xi} \right| \right|^{2} \right| d\xi' - 2 \int_{\xi}^{\infty} \left| \int_{\xi}^{\xi} \left| \int_{\xi}^{\xi} \left| \int_{\xi}^{\xi} \left| \int_{\xi}^{\xi} \left| \int_{\xi}^{\xi} \left| \int_{\xi}^{\xi} \right| \right|^{2} \right| d\xi' - 2 \int_{\xi}^{\infty} \left| \int_{\xi}^{\xi} \left| \int_{\xi}^{\xi} \left| \int_{\xi}^{\xi} \left| \int_{\xi}^{\xi} \left| \int_{\xi}^{\xi} \left| \int_{\xi}^{\xi} \right| \right|
$$

Der monotone Abfall gilt nicht für  $\hat{E}_z$ , weil etwa an der Grenzfläche zu einem tiefer liegenden schlechten Leiter  $\hat{E}_{z}$  wegen der Stetigkeit von  $\hat{J}_{\text{z}}$  mit der Tiefe ansteigt. - Die Monotonie gilt auch nicht für  $\hat{J}_{\text{x}}$  und<br> $\hat{J}_{\text{y}}$ , weil Fälle auftreten können, wormit der Tiefe ansteigender Leitfähigkeit  $|\hat{E}_{x}|$  bzw.  $|\hat{E}_{y}|$  schwächer abfallen als  $\sigma$  ansteigt. Es kann sich dann ein lokales Maximum von  $\lfloor \hat{J}_{x} \rfloor$  bzw.  $|\hat{J}_{y}|$  ausbilden, da mit zunehmender Tiefe schließlich der Skineffekt von E bestimmend wird.

## 1.2.3 Tiefenabhangigkeit der Partialwellenamplituden im N-Schichtfall

Wegen seiner numerischen und konzeptionellen Einfachheit ist ein aus homogenen Schichten bestehender Halbraum das wichtigste Leit-fähigkeitsmodell. Dahinter treten konti-\nnuierliche Schichtungen (s. Abschnitt 1.2.4)

\nweit zurück. Dieser Halbraum bestehe aus

\nN Schichten mit den Schichtleitfähigkeiten

\n
$$
\sigma_1
$$
, ...,  $\sigma_N$  und den Schichtgerazen bei bei z = h<sub>1</sub> = 0, h<sub>2</sub>, ..., h<sub>N</sub>. Die Schicht-\nmachtigkeiten sind dann d<sub>n</sub> = h<sub>n+1</sub> - h<sub>n</sub>,\n n = 1, ..., N-1. In diesem Fall erfüllen

\n $f_E(z)$  und  $f_M(z)$  nach (1.25a,b) identische\n Dgh.

$$
f''(z) = \alpha_n^2 f(z), \quad h_n < z < h_{n+1}, \quad f = f_E \quad \text{oder} \quad f_M \quad, \quad \alpha_n^2 := \kappa^2 + i \omega \mu_0 \zeta_n \tag{1.31}
$$

An den Schichtgrenzen unterliegen  $f_{E}$  und  $f_{M}$  jedoch unterschiedlichen Stetigkeitsbedingungen. Aus (1.19a-c) und (1.19d)' folgt mit (1.24)

$$
f_E, f_E^{\dagger}
$$
 stetig. bzw.  $\sigma f_M^{\dagger}$  f\_N^{\dagger} stetig. (1.32)

 $\frac{1}{\sqrt{2\pi}}$   $h_n$ 

 $\frac{1}{n+1}$ 

 $\frac{1}{N}$ 

Wir beschäftigen uns zunächst mit der TE-Mode und entwickeln Formeln zur Berechnung des elektromagnetischen Feldes als Funktion von z für ein indizierendes Feld in z < 0 mit vorgegebener Wellenzahl *E*und Frequenz  $\omega$  . Für das Folgende zweckmäßig ist die Einführung der tiefenabhängigen Impedanz des elektromagnetischen Feldes:

$$
\vec{Z}_{\varepsilon} \left( \vec{t}, \kappa, \omega \right) : \frac{\hat{E}_{\varepsilon \times} \left( \vec{t}, \underline{\kappa}, \omega \right)}{\hat{H}_{\varepsilon \times} \left( \vec{t}, \underline{\kappa}, \omega \right)} = - \frac{\hat{E}_{\varepsilon \times} \left( \vec{t}, \underline{\kappa}, \omega \right)}{\hat{H}_{\varepsilon \times} \left( \vec{t}, \underline{\kappa}, \omega \right)} = i \omega \mu_{o} \left\{ - \frac{f_{\varepsilon} \left( \vec{t}, \underline{\kappa}, \omega \right)}{f_{\varepsilon} \left( \vec{t}, \underline{\kappa}, \omega \right)} \right\}.
$$
(1.33)

Argument  $\kappa$  oder  $\kappa$ ? Wenn die Feldgrößen von u und v nicht nur in der Kombination  $u^2 + v^2$  abhängen, wird  $\kappa$  geschrieben. Die Dgl. (1.25a) hängt nur von  $\kappa^2 = u^2 + v^2$  ab,  $\kappa$  tritt nur in einem Amplitudenfak-

tor von f<sub>E</sub> auf, f<sub>E</sub>(z, k) = a(k) f<sub>o</sub>(z, k); das Feldverhältnis hängt damit nur von  $\kappa$  ab.

Im folgenden verwendet wird die modifizierte Impedanz

$$
\int (\vec{\tau}, \kappa, \omega) := \frac{\vec{L}_{E}(\vec{\tau}, \kappa, \omega)}{i \omega \mu_{0}} = - \frac{\oint_{E} (\vec{\tau}, \xi, \omega)}{\oint_{E} (\vec{\tau}, \xi, \omega)}
$$
(1.34)

von der Dimension einer Länge oder auch deren Kehrwert (damit werden einige Formeln einfacher)

$$
\mathcal{B}(t,\kappa,\omega) := \frac{i\omega\mu_{\mathfrak{o}}}{z_{\epsilon}(t,\kappa,\omega)} = -\frac{f'_{\epsilon}(t,\kappa,\omega)}{f_{\epsilon}(t,\kappa,\omega)}\tag{1.35}
$$

Die Berechnung von f<sub>E</sub>(z) geschieht in zwei Stufen. Zunächst wird ein rekursiver Algorithmus zur Berechnung von B bzw. C an den Schichtgrenzen h, hergeleitet:

Die allgemeine Lösung von (1.31) ist

$$
f_{\varepsilon}(t) = b_n \left( e^{-\alpha_n (t - h_n)} + b_n' e^{-t \alpha_n (t - h_n)} \right) \tag{1.35}
$$

 $\texttt{f}_{\texttt{E}}(\texttt{z})$  soll für z $\rightarrow \infty$ verschwinden. Damit existiert für z $\texttt{z} \succcurlyeq \texttt{h}_{\texttt{N}}$ nur eine "auslaufende Welle"

$$
f_{\epsilon}(t) = b_{N}^{-} e^{-\alpha_{N}(t-\lambda_{N})}, \quad z \ge \lambda_{N} \tag{1.36}
$$

Es sei

$$
\mathcal{B}_{n} := -\frac{f_{\varepsilon}(\lambda_{n})}{f_{\varepsilon}(\lambda_{n})} , \quad \mathcal{C}_{n} := -\frac{f_{\varepsilon}(\lambda_{n})}{f_{\varepsilon}(\lambda_{n})} . \tag{1.37}
$$

Dann ist nach (1.36) und (1.37)  $B_N = V_N$  und  $B_n$  berechnet sich rekursiv aus

$$
\mathcal{B}_{n} = \alpha_{n} \frac{\mathcal{B}_{n+1} + \alpha_{n} \tanh(\alpha_{n} d_{n})}{\alpha_{n} + \beta_{n+1} \tanh(\alpha_{n} d_{n})}, n = N - 1, ..., 1, \mathcal{B}_{n} = \alpha_{n}
$$
\n(1.38)

Für  $C_n = 1/B_n$  gilt entsprechend mit dem Startwert  $C_N = 1/\alpha_N$ :

$$
C_n = \frac{1}{\alpha_n} \cdot \frac{\alpha_n C_{n+1} + \tanh(\alpha_n d_n)}{1 + \alpha_n C_{n+1} \tanh(\alpha_n d_n)}, n = N-1, ..., 1, C_N = 1/\alpha_N
$$
 (1.39)

Beweis: Es sei  $r_n := b_n^+ / b_n^-$  der "Reflektionskoeffizient" bei z = h<sub>n</sub>. Dann lauten B<sub>n</sub> und B<sub>n+1</sub> (letzteres wegen der Stetigkeit von f<sub>E</sub> und f<sub>E</sub> bei z =  $h_{n+1}$ ):

$$
\mathcal{B}_{n} = \alpha_{n} \frac{A - \tau_{n}}{A + \tau_{n}} , \quad \mathcal{B}_{n+1} = \alpha_{n} \frac{A - \tau_{n} e^{2\alpha_{n} d_{n}}}{A + \tau_{n} e^{2\alpha_{n} d_{n}} } .
$$
 (1.40a,b)

Löst man (1.40b) nach r<sub>n</sub> auf,

$$
\tau_n = \frac{\alpha_n - \beta_{n+1}}{\alpha_n + \beta_{n+1}} e^{-2\alpha_n d_n}, \qquad (1.41)
$$

und setzt in (1.40a) ein, so ergibt sich mit Hilfe von

$$
\tanh x = \frac{e^{x} - e^{-x}}{e^{x} + e^{-x}} = \frac{A - e^{-2x}}{A + e^{-2x}}
$$
 (1.42)

Gl (1.38). Daraus folgt (1.39) durch die Erstzung B<sub>n</sub> = 1/C<sub>n</sub>, etc. Zusatz: Löst man (1.40a) nach r, auf,

$$
\tau_n = \frac{\alpha_n - B_n}{\alpha_n + B_n} \tag{1.43}
$$

so erhält man in Verbindung mit (1.41) die symmmetrische Beziehung  $(\alpha \rightarrow -\alpha)$ 

$$
\frac{B_{n+1} + \alpha_n}{B_n + \alpha_n} e^{\alpha_n d_n} = \frac{B_{n+1} - \alpha_n}{B_n - \alpha_n} e^{-\alpha_n d_n}
$$
 (1.44)

die im folgenden dazu dient, die numerisch ungünstigen Exponenten mit positivem Realteil durch solche mit negativem Realteil zu ersetzen. Gl. (144) kann man auch mit (1.42) direkt aus (1.38) erhalten. 圈

Mit Hilfe von  $B_n$  und  $C_n$  läßt sich das elektromagnetische Feld an jedem Punkt z im Inneren des Leiters auf das Oberflächenfeld (z = 0) beziehen. Zunächst liefert die Fortsetzung von Schichtgrenze zu Schichtgrenze:

$$
\frac{f_{\epsilon}(h_{n+1})}{f_{\epsilon}(h_{n})} = \frac{\hat{E}_{\epsilon_{\chi}}(h_{n+1})}{\hat{E}_{\epsilon_{\chi}}(h_{n})} = \frac{\hat{E}_{\epsilon_{\gamma}}(h_{n+1})}{\hat{E}_{\epsilon_{\gamma}}(h_{n})} = \frac{h_{\epsilon}(h_{n+1})}{h_{\epsilon}(h_{n})} =
$$
\n
$$
= \cosh(\alpha_{n}d_{n}) - (\beta_{n}/\alpha_{n}) \sinh(\alpha_{n}d_{n}) =
$$
\n
$$
= \frac{1}{\cosh(\alpha_{n}d_{n}) + (\beta_{n+1}/\alpha_{n}) \sinh(\alpha_{n}d_{n})} =
$$
\n
$$
= \frac{\alpha_{n} + \beta_{n}}{\alpha_{n} + \beta_{n+1}} e^{-\alpha_{n}d_{n}}
$$
\n
$$
\frac{f_{\epsilon}(h_{n+1})}{f_{\epsilon}(h_{n})} = \frac{\hat{H}_{\epsilon_{\chi}}(h_{n+1})}{\hat{H}_{\epsilon_{\chi}}(h_{n})} = \frac{\hat{H}_{\epsilon_{\chi}}(h_{n+1})}{\hat{H}_{\epsilon_{\chi}}(h_{n})} =
$$
\n
$$
= \cosh(\alpha_{n}d_{n}) - \alpha_{n}C_{n} \sinh(\alpha_{n}d_{n}) =
$$
\n
$$
= \frac{1}{\cosh(\alpha_{n}d_{n}) + \alpha_{n}C_{n+1} \sinh(\alpha_{n}d_{n})} =
$$
\n
$$
= \frac{1}{\cosh(\alpha_{n}d_{n}) + \alpha_{n}C_{n+1} \sinh(\alpha_{n}d_{n})} =
$$
\n
$$
= \frac{1}{\sqrt{1 + \alpha_{n}C_{n+1}}} e^{-\alpha_{n}d_{n}}
$$
\n
$$
= \frac{1}{\sqrt{1 + \alpha_{n}C_{n+1}}} e^{-\alpha_{n}d_{n}}
$$
\n
$$
= \frac{1}{\cosh(\alpha_{n}d_{n}) + \alpha_{n}C_{n+1} \sinh(\alpha_{n}d_{n})} =
$$
\n
$$
= \frac{1}{\cosh(\alpha_{n}d_{n})} e^{-\alpha_{n}d_{n}}
$$
\n
$$
= \frac{1}{\cosh(\alpha_{n}d_{n})} e^{-\alpha_{n}d
$$

X<br>Mar

$$
\frac{f_{\varepsilon}(t)}{f_{\varepsilon}(h_n)} = \cosh \Gamma \alpha_n (t-h_n) - (\beta_n/\alpha_n) \sinh \Gamma \alpha_n (t-h_n) =
$$
\n
$$
= \frac{1}{2} \left( 1 + \frac{B_n}{\alpha_n} \right) \Gamma e^{-\alpha_n (t-h_n)} - \frac{B_{n+1} - \alpha_n}{B_{n+1} + \alpha_n} e^{-\alpha_n (d_n + h_{n+1} - \bar{z})} \qquad (1.46b)
$$

$$
\frac{f_{\underline{\epsilon}}'(t)}{f_{\underline{\epsilon}}'(h_{\underline{\epsilon}})} = \text{Coh } \Gamma \propto_{\underline{\epsilon}} (z - h_{\underline{\epsilon}}) - \propto_{\underline{\epsilon}} C_{\underline{\epsilon}} \text{ min } \frac{f_{\underline{\epsilon}}(z - h_{\underline{\epsilon}})}{2} \tag{1.46c}
$$

$$
= \frac{1}{2} (1 + \alpha_n C_n) \left[ e^{-\alpha_n (2 - \lambda_n)} + \frac{1 - \alpha_n C_{n+1}}{1 + \alpha_n C_{n+1}} e^{-\alpha_n (d_n + \lambda_{n+1} - 2)} \right] (1.46d)
$$

$$
h_{n} \leq z \leq h_{n+1}, \quad 1 \leq n \leq N-1
$$

$$
\frac{f_{\varepsilon}(t)}{f_{\varepsilon}(h_{\varepsilon})} = \frac{f_{\varepsilon}'(t)}{f_{\varepsilon}'(h_{\varepsilon})} = \varepsilon^{-\alpha_{\varepsilon}'(t-h_{\varepsilon})}, \quad \varepsilon \ge h_{\gamma}
$$
\n(1.46e)

## Beweise:

 $(1.45a-c)$ : Aus  $(1.35)$  folgt

$$
\frac{f_{\varepsilon}(h_{n+1})}{f_{\varepsilon}(h_{n})} = \frac{\Lambda + \tau_{n} e^{2\alpha_{n}d_{n}}}{(4\tau\tau_{n}) e^{\alpha_{n}d_{n}}}.
$$

Ersetzt man darin  $r_{n}$  nach (1.43) bzw. (1.41), so ergibt sich (1.45a) bzw. (1.45b). Die Form (1.45c) folgt aus (1.45a) nach Ersetzen der positiven Exponenten in den hyperbolischen Funktionen durch (1.44).

$$
\frac{(1.45d-f)}{\int_{E}^{i} (h_{n})} = \frac{1 - \tau_{n} e^{2\alpha_{n} d_{n}}}{(1 - \tau_{n}) e^{\alpha_{n} d_{n}}}.
$$

Daraus folgt mit (1.43) bzw. (1.41) die Form (1.45d) bzw. (1.45e), während sich (1.45f) wieder mit (1.44) ergibt.

 $(1.46a-d)$ : Ableitung von (1.46a) und (1.46c) analog zu (1.45a) und  $(1.45d)$ ; Ableitung von  $(1.46b)$  und  $(1.46d)$  analog zu  $(1.45c)$  und (1.45f) (Ersetzung positiver Exponenten  $\alpha_{n}d_{n}$  mit (1.44)).  $(1.46e)$ : Klar!

Bemerkung zu (1.45a) - (1.46d): Wenn  $|\alpha_n|$  d<sub>n</sub><< 1 ist, sind alle Rekursionsformeln (1.45a) - (1.46d) anwendbar. Wenn aber  $(\alpha_H d_n > 1$  ist, sind (1.45a), (1.45d), (1.46a) und (1.46c) numerisch ungünstig, da sich das Resultat der Größenordnung  $|\exp(-\alpha_{n}d_{n})|$  aus der Differenz zweier betragsmäßig großer Zahlen der Größenordnung (exp(+ $\alpha_n d_n$ ) erqibt.

Die Tiefenabhängigkeit der Partialwellenamplituden der TE-Mode wird in Fig. 1.1 durch ein einfaches Beispiel illustriert:

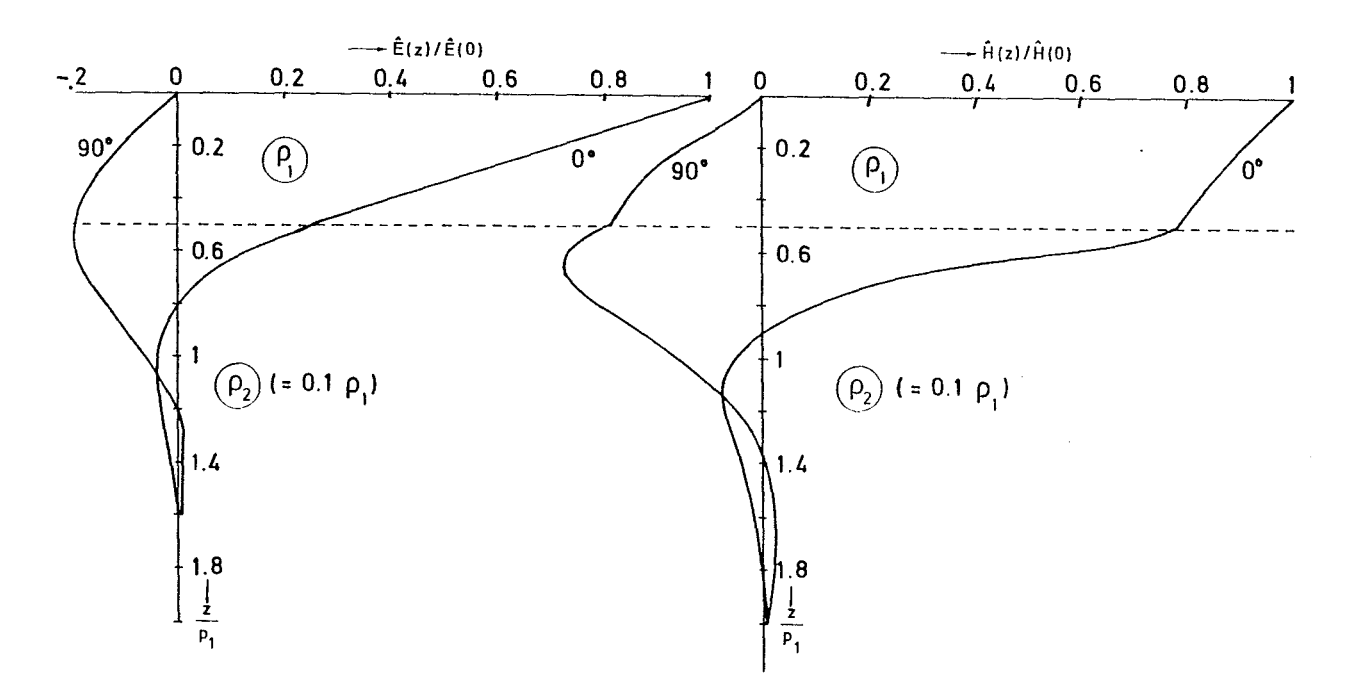

Fig. 1.1: Tiefenabhängigkeit von  $\hat{E}$  und  $\hat{H}$  für ein quasihomogenes in-<br>duzierendes Feld ( $\kappa = 0$ ). Es sei  $-\hat{E} = \hat{E}\bar{X}_1 \mu = \hat{H}\hat{y}$ . Angenommen wird ein<br>einfaches Zweischichtmodell, in dem sich die Leitfähi ist dagegen nur Ĥ(z) stetig, während Ĥ'(z) im Verhältnis der Leitfähigkeiten springt ( $\kappa = 0!$ ) Warum ?

Eine weitere Veranschaulichung des Feldverlaufs wird in Fig. 1.2 gegeben. Hier wird insbesondere der Einfluß einer dünnen Zwischenschicht auf den Feldverlauf untersucht.

Für die TM-Mode lassen sich ganz ähnliche Beziehungen angeben wie für die TE-Mode. Nach der ausführlichen Behandlung dieser Mode brauchen die betreffenden Gleichungen nur noch aufgelistet zu werden.

Die TM-Impedanz ist mit (1.27a,b)

$$
\bar{Z}_{m}(\hat{z},\underline{\kappa},\omega) = \frac{\hat{E}_{m_{\chi}}(\hat{z},\underline{\kappa},\omega)}{\hat{H}_{m_{\chi}}(\hat{z},\underline{\kappa},\omega)} = -\frac{\hat{E}_{m_{\chi}}(\hat{z},\underline{\kappa},\omega)}{\hat{H}_{m_{\chi}}(\hat{z},\underline{\kappa},\omega)} = -\frac{f'_{m}(\hat{z},\underline{\kappa},\omega)}{\sigma(\hat{z})f_{m}(\hat{z},\underline{\kappa},\omega)} \qquad (1.47)
$$

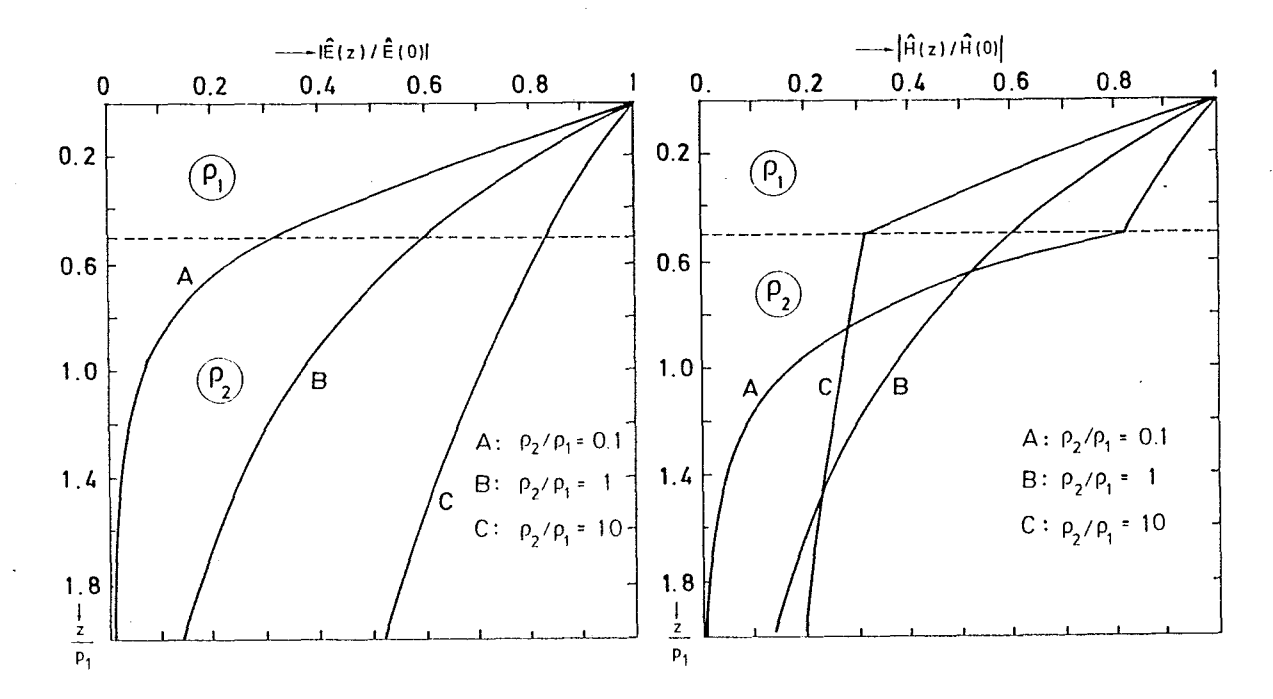

Fig. 1.2a: Tiefenabhängigkeit der Beträge von Ê und H für das Modell sowie für einen homogenen Halbraum (B) und ein weivon Fig.  $1.1$  (A) teres Modell mit schlechtleitendem Substrat (C).

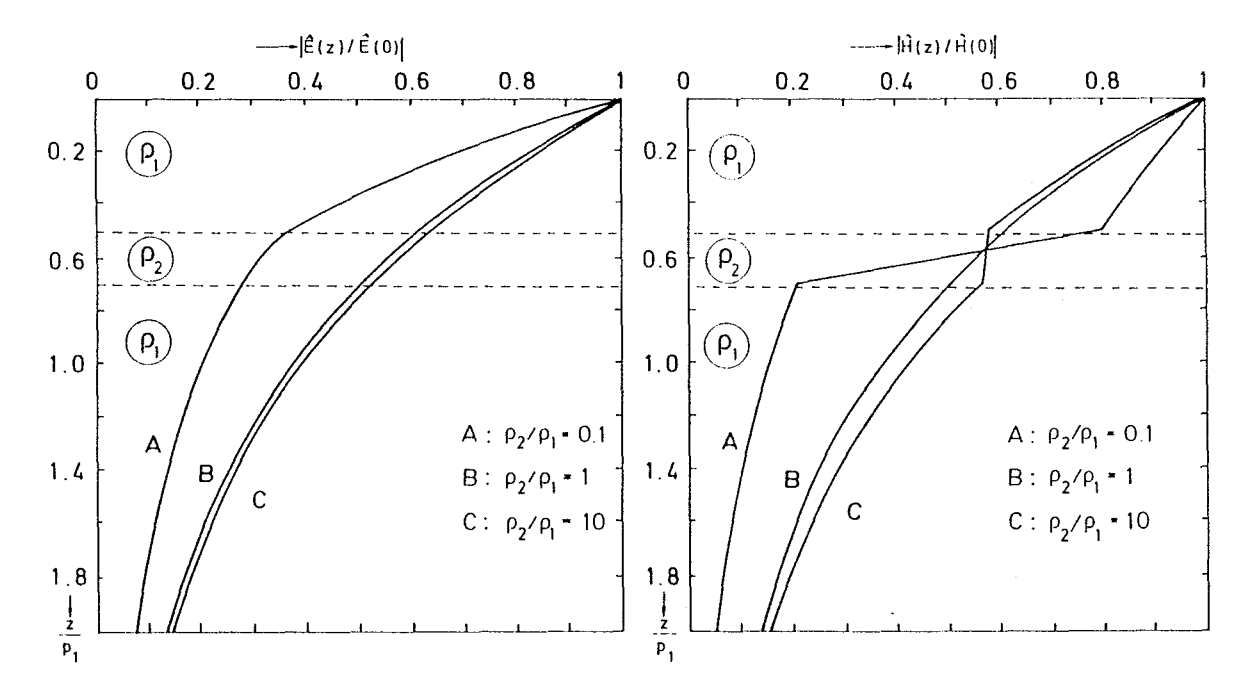

Fig. 1.2b: In dieser Figur wird untersucht, inwieweit eine gut (A) oder schlecht (C) leitende dünne Schicht in einem sonst homogenen Halbraum (B) den Feldverlauf beeinflußt. Wegen der induktiven Ankopplung beeinträchtigt die schlecht leitende Schicht den Feldverlauf kaum (B & C) , die gutleitende Schicht zeigt dagegen einen nachhaltigen Einfluß (A & B); es bildet sich in ihr eine kräftige Stromschicht, so daß H sich hier fast diskontinuierlich ändert.

 $-27 -$ 

Die Impedanz Z<sub>M</sub> ist an Grenzflächen stetig. Definiert man in Analogie zur TE-Mode (Gl. (1.37)) die Größen B<sub>n</sub> und C<sub>n</sub> durch

$$
B_{n} := -f_{n}^{'}(h_{n}) / f_{n}(h_{n}^{+} \circ) , C_{n} = A / B_{n} , \qquad (1.48)
$$

wobei die Größen wegen  $f_M(h_n + 0) = (6n - 1/6n)$   $f_M(h_n - 0)$  an Schichtgrenzen unstetig sind, so folgt analog zu (1.38) und (1.39)

$$
\mathcal{B}_{n} = \alpha_{n} \frac{\mathcal{B}_{n+1} + \alpha_{n} \beta_{n} \tan h(\alpha_{n} d_{n})}{\alpha_{n} \beta_{n} + \beta_{n+1} \tanh(\alpha_{n} d_{n})},
$$
\n
$$
C_{n} = \frac{1}{\alpha_{n}} \frac{\alpha_{n} \beta_{n} C_{n+1} + \tan h(\alpha_{n} d_{n})}{1 + \alpha_{n} \beta_{n} C_{n+1} + \tan h(\alpha_{n} d_{n})},
$$
\n
$$
\text{mit } \beta_{n} := \sigma_{n+1} / \sigma_{n} \text{ und Anfangswert } \beta_{N} = 1 / C_{N} = \alpha_{N}
$$
\nRekursionsformeln für TM-Übertragungsfunktionen

Für die Fortsetzung der Feldkomponenten von Schichtgrenze zu Schichtgrenze gilt (bei Beschränkung auf die Analoga von (1.45c) und (1.45f)):

$$
\frac{f'_{n}(h_{n+1})}{f'_{n}(h_{n})} = \frac{E_{n_{x}}(h_{n+1})}{E_{n_{x}}(h_{n})} = \frac{E_{n_{y}}(h_{n+1})}{E_{n_{y}}(h_{n})} = \frac{F_{n_{y}}(h_{n})}{E_{n_{y}}(h_{n})} = \frac{A + \alpha_{n} C_{n}}{A + \alpha_{n} \beta_{n} C_{n+1}} e^{-\alpha_{n} d_{n}}
$$
\n(1.50a)  
\n
$$
\frac{\sigma_{n_{n_{1}}}f_{n}(h_{n,n})}{\sigma_{n} f_{n}(h_{n,n})} = \frac{H_{n_{x}}(h_{n+1})}{H_{n_{x}}(h_{n})} = \frac{H_{n_{y}}(h_{n+1})}{H_{n_{y}}(h_{n})} = \frac{J_{1}(h_{n+1})}{J_{2}(h_{n})} = \frac{J_{2}(h_{n+1})}{J_{2}(h_{n})}
$$
\n
$$
= \beta_{n} \frac{\alpha_{n} + B_{n}}{\alpha_{n} \beta_{n} + B_{n_{n}}} e^{-\alpha_{n} d_{n}}
$$
\n(1.50b)

Fortsetzung der TM-Feldkomponenten von Schichtgrenze zu Schichtgrenze

Für die Variation in der n-ten Schicht und im abschließenden Halbraum erhält man als Entsprechungen zu (1.46a) - (1.46e):

$$
\frac{f_{\mu}(t)}{f_{\mu}(h_{\eta}t^{0})} = \text{Cov}_h\left[\alpha_n(\ell^{2-h},\ell)\right] - \left(\beta_n/\alpha_n\right)\sinh\left[\alpha_n(\ell^{2-h},\ell)\right] = \frac{1}{\pi}\left(\Lambda + \frac{\alpha_n}{n}\right)\left[\frac{e^{-\alpha_n(\ell^{2-h},\ell)}}{e^{-\alpha_n(\ell^{2-h},\ell)}} - \frac{\beta_{n+1} - \alpha_n\beta_n}{e^{-\alpha_n(\ell^{2-h},\ell^{2-h},\ell^{2})}}\right]
$$
\n(1.51a)

$$
= \frac{1}{2} \left( 4 + \frac{\alpha_n}{\beta_n} \right) \left[ e^{-\frac{\alpha_n}{\beta_n} (\epsilon - \alpha_n)'} - \frac{\delta_{n+1} - \alpha_n}{\beta_{n+1} + \alpha_n \beta_n} e^{-\frac{\alpha_n}{\beta_n} (\epsilon - \alpha_n) \gamma_n} \right], \qquad (1.51b)
$$

$$
\frac{f_n'(t)}{f'(h_n)} = C\omega h \, \mathcal{L} \, \alpha_n \, (2 - h_n) \, \mathbf{1} - \alpha_n \, \mathcal{L}_n \, \text{with} \, \mathcal{L} \, \alpha_n \, (2 - h_n) \, \mathbf{1} \tag{1.51c}
$$

$$
= \frac{1}{2} (A+\alpha_{n} C_{n}) \left[ e^{-\alpha_{n} (2-\lambda_{n})} + \frac{1-\alpha_{n} \beta_{n} C_{n+1}}{1+\alpha_{n} \beta_{n} C_{n+1}} e^{-\alpha_{n} (d_{n} + b_{n+1} - 2)} \right], \qquad (1.51d)
$$

 $2 < h_{n+1}$ 

$$
\frac{f_n(t)}{f_n(h_n^{to})} = \frac{f_n'(t)}{f_n'(h_n)} = e^{-\alpha_n (t - h_n)}, \quad t > h_n
$$
\n(1.51e)

Variation der TM-Feldkomponenten in der n-ten Schicht und im abschließenden Halbraum

## Anmerkungen:

- a) Die Formen (151.a) und (1.51c) sind für  $\lbrack \alpha_n d_n \rbrack \gg 1$  wiederum numerisch instabil.
- Die Beziehungen (1.49a) (1.51d) lassen erkennen, -<br>daß eine nichtleitende Schicht zwischen z = h<sub>n</sub> und  $\sigma_{n-1} \neq 0$ <br>z = h<sub>n+1</sub> die TM-Mode vom Tiefenbereich z > h<sub>n+1</sub> ab-<br>koppelt. Es gilt mit  $\beta_{n-1} = 0$ ,  $\beta_n = \infty$ b) Die Beziehungen (1.49a) - (1.51d) lassen erkennen,  $f_{n}(2)/f_{n}(h_{n}+0) = \cosh{\{k(h_{n+1}-2)\}}/\cosh{(k\alpha_{n})}\}\,h_{n} \leq 2 \leq h_{n+1}$ <br> $f_{n}(2)/f_{n}(h_{n}) = \frac{\cosh{\{k(h_{n+1}-2)\}}/\cosh{(k\alpha_{n})}}{\cosh{\alpha_{n}+1}}$

$$
f_{in}(h_n=0) = f_{in}(h_{n+1}=0) = 0, f_{n}(h_{n+1}) = 0.
$$

Aus der letzten Gleichung folgt mit (1.25b), daß  $f_M \equiv 0$  in z >  $h_{n+1}$ . Damit ist auch  $\underline{\hat{E}}_M \equiv 0$  für  $z > h_{n+1}$  und  $\underline{\hat{H}}_M \equiv 0$  für  $z \ge h_n$ .

c) Die Übertragungsfunktionen B<sub>n</sub> und C<sub>n</sub> sind für TE- und TM-Mode verschieden, so daß die Bezeichnung  $B_{En}$  bzw.  $B_{Mn}$  angemessener gewesen wäre. Wo eine Verwechslung möglich ist, wird diese Bezeichnung auch verwendet (s. Anmerkung d)).

d) Für  $\kappa$  = 0 und beliebiges  $\sigma(z) > 0$  liefern TE- und TM-Mode identische Horizontalkomponenten von  $\frac{\hat{\mathbf{n}}}{\hat{\mathbf{m}}}$  und  $\frac{\hat{\mathbf{r}}}{\hat{\mathbf{m}}}$ . Für diese Komponenten gilt

$$
\kappa = 0: \frac{\hat{E}_E(z) \sim \hat{E}_M(z), \frac{\hat{H}_E(z) \sim \hat{H}_M(z)}{\hat{E}_E(z) \sim E_M(z)},
$$
\n
$$
B_E(z) B_M(z) = i\omega \mu_0 \sigma(z), B_{En} B_{Mn} = i\omega \mu_0 \sigma_n
$$
\n(1.52)

Beweis: Mit der neuen abhängigen Variablen  $f_{F}$ := $\sigma^{-1}$  ( $\sigma f_{M}$ ) ' lautet  $(1.25b)$ :  $\tilde{f}_E^1$  = i $\omega \mu_0^{\sigma} f_M^{\sigma}$ . Daraus folgt durch Diferentiation  $\tilde{f}_E'' = i\omega \mu_o (\sigma f_M)' = i\omega \mu_o \sigma f_E$ , d.h.,  $\tilde{f}_E$  erfüllt (1.25a) und wegen  $\tilde{f}_E$ ,  $f_E \rightarrow 0$  für  $z \rightarrow \infty$  ist  $\tilde{f}_E \sim f_E$ . Daraus folgt (1.52) mit (1.27a,b) und B<sub>E</sub>(z) :=-f<sub>E</sub>(z)/f<sub>E</sub>(z), B<sub>M</sub>(z):= - (of<sub>M</sub>)'/(of<sub>M</sub>)| z+0<br>(= -f<sub>M</sub>(z)/f<sub>M</sub>(z+0) für den N-Schichtfall**)**.

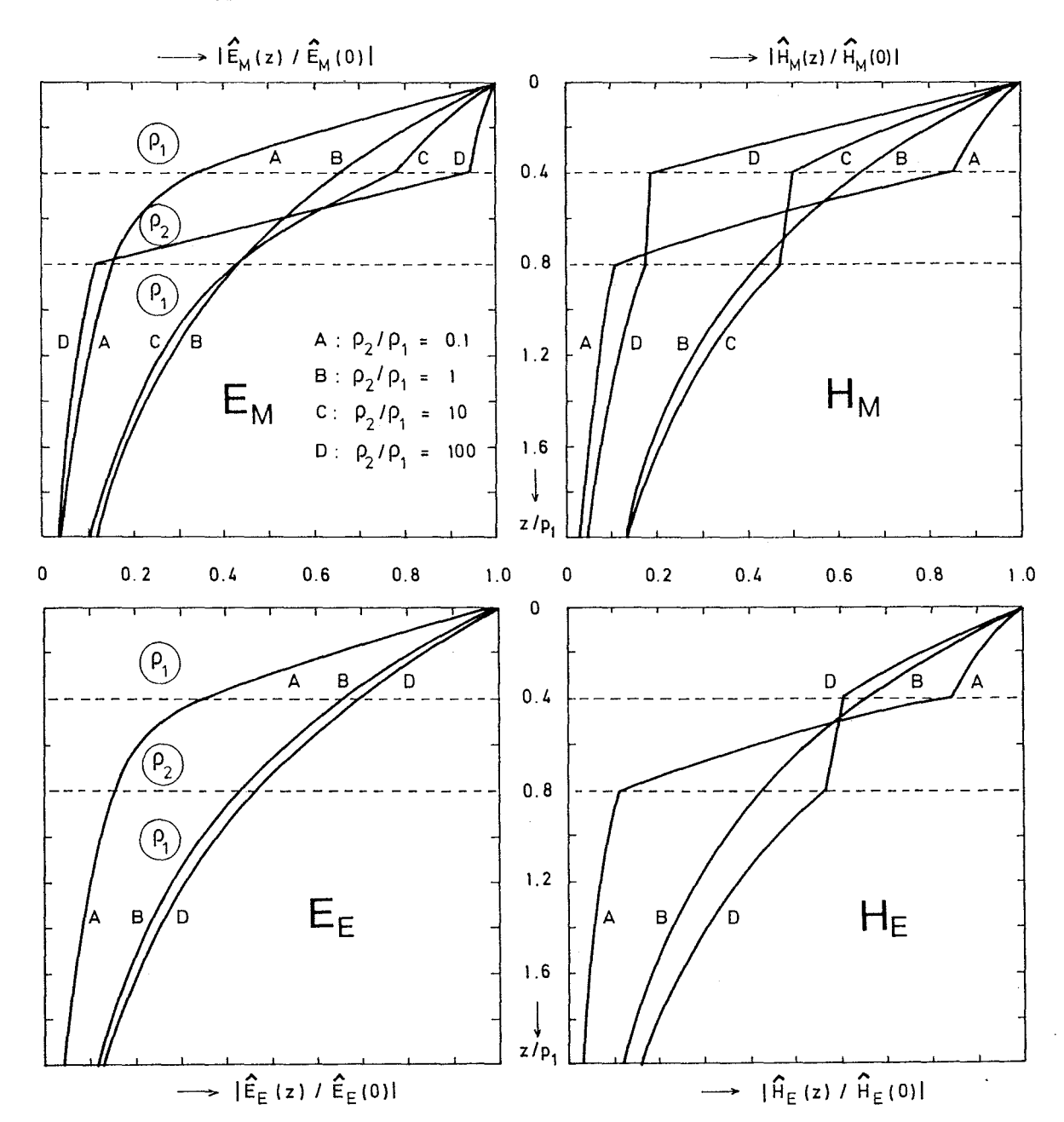

Fig. 1.3: Vergleich des Tiefenverlaufs der Horizontalkomponenten von TE- und TM-Mode für die Wellenzahl  $\kappa = 1/(2p_1)$  (nur für  $\kappa \neq 0$ treten Unterschiede auf, s. Anmerkung d)). Die Unterschiede sind<br>amgrößten für eine schlechtleitende Zwischenschicht (Fall C und D).<br>Im Grenzfall  $s \rightarrow \infty$  verscwinden  $\hat{H}_M$  und  $\hat{E}_M$  an der Ober- bzw. Unterkante<br>die

## 1.2.4 Kontinuierliche Leitfähigkeitsmodelle

In diesem Abschnitt sollen kurz einige Lösungen von (1.25a,b) für kontinuierliche Leitfähigkeitsprofile  $G(z)$  angegeben werden. Sie haben gegenüber dem N-Schichtfall nur geringe praktische Bedeutung, sind aber oft für Testzwecke nützlich, z.B. wenn untersucht werden soll, wie weit sich eine tatsächlich vorhandene kontinuierliche Schichtung durch ein diskretes Modell (mit nur wenigen Schichten) approximieren läßt.

## a)  $\kappa = 0$  (quasihomogenes Feld)

Die Dql. (1.25a) der TE-Mode besitzt für die beiden folgenden einparametrigen Profile relativ einfache Lösungen:

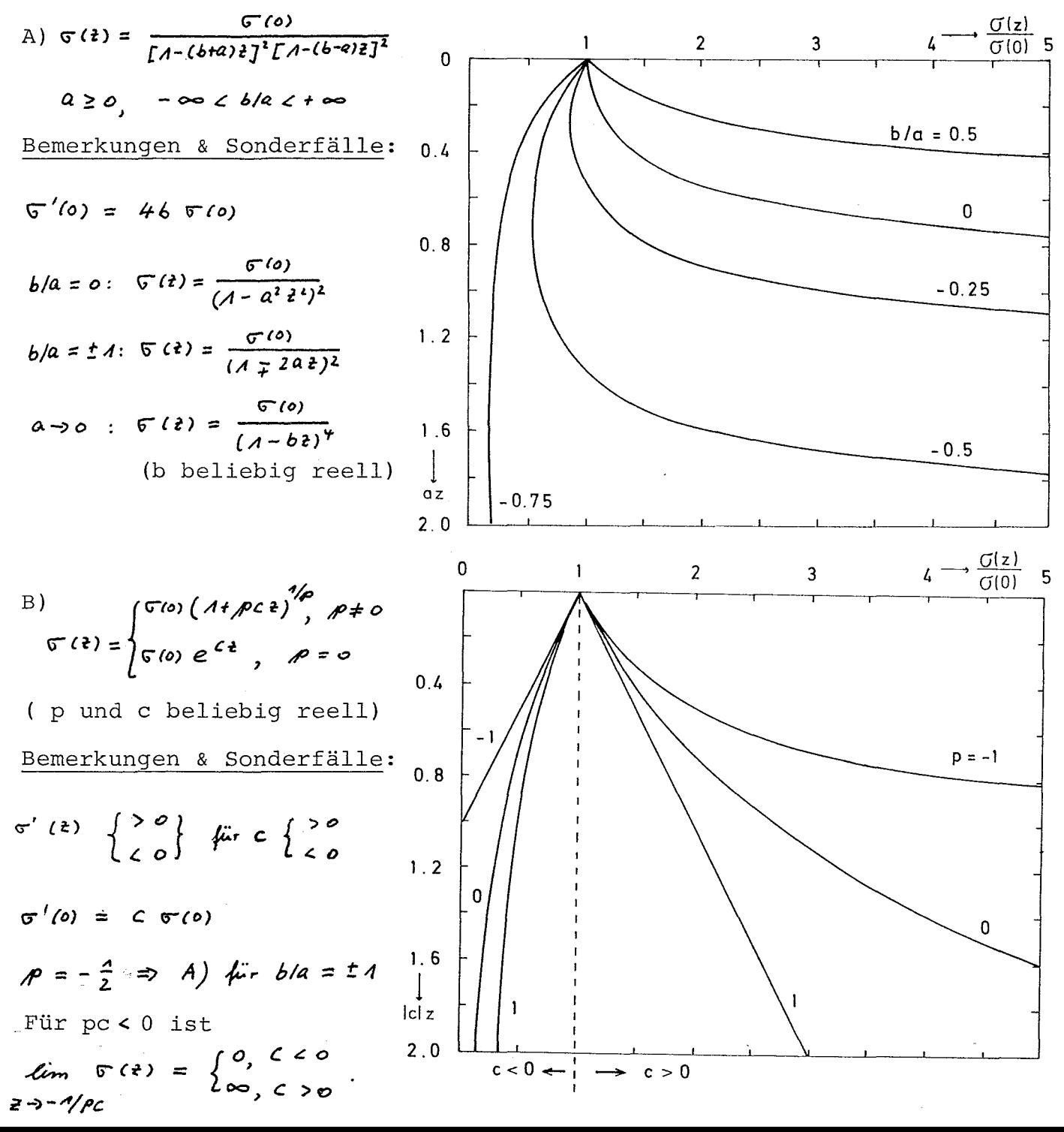

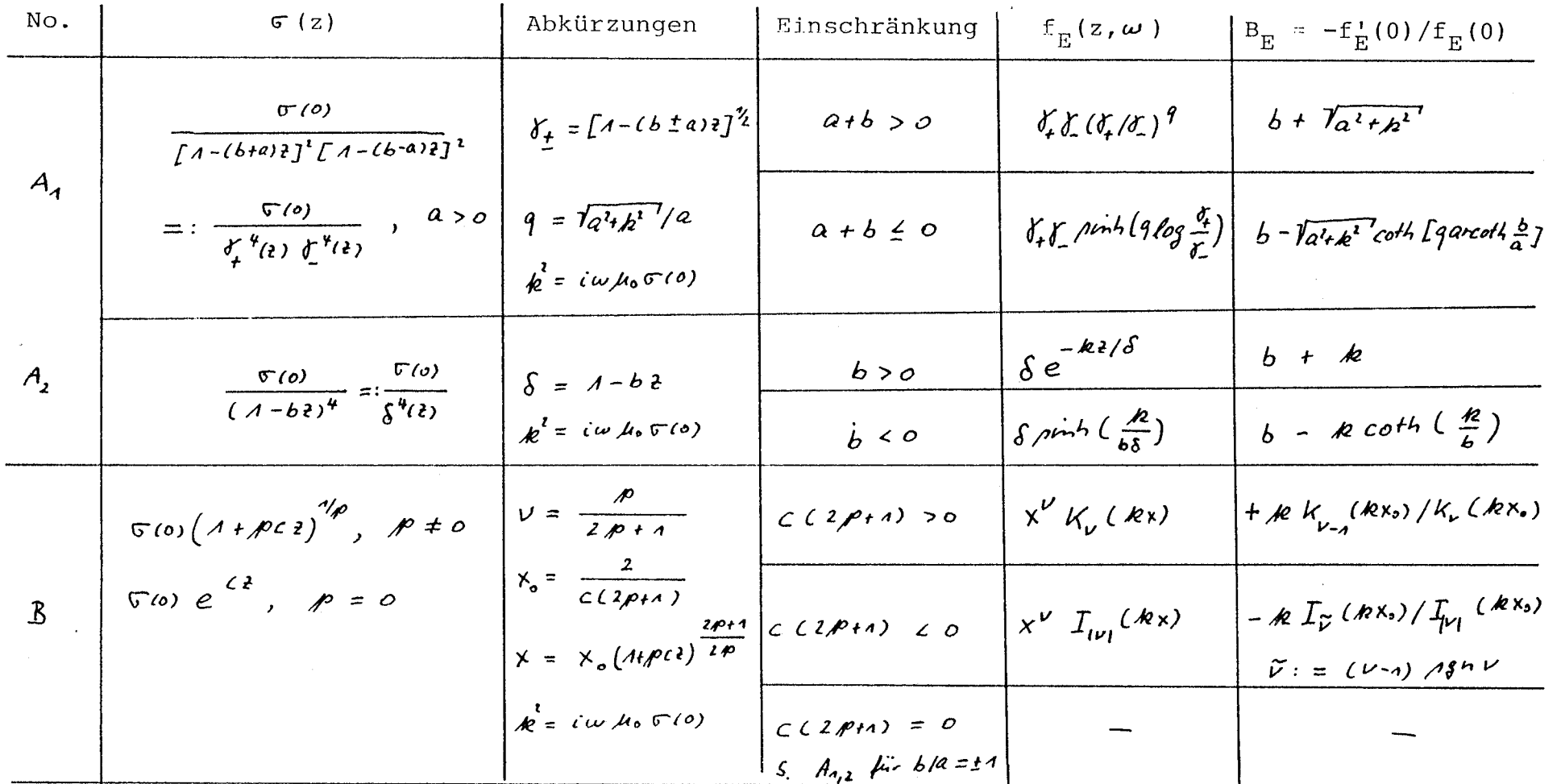

Tabelle 1.1: Übersicht über Lösungen von (1.25a) für einfache Leitfähigkeitsverteilungen<br>im Fall eines quasihomogenen induzierenden Feldes ( $\kappa = 0$ ). Dabei sind I und K modifizier-<br>te Besselfunktionen (s. z.B. Abramowitz

 $\mathbf{1}$  $\omega$  $\sim$  $\mathbf{L}$ 

1) Die Lösungen von Tabelle 1.1 zerfallen jeweils in zwei Gruppen, die sich dadurch unterscheiden, ob

$$
I := \int_{0}^{\infty} \sqrt{f \sigma(z)} \, dz
$$

endlich ist oder nicht:

- $T = \frac{\sqrt{6(0)}}{2a} \log \left( \frac{-b+a}{-b-a} \right)$ ,  $a+b < 0$ ,  $a > 0$ A)  $, a + b \ge 0, 9$  $I = \infty$  $I = -\frac{2 \overline{b} \overline{w}}{c(2\rho + 1)}$ ,  $C(2\rho + 1) < 0$ ,<br>  $I = \infty$ ,  $C(2\rho + 1) \ge 0$ .  $B)$ 
	- $I = \infty$

Im Fall I<  $\infty$  gibt es keine Lösungen von (1.25a) mit  $k = 0$ , d.h.

$$
f_{E}^{n}(z) = i\omega \mu_{\text{o}} \nabla(z) f_{E}(z), \qquad (1.53)
$$

die für z-> < verscwinden. Es läßt sich lediglich erreichen, daß  $f'_E \rightarrow 0$  für  $z \rightarrow \infty$ . Zum Beispiel sind die beiden linear unabhängigen Lösungen von (1.53) im Fall A, für b = -B < 0, d.h. für  $\mathcal{S}(z) = \mathcal{S}(0) (1 + \beta z)^{-4}$ :

$$
f_{\pm}(z) = (1+\beta z) \exp \left\{ \pm \frac{\hbar/\beta}{1+\beta z} \right\}, \quad k^2 = i\omega\mu_0 \Gamma(0).
$$

Durch eine Linearkombination kann nur erreicht werden, daß das lineare Glied des Vorfaktors verschwindet:

$$
f_{\varepsilon}(t) = \frac{1}{2} \Gamma f_{+}(t) - f_{-}(t) = (A + \beta t) \sinh \left\{ \frac{k/3}{A + \beta t} \right\}, \quad f_{\varepsilon}(\infty) = k/3.
$$

2) Die Lösung für A) läßt sich aus der Lösung g(x) =  $\exp(-\sqrt{k^2 + a^2}x)$ der Dgl.

$$
g''(x) = (k^2 + a^2) g(x)
$$

unter der Voraussetzung  $a > 0$ ,  $b + a > 0$  durch die Transformation

$$
z = \frac{a \sinh ax}{a \cosh ax + b \sinh ax}, \quad f_{\epsilon}(t) = \frac{a \cdot g(x)}{a \cosh ax + b \sinh ax}
$$

gewinnen.

3) Die (physikalisch belanglose) Lösung f<sub>M</sub> von (1.25b) für die TM-Mode läßt sich aus der Lösung f<sub>F.</sub> für die TE-mode durch die Transformation

$$
f_{\rm F}^{\dagger}(z) = \sigma(z) f_{\rm M}(z)
$$

ableiten (s.a. S. 30, Anmerkung d)).

#### b) Beliebiges  $\kappa$

Lösungen von (1.25a,b) für beliebige Wellenzahlen  $\kappa$  seien hier nur für das exponentielle Leitfähigkeitsprofil  $\sigma(z) = \sigma(0) \exp(2\beta z)$ betrachtet. Die Ergebnisse sind in Tabelle 1.2 zusammengestellt:

TE-Mode:

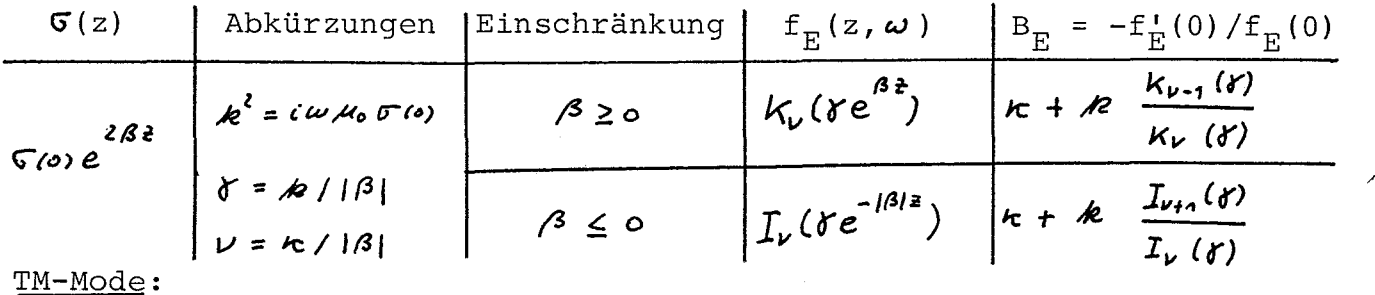

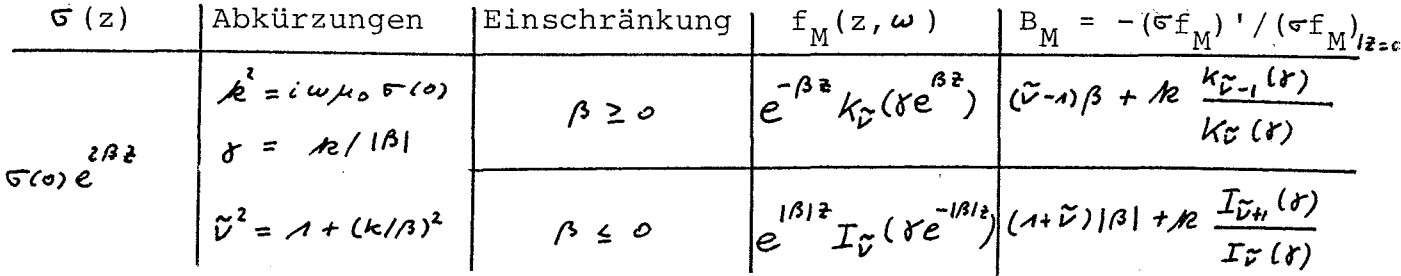

Tabelle 1.2: Übersicht über die Lösungen von (1.25a,b) für ein exponentielles Leitfähigkeitsprofil. (K, und I, sind wieder modifizierte Bes-<br>selfunktionen, s. Abramowitz & Stegun, p. 374 und Abschnitt 1.5).

Die Lösungen von (1.27a,b) für eine Anzahl weiterer Modelle lassen sich für beliebige Wellenzahlen auf hypergeometrische Funktionen zurückführen. Zu erwähnen ist hier insbesondere das anpassungsfähige Epstein-Profil, vgl. etwa D.S. Jones, The theory of electromagnetism, Pergamon Press 1964, p. 335 et 408. - Praktisch sind diese Lösungen im Vergleich mit dem N-Schichtfall ohne große Bedeutung.

## 1.3 Ankopplung der Partialwellen der TE- und TM-Mode an das Quellfeld

Die Quellen der TE-Mode sind induktiv an den leitenden Halbraum z > 0 (1) & Queller angekoppelt. Sie mögen im Bereich z <- E < 0 liegen. Dabei ist  $\epsilon$  eine beliebig kleine positive Länge. Im quellfreien Gebiet  $0 \times z \rightarrow -\epsilon$  erfüllt f<sub>r</sub> wegen - Z=o  $\sigma(z) = 0$  die Dgl.  $f_{\overline{E}}^n = \kappa^2 f_{\overline{E}}$  mit der Lösung

$$
f_{\varepsilon}(2) = (e^{-kt} + r_0 e^{-kt}) f_0^{e_{(\frac{\kappa}{2},\omega)}}, 0 \geq \varepsilon, -\varepsilon
$$
 (1.54)

Term diffundiert in Richtung  $z = \infty$  und beschreibt daher Der erste das Quellfeld,  $f_E^e(z,\boldsymbol{\xi},\omega) = f_O^e(\boldsymbol{\xi},\omega)e^{-\boldsymbol{k}z}$ ; der zweite Term diffun-

diert in Richtung  $z = -\infty$  und ist das induzierte oder innere Feld. Das Potential in  $z > 0$  sei allgemein  $f_{\pi}(z, \underline{k}, \omega)$ . Aus der Stetigkeit von  $f_{F}$  und  $f_{F}$  bei z = 0 folgt mit (1.54)

$$
\tau_{\circ} = \frac{\kappa - B_{\epsilon}}{\kappa + B_{\epsilon}}, \quad B_{\epsilon} := -f_{\epsilon}^{\prime} \omega / f_{\epsilon}^{\ \prime} \omega), \qquad (1.55)
$$

wobei etwa für den N-Schichtfall  $B<sub>F</sub> = B<sub>1</sub>$  rekursiv nach (1.38) berechnet wird. Damit folgt aus (1.54) und (1.55) die gesuchte Beziehung

$$
f_{\varepsilon}(\rho) = (1 + r_{\varepsilon}) f_{\rho}^{e} = \frac{2\kappa}{\kappa + \beta_{\varepsilon}} f_{\rho}^{e} = \frac{2\kappa}{\kappa + \beta_{\varepsilon}} f_{\varepsilon}^{e}(\rho).
$$
 (1.56)

Für die einzelnen Feldkomponenten ergibt sich als Verhältnis des Oberflächenfeldes zur entsprechenden Komponente des Quellfeldes mit  $C_E$  :=  $1/B_E$ :

$$
\frac{f_{\varepsilon}(\rho)}{f_{\varepsilon}^{e}(\rho)} = \frac{\hat{E}(\rho)}{\hat{E}^{e}(\rho)} = \frac{2\kappa}{\kappa + B_{\varepsilon}} = \frac{2\kappa C_{\varepsilon}}{A + \kappa C_{\varepsilon}} \qquad (\hat{E} = E_{\varepsilon x}, E_{\varepsilon y}, H_{\varepsilon})
$$
\n
$$
\frac{f_{\varepsilon}'(\rho)}{f_{\varepsilon}^{e'}(\rho)} = \frac{\hat{H}(\rho)}{\hat{H}^{e}(\rho)} = \frac{2 B_{\varepsilon}}{\kappa + B_{\varepsilon}} = \frac{2}{A + \kappa C_{\varepsilon}} \qquad (\hat{H} = \hat{H}_{\varepsilon x}, \hat{H}_{\varepsilon y})
$$

Bezeichenet der hochgestellte Index i den inneren oder induzierten Anteil, so gilt noch

$$
\zeta(\kappa,\omega) := \frac{\hat{\mu}^i(\omega)}{\hat{\mu}^e(\omega)} = -\frac{\hat{\epsilon}^i(\omega)}{\hat{\epsilon}^e(\omega)} = \frac{B_{\epsilon} - k}{B_{\epsilon} + k} \,, \tag{1.57}
$$

wobei  $\hat{E}$  und  $\hat{H}$  dieselbe Bedeutung wie oben haben. Für eine sehr gut leitende Erde (B<sub>F</sub>  $\rightarrow \infty$ ) ist S ~ 1, d.h., die Horizontalkomponenten von fi verdoppeln sich und die Horizontalkomponenten von f verschwinden. Für sehr inhomogene Felder ( $k \rightarrow \infty$ ) verschwindet der Induktionseffekt  $(S \sim 0)$ ; für homogene induzierende Felder ( $\kappa \rightarrow 0$ ) verhält sich der Halbraum wie ein idealer Leiter  $(S \sim 1)$ .

## b) TM-Mode

## 1) induktive\_Ankopplung

In diesem Fall verschwindet nach (1.20)  $f_{M}$  im Leiter z > 0. Die Quellen mögen in z< - < < 0 liegen. Dann gilt nach (1.25b) in - < <  $\langle z \rangle \langle z \rangle$ :  $f''_M = \kappa^2 f_M$ . Ist hier das Quellfeld durch  $f^e_M(z, \underline{k}, \omega) = f^e_N(\underline{k}, \omega) e^{-\frac{1}{2} \omega}$ gegeben, so erhält man die gesamte TM-Mode nach (1.22) einfach durch Spiegelung

$$
f_{\mu\nu}(t,\n\xi,\omega) = (e^{-k\zeta} + e^{-k\zeta}) \int_0^{e_{L_\xi}(\omega)} = 2 \cosh(k\zeta) \int_0^{e_{L_\xi}(\omega)} e^{-\zeta(2\zeta)} \qquad (1.58)
$$
## 2) galvanische Ankopplung

Die TM-Mode möge durch Stromeinspeisung an der Erdoberfläche z = 0 erzeugt werden. Ist  $\textsf{J}^\mathsf{e}_\textsf{z}(0)$  die betreffende Vertikalkomponente der Stromdichte, so gilt nach (1.18b)

$$
\mathcal{J}^{\ell}_{\dot{\epsilon}}(0) = -\sigma(t_0) \left( \partial_{xx}^2 + \partial_{yy}^2 \right) \psi_{\mu} (z=t_0),
$$

bzw. im Wellenzahl-Frequenz-Bereich

$$
\tilde{J}_{\frac{1}{e}}^{e}(0) = \kappa^{2} \nabla (to) f_{n}(to)
$$
\n(1.59)

Es sei

$$
B_M := -(\sigma f_M)' / (\sigma f_M) \Big|_{Z=+0} \quad . \tag{1.60}
$$

Dann gilt wegen der Stetigkeit von  $\sigma^{-1}$  ( $\sigma f_M$ ) ' bei z = 0 und  $f_{M}(z) = f_{M}(-0)$  exp(kz) für z<0 (da Quelle bei z = 0!)

$$
f_{\mu_1}(40) = -\frac{A}{B_{\mu_1}} \cdot \frac{1}{\sigma} \left( \sigma f_{\mu_1} \right)^j \Big|_{40} = -\frac{R}{B_{\mu_1}} \int_{\mu_1} (-0) \, ,
$$

so daB aus (1.59) folgt

$$
f_{\mu} (1.61)
$$
\n
$$
B \text{eigen} \quad \text{for } \hat{J}^e_{\bar{z}} \text{ (1.61)}
$$
\n
$$
B \text{eigen} \quad \text{for } \hat{J}^e_{\bar{z}} \text{ (1.62)}
$$
\n
$$
B \text{eigen} \quad \text{for } \hat{J}^e_{\bar{z}} \text{ (1.63)}
$$

 $I(t) = \frac{1}{\pi}(\tilde{\mu}(\omega) e^{i\omega t} d\omega)$ ~) Punktelektrode im Ursprung mit Strom  $2\pi$  $J_3^e(x, y, o, t) = I(t) \delta(x) \delta(y), \quad \hat{J}_3^e(o, \underline{\kappa}, \omega) = \tilde{I}(\omega)$ 

B) Horizontaler elektrischer Dipol im Ursprung mit Strommoment (= Stromstärke x Elektrodenabstand)  $\underline{d}$ (t) =  $d(t)$   $\underline{X}$  und

$$
d(t) = \frac{1}{2\pi} \int_{-\infty}^{+\infty} d(\omega) e^{i\omega t} d\omega
$$

$$
J_{z}^{e}(x, y, o, t) = -d(t) \delta'(x) \delta(y) \quad (=\lim_{\epsilon \to i\delta} \frac{2 \epsilon I^{(i)}}{d(t)} \cdot \frac{\delta(x-\epsilon) - \delta(x+\epsilon)}{2\epsilon} \delta(y))
$$

$$
\hat{J}_{z}^{e}(o, \underline{\kappa}, \omega) = -i \omega \tilde{d}(\omega) \qquad \qquad \overbrace{I_{z}^{e+1}I}^{I_{z}^{e+1}I} \times
$$

Für einen beliebigen horizontalen elektrischen Dipol mit Moment d(t) gilt allgemeiner

$$
J_{Z}^{e}(x,y,0,t) = -\left\{d_{X}(t) \delta'(x) \delta(y) + d_{Y}(t) \delta(x) \delta'(y)\right\},
$$
  

$$
\frac{\hat{J}_{Z}^{e}(0,\xi,\omega) = -i\underline{\kappa} \cdot \underline{\tilde{d}}(\omega)}{2}
$$
 (1.62)

#### 1.4 Exkurs uber Zylinderfunktionen

Bei der im folgenden Abschnitt 1.5 zu behandelnden Superposition der elektromagnetischen Felder aus Partialwellen und in damit verbundenen weiteren Anwendungen werden wir immer wieder auf Zylinderfunktionen stoBen, die in diesem Abschnitt kurz besprochen werden sollen. Für Einzelheiten sei auf Kapitel 9 -11 des "Handbook of mathematical functions" (hrsg. von M. Abramowitz & I. Stegun, Dover Publications 1970) verwiesen, wo eine ausgezeichnete Zusammenstellung aller wichtigen Formeln gegeben wird.

In der mathematischen Physik wird man auf Zylinderfunktionen geführt, wenn in Zylinderkoordinaten (r,  $\varphi$ , z) die Dgl.

 $\nabla^2 \psi(r, q, z) + f(r) \psi(r, q, z)$ ,  $\nabla^2 = \frac{1}{\omega_{rr}} + \frac{1}{r} \frac{1}{\omega_{rr}} + \frac{1}{r^2} \frac{1}{\omega_{cor}} + \frac{1}{\omega_{r}^2} \frac{1}{r^2}$ (1.63)

durch einen Separationsansatz  $\psi(r, q, z) = R(r) \cdot \phi(q) \cdot Z(z)$  gelöst werden soll. Mit den Separationskonstanten  $v^2$  und  $\kappa^2$  ergeben sich die gewöhnlichen Dqln.

$$
R''(r) + \frac{1}{r} R'(r) + ( \kappa^2 - \frac{v^2}{r^2}) R(r) = o, \quad \hat{P}''(\varphi) + v^2 \hat{\phi}(\varphi) = o, \quad \hat{Z}''(\varepsilon) + [f(\varepsilon) - \kappa^2] \hat{Z}(\varepsilon) = o
$$

Die erste Dgl. ist die Besselsche Dgl. mit den Zylinderfunktionen  $v$ -ter Ordnung als Lösungen. Aus der Lösung der zweiten Dgl.  $\phi$  ( $\phi$ ) ~ e<sup>tive</sup> folgt, daß in Anwendungen, in denen der volle azimutale Winkelbereich betrachtet wird, wegen  $\phi(q) = \phi(q+2\pi)$  die Separationskonstante  $v$  auf ganze Zahlen beschränkt ist. Das Auftreten von Zylinderfunktionen etwa bei der Dipolinduktion resultiert daraus, daB die Dgln. (1.7a,b) nach Ersetzung von  $\partial_{+} \rightarrow i\omega$  vom Typ (1.63) sind.

A) Bessel- und Neumannfunktionen

Mit der komplexen Variablen z lautet die Besselsche Dgl.

$$
Z^{2}W''(\tfrac{1}{2}) + ZW'(\tfrac{1}{2}) + (Z^{2}-U^{2})W(\tfrac{1}{2}) = 0,
$$

(1.64)

aus der man für z =  $\kappa r$  und w(z) = R(r) die oben angegebene Dgl. erhält. Für jedes  $V_2$  0 hat (1.64) eine Lösung, die bei z = 0 regulär ist,  $w(z) = J_v(z)$  (= Besselfunktion erster Art,  $v$ -ter Ordnung oder einfach: Besselfunktion v-ter Ordnung) und eine zweite Lösung, die bei z = 0 singular ist, w (z) = *<sup>Y</sup> <sup>v</sup>*(z) (Besselfunktion zwei ter Art  $v$ -ter Ordnung oder Neumannfunktion  $v$ -ter Ordnung). Diese Funktionen sind so normiert, daß für z<sup>3</sup> 0 und  $V2$  0 gilt

$$
\int_{V}(z) \simeq (2/2)^{V} / \Gamma(V+i) , \quad \int_{V}(z) \simeq \left\{ \begin{array}{l} (2/2) \text{ for } 2 \text{ , } V = 0 \\ - (4/\pi) (2/2)^{-V} \Gamma(V) , V > 0 \end{array} \right.
$$

Wenn  $v = n$  eine nichtnegative ganze Zahl ist, sind  $J_n(z)$  und  $Y_n(z)$ zwei linear unabhängige Lösungen von (1.64). Für  $v = -n$ , n > 0 sind  $J_{-n}(z)$  und Y<sub>-n</sub>(z) linear unabhängig und für nichtganzzahliges  $V$  können J, (z) und J\_, (z) als linear unabhängige Lösungen gewählt werden, da gilt

$$
\bigvee_{\nu} (\epsilon) = \frac{1}{\sin \nu \pi} \left\{ \cos \nu \pi \int_{\nu} (\epsilon) - \int_{-\nu} (\epsilon) \right\} \tag{1.65}
$$

J. (z) besitzt die Reihendarstellung

$$
\bar{J}_{\nu}(t) = \left(\frac{z}{2}\right)^{\nu} \sum_{N=0}^{\infty} \frac{(-z^{2}/4)^{N}}{N! \Gamma(\nu + k + n)}.
$$
\n(1.66)

Besselfunktionen mit halbzahliger Ordnung lassen sich durch trigonometrische Funktionen ausdrücken. Zum Beispiel gilt.

$$
\int_{-\frac{a}{2}} (\tilde{t}) = \left(\frac{2}{\pi \tilde{t}}\right)^{\eta_{L}} \cos \tilde{t} , \quad \int_{\eta_{L}} (\tilde{t}) = \left(\frac{2}{\pi \tilde{t}}\right)^{\eta_{L}} \sin \tilde{t}.
$$
 (1.67)

Für  $|z| \rightarrow \infty$  und  $|arg z| \leq k$  gilt asymptotisch

$$
\mathcal{J}_{\nu}(t) = \left(\frac{2}{\pi t}\right)^{\gamma_{2}} \left\{ \cos\left(\frac{2}{\pi t} - \frac{1}{2}\nu\pi - \frac{\pi}{4}\right) + O\left(\gamma_{2}\right) \right\} , \ \mathcal{Y}_{\nu}(t) = \left(\frac{2}{\pi t}\right)^{\gamma_{2}} \left\{ \sin\left(\frac{2}{\pi t} - \frac{1}{2}\nu\pi - \frac{\pi}{4}\right) + O\left(\gamma_{2}\right) \right\}
$$
\n(1.68)

Die Funktionen

$$
H_{\nu}^{(4)}(\ell) := \int_{\nu} (\ell) + i \int_{\nu} (\ell) \text{ und } H_{\nu}^{(1)}(\ell) := \int_{\nu} (\ell) - i \int_{\nu} (\ell)
$$

werden als Hankelfunktionen erster bzw. zweiter Art bezeichnet. Das Verhalten von J<sub>o</sub>, J<sub>1</sub>, Y<sub>o</sub> und Y<sub>1</sub> für reelles Argument z = x zeigt die folgende Skizze, aus der auch abzulessen ist, daß für  $\mathbf{x}\rightarrow \infty \text{ gilt } \mathbb{J}_{_{\text{\tiny Q}}}\left(\mathbf{x}\right)\simeq -\mathbf{Y}_{_{\text{\tiny Q}}}\left(\mathbf{x}\right) \text{ , } \mathbb{J}_{_{\text{\tiny Q}}}\left(\mathbf{x}\right)\simeq \mathbf{Y}_{_{\text{\tiny Q}}}\left(\mathbf{x}\right) \text{ .}$ 

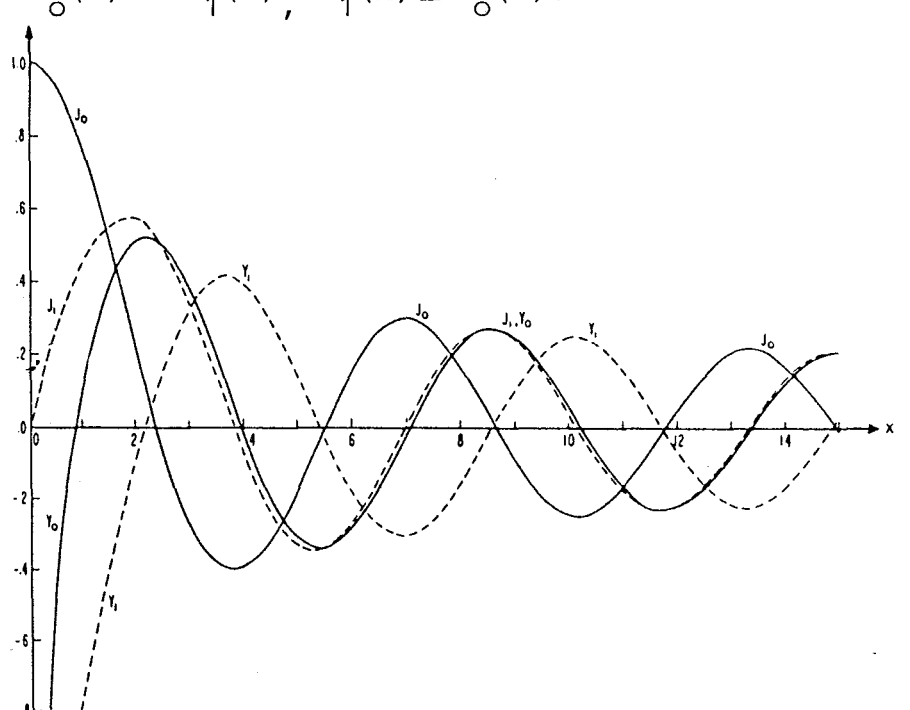

Für den sehr wichtigen Spezialfall der Besselfunktionen erster Art mit der gannzahligen Ordnung  $v = n$  gelten die folgenden Beziehungen: Reihendarstellung

$$
\int_{h} (t) = \left(\frac{z}{2}\right)^{h} \sum_{k=0}^{\infty} \frac{(-t^{2}/4)^{k}}{k! (k+h)!}
$$
 (1.69)

Symmetrien

$$
\bar{J}_n(-\lambda) = (-1)^n \bar{J}_n(\lambda), \ \bar{J}_{-n}(\lambda) = (-1)^n \bar{J}_n(\lambda)
$$
 (1.70)

Integraldarstellungen

$$
\bar{J}_n(t) = \frac{(-t)^n}{\pi} \int_{0}^{\pi} e^{i\phi \cos t} \cos nt \ dt
$$
 (1.71a)

$$
= \frac{1}{\pi} \int_{0}^{\pi} C_n(t^2) \, dt - n(t) \, dt \tag{1.71b}
$$

Rekursionsformeln

$$
\frac{1}{J_{n-1}} + \frac{1}{J_{n+1}} = \frac{2J_n}{2} J_n
$$
\n
$$
\frac{1}{J_{n+1}} = \frac{N}{2} J_n + \frac{1}{J_n}
$$
\n
$$
\frac{1}{J_{n+1}} = \frac{N}{2} J_n - \frac{1}{J_n}
$$
\n
$$
(1.72)
$$

Für Besselfunktionen der Ordnung v>-1 gilt das folgende reziproke Transformationspaar ("Hankeltransformation")

$$
\begin{aligned}\n\oint_{C} (r) &= \int_{0}^{\infty} g(r) \int_{L} (kr) \, k \, d\kappa, \\
\oint_{C} (k) &= \int_{0}^{\infty} f(r) \int_{L} (kr) \, r \, dr.\n\end{aligned}
$$
\n(1.73)

#### B) Modifizierte Besselfunktionen

Dies sind Besselfunktionen, deren Argument gegenüber dem der normalen Besselfunktionen um 90° phasenverschoben ist. Sie stehen zu J<sub>n</sub>(x) und Y<sub>n</sub>(x) im ähnlichen Verhältnis wie sin x und cos x zu e<sup>x</sup> und e<sup>1</sup>x. Für ganzzahlige Ordnung n und komplexes Argument z sind sie definiert durch

$$
\begin{aligned}\n\mathcal{I}_n(t) &= (-i)^n \int_h (t \, \mathbf{r}) \, , \\
\mathcal{K}_n(t) &= i^{n \, t_1} \cdot \frac{\pi}{2} \int \int_h (t \, \mathbf{r}) \, \mathbf{r} \, \mathbf{i} \, \mathcal{Y}_n(t \, \mathbf{r}) \, \mathbf{J} = i^{n \, t_1} \cdot \frac{\pi}{2} \, H_n^{(n)}(t \, \mathbf{r})\n\end{aligned}\n\tag{1.74a}
$$
\n
$$
(1.74b)
$$

Sie sind daher Lösungen der Dgl.

$$
2^{l}w'' + 2w' - (2^{l}+n^{l})w = 0.
$$
 (1.75)

Für Anwendungen wichtig ist ihr asymptotisches Verhalten

a) für  $z \rightarrow 0$ :

$$
I_n(t) \simeq (t/2)^n n! \quad , \quad K_0(t) \simeq - \log t \quad , \quad K_n(t) \simeq \frac{1}{2} (t/2)^{-n} (n-1)! \tag{1.76a}
$$

b) für 
$$
|z| \rightarrow \infty
$$
, Re  $z > 0$ :

$$
I_n(t) = \frac{e^{\frac{t}{c}}}{\sqrt{2\pi t}} \left[ A + O(\gamma t) \right], \quad K_n(t) = \left(\frac{\pi}{2t}\right)^{\gamma} e^{-t} \left[ A + O(\gamma t) \right]. \tag{1.76b}
$$

 $\texttt{I}_{\texttt{n}}(\texttt{z})$  besitzt die Reihendarstellung

$$
\Gamma_n(t) = \left(\frac{t}{2}\right)^n \sum_{k=0}^{\infty} \frac{(t^2/k)^k}{k! (n+k)!}
$$
 (1.77)

Ferner gilt für  $\mathtt{I}_\mathtt{n}$  und  $\mathtt{K}_\mathtt{n}$ 

Symmetrien

$$
I_{h}^{(-2)} = (-1)^{h} I_{h}^{(2)}, \quad I_{-h}^{(2)} = I_{h}^{(2)}, \quad I_{-h}^{(2)} = I_{h}^{(2)}
$$
\n(1.78)

Rekursionsformeln

$$
\begin{aligned}\n\bar{z}_{n-j} - \bar{z}_{n+j} &= \frac{2n}{2} \bar{z}_n \\
\bar{z}_{n-j} + \bar{z}_{n+j} &= 2 \bar{z}_n' \\
\end{aligned}\n\bigg\} \Longleftrightarrow \left\{ \begin{aligned}\n\bar{z}_{n-j} &= \frac{n}{2} \bar{z}_n + \bar{z}_n' \\
\bar{z}_{n+j} &= -\frac{n}{2} \bar{z}_n' + \bar{z}_n' \\
\end{aligned}\n\right.\n\tag{1.79}
$$

$$
\min t \ z_{n} = I_{n} \text{ oder } (-1)^{n} K_{n}
$$
\n
$$
\frac{\text{Integraldapatellungen}}{I_{n}(t) = \frac{1}{\pi} \int_{0}^{\pi} e^{i\omega t} \cos t \, dt}
$$
\n
$$
= \frac{e^{i\omega t}}{\pi^{r} \int_{0}^{\pi} \int_{0}^{\pi} e^{i\omega t} \sin t \, dt}
$$
\n
$$
= \frac{e^{i\omega t}}{\pi^{r} \int_{0}^{\pi} \int_{0}^{\pi} e^{-i\omega t} \sin t \, dt}
$$
\n
$$
= \frac{\pi}{2} \int_{0}^{\pi} \frac{e^{i\omega t}}{\sqrt{2} \int_{0}^{\pi} e^{-i\omega t} \sin t \, dt} \sin t \, dt
$$
\n
$$
= \frac{\pi}{2} \int_{0}^{\pi} \frac{e^{i\omega t}}{(e^{i\omega t})^{n}} \int_{0}^{\pi} \frac{e^{i\omega t}}{(e^{i\omega t})^{n}} \sin t \, dt
$$
\n
$$
= \frac{\pi}{2} \int_{0}^{\pi} \frac{e^{i\omega t}}{(e^{i\omega t})^{n}} \sin t \, dt
$$
\n
$$
= \frac{\pi}{2} \int_{0}^{\pi} \frac{e^{i\omega t}}{(e^{i\omega t})^{n}} \sin t \, dt
$$
\n
$$
= \frac{\pi}{2} \int_{0}^{\pi} \frac{e^{i\omega t}}{(e^{i\omega t})^{n}} \sin t \, dt
$$
\n
$$
= \frac{\pi}{2} \int_{0}^{\pi} \frac{e^{i\omega t}}{e^{i\omega t}} \sin t \, dt
$$
\n
$$
= \frac{\pi}{2} \int_{0}^{\pi} \frac{e^{i\omega t}}{e^{i\omega t}} \sin t \, dt
$$
\n
$$
= \frac{\pi}{2} \int_{0}^{\pi} \frac{e^{i\omega t}}{e^{i\omega t}} \sin t \, dt
$$
\n
$$
= \frac{\pi}{2} \int_{0}^{\pi} \frac{e^{i\omega t}}{e^{i\omega t}} \sin t \, dt
$$
\n
$$
= \frac{\pi}{2} \int_{0}^{\pi} \frac{e^{i\omega t}}{
$$

 $\bullet$ 

Τ

ᡓ

 $\overline{\overline{3}}$ 

 $-40 -$ 

#### C) Kelvinfunktionen

In Anwendungen (z.B. Dipolinduktion im homogenen Halbraum) kommen modifizierte Besselfunktionen mit dem Argument

$$
z = x e^{i\pi/4}, \quad x \ge 0
$$

vor. Dabei werden  $I_0$ ,  $I_1$ ,  $K_0$  und  $K_1$  durch 8 reelle Hilfsfunktionen des Arguments x, nämlich ber, bei, ber', bei', ker, kei, ker' und kei' ersetzt, die als Kelvinfunktionen bezeichnet werden und tabelliert sind (s. z.B. "Handbook of mathematical functions", Abschnitt 9.9). Es qilt

$$
I_0(xe^{iR/y}) = \text{ber}(x) + \text{else}(x) , \qquad I_a(xe^{iR/y}) = \frac{1-\text{else}}{1-\text{else}} \text{[ber}'(x) + \text{else}^{1/2}(x)] , \qquad (1.81a)
$$

$$
K_{o}(x e^{i\pi t_{ij}}) = K_{o}(x) + i K_{u}(x), \qquad K_{n}(x e^{i\pi t_{ij}}) = \frac{-4\pi i}{k_{2}} \int k_{u}(x) + i K_{u}(x) \quad . \tag{1.81b}
$$

Den Verlauf der Kelvinfunktionen in Form der modifizierten Besselfunktionen zeigt die folgende Abbildung, auf der der unterschiedliche Ordinatenmaßstab für I<sub>n</sub> und K<sub>n</sub> zu beachten ist.

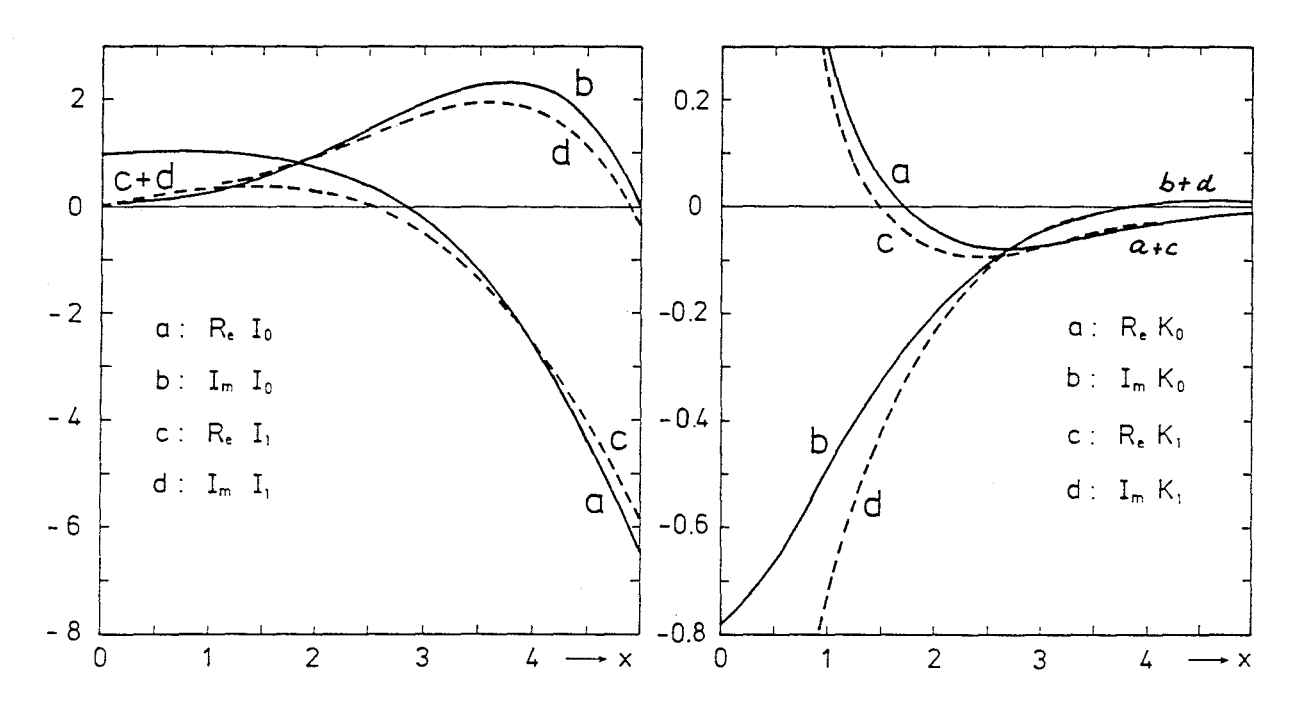

#### D) Sphärische Besselfunktionen

Dies sind Besselfunktionen von halbzahliger Ordnung, die sich bei der Lösung der Helmholtzgleichung

$$
\nabla^2 \psi + \alpha^2 \psi = 0
$$

in sphärischen Polarkoordinaten als Radialfunktionen ergeben und uns später bei der Betrachtung der Induktion in einer kugelsymmetrisch geschichteten Erde begegnen werden. Sie sind definiert durch

$$
\int_{R} (\tilde{t}) \cdot = \left(\frac{\pi}{2\tilde{t}}\right)^{N/2} \int_{R + N/2} (\tilde{t}) \qquad , \quad \int_{R} (\tilde{t}) \cdot = \left(\frac{\pi}{2\tilde{t}}\right)^{N/2} \int_{R + N/2} (\tilde{t}) \qquad (1.82a, b)
$$

und erfüllen die Differentialgleichung

$$
z^{2}w''(\xi) + 2\lambda w'(\xi) + \sum z^{2} - (n+1)h \int w(\xi) = 0
$$
 (1.83)

Mit (1.65) und (1.66) ergibt sich aus (1.82a,b) als Reihenentwicklung

$$
\int_{n}^{1}(\tilde{t})^{2} = \frac{\tilde{t}^{n}}{(2hta)!!} \left\{ 1 - \frac{\tilde{t}^{2}/2}{4! (2hta)} + \frac{(\tilde{t}^{2}/2)^{2}}{2!(2hta)(2hta)} - \cdots \right\},
$$
 (1.84a)

$$
\gamma_{n}(2) = \frac{(2h-1)!}{z^{n+1}} \left\{ 1 - \frac{z^{2}/2}{4! (1-2h)} + \frac{(z^{2}/2)^{2}}{2! (1-2h)(3-2h)} - \cdots \right\} \tag{1.84b}
$$

Für ungerades  $k > 0$  ist k!! = 1.3.5...k, so daß mit konsequenter Anwendung der Funktionalgleichung k!! =  $k(k-2)$ !! auch gilt (2n-1)!! =  $(-1)^{n}/(-2n-1)$  !!. Deshalb gilt die Symmetriebeziehung

$$
y_n = (-1)^{n+1} j_{-n-1}.
$$
 (1.85)

Die sphärischen Besselfunktionen lassen sich auch implizit darstellen durch die Rayleighschen Formeln

$$
\int_{a}^{1} (\ell z) = + z^{n} \left( - \frac{1}{\ell} \frac{d}{d \ell} \right)^{n} \frac{\Delta m \ell}{\ell} ; \quad \sum_{n} (\ell z) = - 2^{n} \left( - \frac{1}{\ell} \frac{d}{d \ell} \right)^{n} \frac{\Delta m \ell}{\ell} \tag{1.86a, b}
$$

Die ersten Funktionen lauten daher

S

$$
j_{o}(t) = \frac{\sqrt{m^{2}t}}{t} \t j_{a}(t) = \frac{\sqrt{m^{2}t} - Cn^{2}}{2^{t}} \t j_{o}(t) = -\frac{Cn^{2}}{t} \t j_{a}(t) = -\frac{Cn^{2}}{2} \t j_{a}(t) = -\frac{Cn^{2}}{2^{t}} - \frac{\sqrt{m^{2}t}}{2}
$$
\n(1.87)

Wegen (1.86a,b) lassen sich alle Funktionen durch negative Potenzen von z und sin z und cos z ausdrücken.

Mit  $f_n := j_n$ oder  $y_n$ gelten die Rekursionsformeln

$$
f_{n-j} + f_{n+j} = \frac{2^{n+j}}{2} f_n
$$
  

$$
f_{n-j} - (n+i) f_{n+j} = (2^{n+j}) f'_n
$$
  

$$
\left\{\n\begin{array}{c}\nf_{n-j} = \frac{n+j}{2} f_n + f'_n \\
f_{n+j} = \frac{n}{2} f_n - f'_n\n\end{array}\n\right.
$$
 (1.88)

Ausgehend von (1.87) lassen sich damit alle Funktionen gewinnen. Alternativ kann der Aufbau von  $j_n$  und  $y_n$  auch geschehen durch

$$
\dot{J}_n = + \frac{g}{g_n} \sin^2 \theta - (-1)^n \frac{g}{g_{-n-1}} \cos \theta
$$
\n(1.89a)

$$
y_{n} = -g_{n} \cos z - (-1)^{n} f_{-n-1} \sin z , \qquad (1.89b)
$$

wobei  $g_n(z)$  mit  $g_{-1} = 0$ ,  $g_0 = z^{-1}$ ,  $g_1 = z^{-2}$  rekursiv definiert<br>ist durch  $g_{n-1} + g_{n+1} = (2n+1)z^{-1}g_n$ ,  $n = 0$ , 11, 12, 13,... (s.a. (1.88)). Für n = 0,...,3 sind die ersten sphärischen Besselfunktionen für reelles Arqument z = x in den folgenden Skizzen dargestellt.

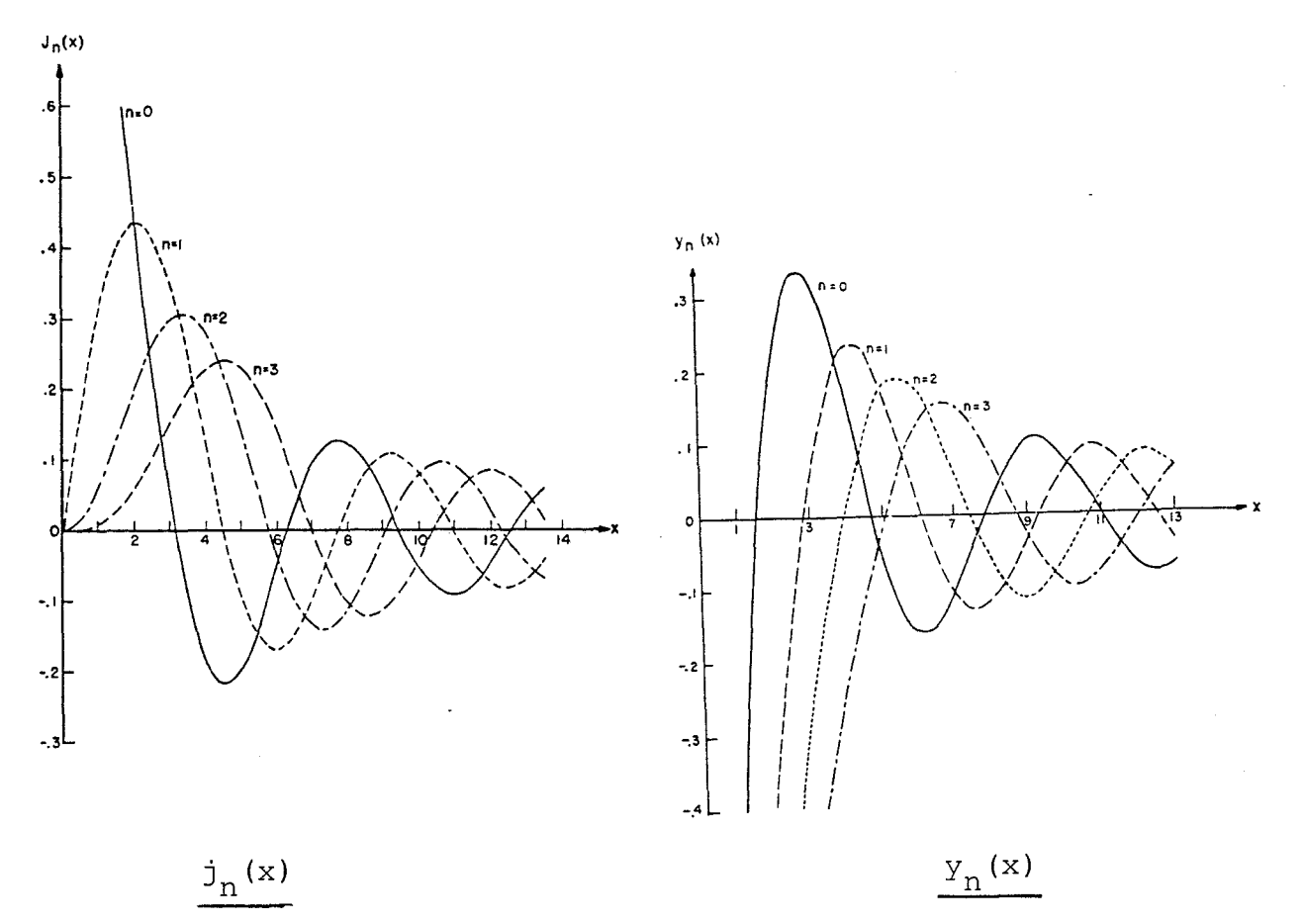

Zum Abschluß dieses Abschnitts seien einige im nächsten Abschnitt verwendete Grundintegrale, die entweder Besselfunktionen enthalten oder auf Besselfunktionen führen, aufgelistet. Im folgenden sei k eine komplexe Zahl mit positivem Realteil und z sei positiv. (In den Anwendungen wird k =  $(i\omega \mu_{\sigma})^{1/2}$  =  $|k| \exp(i\pi/4)$ .) Dann gilt mit den Abkürzungen

$$
\alpha := \overline{\gamma_{\kappa^i \tau/\ell^i}}, \qquad R := \overline{\gamma_{\tau^i \tau \ell^i}} \quad :
$$

$$
\int_{0}^{\infty} \frac{e^{-\alpha z}}{\alpha} J_{0}(\kappa r) \kappa d\kappa = \frac{e^{-kR}}{R}
$$
 (Sommerfeld-Integral) (1.90)  

$$
\int_{0}^{\infty} e^{-kz} J_{0}(\kappa r) d\kappa = \frac{1}{R}
$$
 (Weber-Integral) (1.90a)

$$
\int_{0}^{\infty} \frac{e^{-\alpha t}}{\alpha} J_{o}(\kappa r) d\kappa = J_{o} \left[ \frac{A}{2} (R - \epsilon) \right] h_{o} \left[ \frac{A}{2} (R + \epsilon) \right]
$$
 (1.91)

$$
\int_{0}^{\infty} \frac{e^{-\alpha t}}{\alpha} J_{n}(\kappa r) d\kappa = \frac{1}{k r} (e^{-\kappa t} - e^{-\kappa \kappa})
$$
 (1.92)

$$
\int_{0}^{\infty} \frac{e^{-\alpha t}}{\alpha} \cos(ky) \, dx = k_0 (k V_{y'}
$$
 (1.93)

Die Ableitung des fundamentalen Sommerfeld-Integrals (1.90) sei hier kurz skizziert. Zunächst benötigen wir eine allgemeine Eigenschaft der zweidimensionalen Fouriertransformation einer radialsymmetrischen Funktion  $f(\sqrt{x^2 + y^2}) = f(r)$ . Es sei

$$
\oint (r) = \frac{1}{4\pi^2} \iint_{-\infty}^{+\infty} \hat{f}(r) e^{-r} \frac{d^2r}{dr^2} \frac{d^2r}{dr^2}
$$
 (1.94)

mit  $\underline{r} = x \frac{\hat{x}}{2} + y \frac{\hat{y}}{2}$  und  $\underline{k} = u \frac{\hat{x}}{2} + v \frac{\hat{y}}{2}$ . Dann gilt  $\int f(z) = \iint f(r) e^{-i\pi z} dz$ 

Nach Einführung ebener Polarkoordinaten

$$
x = r \cos \varphi
$$
,  $y = r \sin \varphi$ ,  $u = k \cos \alpha$ ,  $v = k \sin \alpha$ 

folgt daraus mit  $d^2r = r dr d\varphi$ 

$$
\hat{f}(\underline{\kappa}) = \int_{0}^{\infty} \int_{0}^{2\pi} e^{ik\tau c_{0}(\varphi - \alpha)} d\varphi \, J \, f(r) \, r \, dr =
$$
\n
$$
= 2\pi \int_{0}^{\infty} f(r) \, J_{0}(\kappa r) \, r \, dr =: \hat{f}(\kappa) , \qquad (1.95)
$$

denn mit der Integraldarstellung (1.71a) gilt

$$
\int_{0}^{2\pi} e^{ikr \cos(\varphi - \alpha)} d\varphi = \int_{-\alpha}^{2\pi - \alpha} e^{ikr \cos t} dt = \int_{0}^{2\pi} e^{ikr \cos t} d\theta = 2\pi J_{0}(\pi r).
$$

Die Fouriertransformierte einer radialsymmetrischen Funktion hängt damit auch nur vom Betrag des Wellenzahlvektors ab. Damit läßt sich auch (1.94) durch J<sub>o</sub> ausdrücken und es ergibt sich zusammengefaßt das Transformationspaar

$$
f(r) = \frac{1}{2\pi} \int_{0}^{\infty} \hat{f}(k) J_{0}(kr) k dk
$$
  

$$
\hat{f}(k) = 2\pi \int_{0}^{\infty} \hat{f}(r) J_{0}(kr) r dr
$$

 $(1.96)$ 

Mit g( $\kappa$ ) :=  $\hat{f}(\kappa)/(2\pi)$  geht (1.96) in das symmetrische Hankeltransformationspaar  $(1.73)$  mit  $v = 0$  über.-

Die in (1.90) auftretende Funktion exp(-kR)/R ist radialsymmetrisch und erfüllt für R > 0 die Dgl.

$$
\nabla^2 \Psi - \mathbf{k}^2 \Psi = 0,
$$

d.h. die Dgl. (1.63) mit  $f(z) = -k^2$ . Die Superposition der partikulären Lösungen ergibt daher

$$
\frac{e^{-kR}}{R} = \frac{1}{2\pi} \int\limits_{0}^{\infty} \hat{f}(k) e^{-k^2} J_0(kr) k dr, \alpha^2 = k^2 + k^2
$$

mit einer noch zu bestimmenden Funktion  $f(\kappa)$ . Spezialisierung auf z = 0 und Anwendung von (1.96) liefert mit (1.71a)

$$
\int_{0}^{2\pi} (kr) = 2\pi \int_{0}^{\infty} e^{-kr} J_{0}(kr) dr = \int_{0}^{2\pi} dt \int_{0}^{\infty} e^{-r(k - i\kappa(\omega t))} dr =
$$
\n
$$
= \int_{0}^{2\pi} \frac{dt}{h - i\kappa \omega t} = \frac{2\pi}{\sqrt{\kappa^2 \omega h^2}} = \frac{2\pi}{\alpha}
$$

Das letzte Integral ist elementar, kann aber auch elegant nach Einbas fetzte integraf ist eiementar, kann aber auch eiegant nach Ein-<br>führung der neuen Variablen ß = e<sup>it</sup> mit dem Residuensatz durch Integration über den Einheitskreis der ß-Ebene gewonnen werden. Damit ist (1.90) bewiesen. •

#### Anmerkungen:

- a) Das Weber-Integral (1.90a) ist ein Spezialfall von (1.90) für  $k = 0$ . Man gewinnt es am einfachsten direkt durch Einsetzen der Integraldarstellung (1.71a) in (1.90a).
- b) Das Integral (1.92) läßt sich aus (1.90) ableiten. Wegen J<sub>1</sub> = -J<sub>o</sub> (s. letzte Gl. von  $(1.72)$  für n = 0) und der Besselschen Dgl.  $(1.64)$ für  $v = 0$  gilt

$$
\frac{1}{\tau} \partial_{\tau} \left[ \tau \int_{A} (\kappa \, r) \right] = \kappa \int_{0} (\kappa \, r) \, . \tag{1.97}
$$

Bezeichnet X(r) das Integral (1.92), so folgt aus (1.97) und (1.90)

$$
\frac{1}{\tau} \partial_{\tau} (\tau X) = \frac{e^{-kR}}{R}
$$

und damit wegen  $X(0) = 0$  und der Abkürzung R' =  $\sqrt{{r'}^2 + {z'}^2}$ 

$$
X(r) = \frac{1}{r} \int_{0}^{r} \frac{e^{-kR'}}{R'} r' dr' = \frac{1}{r} \int_{z}^{R} e^{-kR'} dR' =
$$
  
=  $\frac{1}{k\tau} \int_{0}^{r} e^{-kR} e^{-kR} dR$ 

 $- 45 -$ 

### 1.5.1 Vorbemerkung

Wir betrachten im Abschnitt 1.5 nur die zeitlich harmonischen Felder mit dem Zeitfaktor  $exp(i\omega t)$ , d.h. die Partialwellensynthese in (1.24) wird nur bezüglich des Wellenzahlvektors und nicht bezüglich der Frequenz vollzogen. Für eine Feldgröße A(r,t) wird dann  $\tilde{A}(r,\omega)$ geschrieben,

$$
\tilde{A}(z,\omega) = \frac{1}{4\pi^2} \iint\limits_{-\infty}^{+\infty} \hat{A}(z,\omega) e^{i\frac{\pi}{2}z} \alpha^2 z,
$$
\n(1.98)

und wir verstehen unter  $A(\underline{r},t)$  - je nach Geschmack - den Realteil oder Imaginärteil von  $\widetilde{A}(r, \omega)$  exp(i $\omega$ t). Die Frequenzintegration kommt erst im Abschnitt 1.7 ins Spiel, wo transiente Prozesse in Form von Ein- oder Ausschaltvorgängen betrachtet werden.

Wir behandeln im Abschnitt 1.5.2 das Grundmodell der Magnetotellurik mit quasihomogenen induzierenden Feldern, im Abschnitt 1.5.3 zweidimensionale Quellfelder (z.B. Linenströme) und im Abschnitt 1.5.4 die Induktion durch elektrische und magnetische Dipole. Erst hier kommt der in vorangehenden Abschnitten betrachtete Formalismus der TE- und TM-Felder voll zum Tragen.

## 1.5.2 Das Grundmodell der Magnetotellurik

Die Magnetotellurik (MT) benutzt als Quellen die Ströme in Ionosphäre und Magnetosphäre, deren Magnetfeld induktiv an den Untergrund angekoppelt ist. Diese Quellfelder werden in horizontaler Richtung als quasihomogen vorausgesetzt, d.h. sie sollen sich in Längenbereichen, die mit der Eindringtiefe dieser Felder vergleichbar sind, nur wenig ändern. (Daß die "Eindringtiefe" auch eine wichtige horizontale Skalenlänge ist, wird weiter unten (Gl. (1.109) und (1.111)) deutlich werden.) In dem hier zu betrachtenden einfachsten Modell der MT wird die Leitfähigkeit als nur tiefenabhängig vorausgesetzt. Ist k die dominierende Wellenzahl des induzierenden Feldes, so kann die Quasihomogenität etwa durch die Bedingung

$$
k \left[ C_{\mathbf{E}} \left( \kappa, \omega \right) \right] \leq 4
$$
 (1.99)

definiert werden. Dabei ist  $C_E = 1/B_E = 1/B_1$  die komplexe "induktive

Maßstabslänge" der TE-Mode und kann für ein vorgegebenes Leitfähigkeismodell etwa nach (1.38) oder (1.39) berechnet werden. Für einen homogenen Halbraum mit der Eindringtiefe p nach (o.1) gilt z.B.

$$
|\mathcal{C}_E(x)| = \frac{1}{|\mathcal{V}_E^2 f_* h^2|} = \frac{1}{\left(\kappa^4 p^4 + 4\right)^{1/4}}.
$$

Der Bereich der Quasihomogenität ist in einem  $\kappa |C_{\overline{E}}(\star)|$  - bzw.  $|C_{\overline{E}}(\star)|$ -Diagramm durch das geradlinige bzw. konstante Verhalten gekennzeich-Hier kann  $C_E^{\vphantom{E}}(\kappa)$  durch  $C_E^{\vphantom{E}}(\circ) =: C$  ersetzt werden: net.

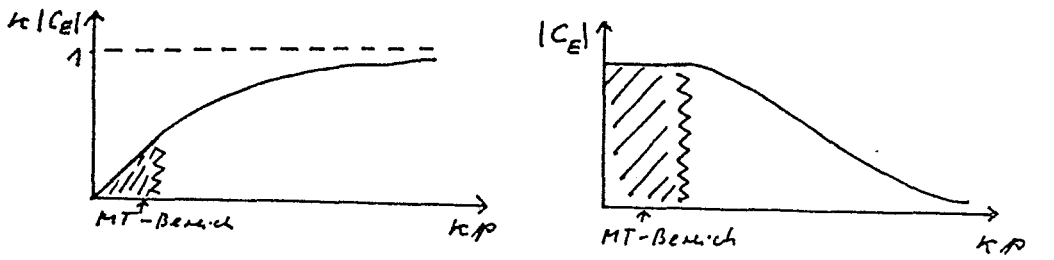

In der MT mißt man die Horizontalkomponenten von E und H und in dem hierbetrachteten einfachsten Fall der MT leitet man dann aus orthogonalen Komponenten von E und H die Oberflächenimpedanz  $Z(\omega) :=$  $Z_{F}(z=0, \kappa = 0, \omega)$  ab. Mit einem beliebigen horizontalen Einheitsvektor e gilt

$$
\bar{f}(\omega) = i\omega\mu_{o} C(\omega) = \hat{e} \cdot \tilde{E} / [\hat{e} \cdot (\tilde{H} \times \hat{z})]
$$
\n(1.100a)

also für  $\hat{e} = \hat{x}$  bzw.  $\hat{y}$ 

$$
\widetilde{Z}(\omega) = \widetilde{E}_x(\omega) / \widetilde{H}_y(\omega) = - \widetilde{E}_y(\omega) / \widetilde{H}_x(\omega).
$$
 (1.100b)

Äquivalent damit ist die Angabe eines scheinbaren Widerstandes

$$
\mathcal{G}_{\alpha}(\omega) := \frac{1}{\omega \mu_{\rho}} |2\omega_{\eta}|^{2} = \omega \mu_{\rho} |C(\omega)|^{2}
$$
\n
$$
= \omega \mu_{\rho} |2\hat{E} \cdot \tilde{E}(\omega)|^{2} / |2\hat{E} \cdot (\tilde{H}(\omega) \times \tilde{E})|^{2}.
$$
\n(1.101)

und der Phase  $\varphi$  von Z. Für einen homogenen Halbraum mit  $\sigma = 1/\rho$ ist  $Z(\omega) = (i\omega\mu_0 \rho)^{1/2}$ , so daß in diesem Fall  $S_{\rm a} = P$  ist. Die folgende Fig 1.4 zeigt als Beispiel den scheinbaren Widerstand  $\mathcal{S}_{\mathbf{a}}$ als Funktion der Periode T für ein einfaches Dreischichtmodell, das etwa für das Norddeutsche Becken repräsentativ ist. Angegeben ist

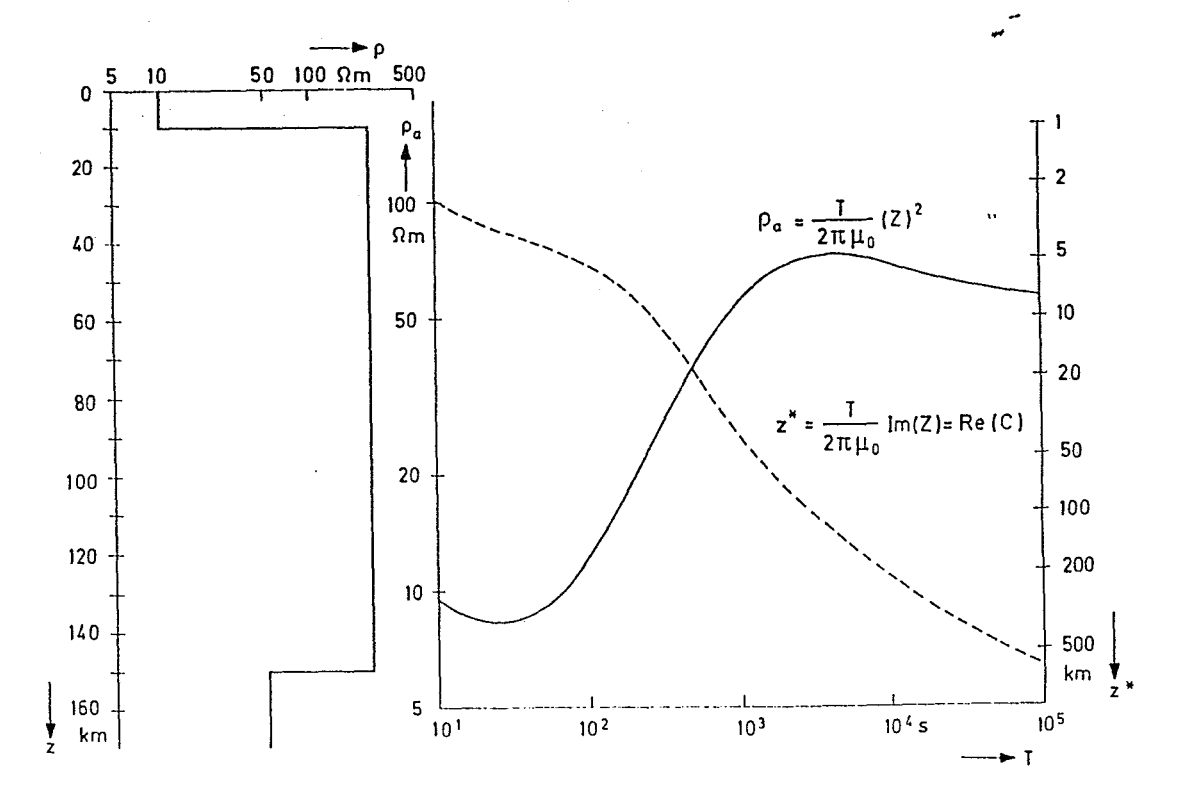

1.4: Beispiel für eine scheinbare Widerstandskurve der MT. Fig. Zusätzlich zu  $\ell$  ist die Sowerpunktstiefe  $z^*$  = Re C des induzierten Stromsystems dargestellt. Für kurze Perioden nähert sich S dem Spez. Widerstand der ersten Schicht, für lange Perioden dem spez. Widerstand der letzten Schicht. Die "Überhöhung" zwischen  $T =$  looo s und  $T =$  loooo s stammt von der schlecht leitenden mittleren Schicht. Die "Unterhöhung" zwischen lo und loo s hängt mit der Definition des scheinbaren Widerstandes zusammen und ist nicht mit einer realen Widerstandsabnahme verknüpft.

der scheinbare Widerstand und die Schwerpunkktstiefe des induzierten Stromsystems als Funktion der Periode T.

In der MT braucht wegen der Verhältnisbildung in (1.100) und (1.101) die genaue Struktur des Quellfeldes nicht bekannt zu sein. Wichtig ist lediglich, daß das Quellfeld aus so kleinen Wellenzahlen besteht, daß die Bedingung für Quasihomogenität, Gl. (1.99) erfüllt ist. Obgleich man dem Quellfeld mathematisch die Wellenzahl  $\kappa = 0$ zuordnen kann, ist physikalisch von Bedeutung, daß Quellfelder mit hinreichend kleiner positiver Wellenzahl Betrachtet werden, denn die in der TE-Mode induzierten horizontalen Ströme benötigen zu ihrer Erzeugung eine Vertikalkomponente des Magnetfeldes. Unter der Bedingung k|C| «1 ist diese im Beobachtungsgebiet (Dimension |C|) klein und erreicht erst außerhalb desselben Werte, die mit der Horizontalkomponenten vergleichbar sind. Wählt man etwa mit  $k = v \hat{y}$ für das TE-Potential der Quelle

$$
\varphi_{\varepsilon}^{e}(z,\omega)=-\frac{\mu_{o}\tilde{H}_{o}(\omega)}{\nu^{2}}\sin \nu_{y}e^{-i\nu_{l}z}, \qquad (1.102)
$$

so ist nach (1.17a)

so daß im Bereich  $|y| \leq |C|$  wegen  $|vy| < |vC| \ll 1$  gilt $\int_{\pi/2}^{\pi/2} \int_{\pi/2}^{\pi/2} |Z| \ll 1$ . Aus den Gleichungen nach (1.56) ergeben sich noch als als Gesamtkomponenten bei  $z = 0$ 

$$
\widetilde{H}_{\gamma}(Y,0) = \frac{2 \widetilde{H}_{0}}{A + IVIC_{\epsilon}} CovY, \quad \widetilde{H}_{2}(Y,0) = -\frac{2IUIC_{\epsilon} H_{0}}{A + IVIC_{\epsilon}} \widetilde{P}_{0}WY
$$
\n(1.104)

mit  $C_F = C_F(\sqrt{v1}, \omega)$ . Aus (1.103) folgt für beliebig großes /v/

$$
\partial_{y} \widetilde{H}_{\gamma}(Y,0) = C_{\varepsilon}(101, \omega) \widetilde{H}_{2}(Y,0).
$$

Für quasihomogene Felder als Superposition von beliebigen Partialwellen hinreichend kleiner Wellenzahl gilt deshalb allgemein mit  $C(\omega) = C_{\overline{E}}(0, \omega)$ 

$$
\partial_{y} \widetilde{H}_{\gamma} (Y_{,0}, \omega) = \widetilde{H}_{\tilde{e}} (Y_{,0}, \omega) / C(\omega) . \qquad (1.105)
$$

Hätte man allgemeiner den Ansatz  $\widetilde{\varphi}_{E}^{e}(\underline{r},\omega)=\widetilde{A}(\omega)$  exp(i  $\underline{\kappa}\cdot\underline{r}-\kappa z)$  gemacht, so ergibt sich als Generalisierung von (1.105) mit  $r = (x, y, o)$ 

$$
\frac{\partial_x}{\partial x} \tilde{H}_x(z,\omega) + \partial_y \tilde{H}_y(z,\omega) = \tilde{H}_z(z,\omega) / C(\omega)
$$
 (1.105a)

Die Quasihomogenität soll nun noch von einer anderen Seite betrachtett werden. Ausgangspunkt ist (1.27a) mit der Definition (1.33). Es ergibt sich etwa

$$
\widetilde{E}_{\mathbf{x}}(0,\underline{k},\omega) = i\omega\mu_{o} C_{\underline{\epsilon}}(k,\omega) \widetilde{H}_{\mathbf{y}}(0,\underline{k},\omega)
$$
\n(1.106)

wobei der Index E bei den Feldkomponenten fortgelassen wurde. Wir interessieren uns für die Gestalt von (1.106) im Ortsraum. Gebrauch gemacht wird dabei vom Faltungstheorem, das in einer Dimension lautet: Sind  $\hat{f}(u)$  und  $\hat{g}(u)$  die Fouriertransformierten von  $f(x)$  und  $g(x)$ ,

$$
\hat{f}(u) = \int_{-\infty}^{+\infty} f(x) e^{-iux} dx, \quad \hat{g}(u) = \int_{-\infty}^{+\infty} g(x) e^{-iux} dx,
$$

so ist

$$
\frac{1}{2\pi}\int_{0}^{+\infty}\hat{f}(u)\,\hat{g}(u)\,e^{\frac{iu\,x}{2\pi}}\,du\,\,=\,\int_{-\infty}^{+\infty}\!\!\!f(x')\,\hat{g}(x-x')\,dx' =: f * g
$$
\n(1.107)

Der Beweis ergibt sich einfach durch Einsetzen unter Berücksichtigung der Fourierdefinition der  $\delta$ -Funktion

$$
\delta(\kappa) = \frac{1}{2\pi} \int_{-\infty}^{+\infty} e^{i\mu x} d\mu.
$$
 (1.108)

Durch Anwendung von (1.107) in x- und y-Richtung folgt aus (1.106) mit  $\underline{r} = (x, y, o), \underline{r}^{\prime} = (x', y', o)$  und  $r' = [\underline{r}']$ 

$$
\widetilde{E}_{\mathbf{x}}(z,\omega) = i\omega\mu_o \iint\limits_{-\infty}^{+\infty} \widetilde{C}(r',\omega) \widetilde{H}_{\mathbf{y}}(z-z',\omega) d'z'
$$
 (1.109)

Dabei ergibt sich, analog zur Auswertung des Integrals (1.95),

$$
\widetilde{C}(r,\omega) = \frac{1}{4\pi r} \iint_{-\infty}^{\infty} C_{\epsilon} (k,\omega) e^{-\frac{1}{2}k \omega t} \omega^{2} \omega^{2} = \frac{1}{2\pi} \int_{0}^{\infty} C_{\epsilon} (k,\omega) \int_{0}^{r} (kr^{\prime}) k \, dk. \quad (1.110)
$$

Der Kern  $\tilde{C}$  hängt also nur von r' =  $|r'|$  ab.

Gl. (1.109) zeigt, mit welchem Gewicht die Werte von  $\widetilde{H}_{\mathbf{v}}$  am Ort  $\underline{r}$  -  $\underline{r}$ ' in der Umgebung des Punktes  $\underline{r}$  zum Wert von  $\widetilde{\mathbb{E}}_X$  am Punkt  $\underline{r}$ beitragen. Für einen homogenen Halbraum mit der Leitfähigkeit G gilt zum Beispiel:

$$
C_{\epsilon}(\kappa,\omega)=\frac{1}{\gamma_{\kappa^2+i\omega\mu s\Gamma}}=\frac{1}{\gamma_{\kappa^2+\mu^2}}
$$

so daß mit dem Sommerfeldintegral (1.9o) folgt

$$
\widetilde{C}(r,\omega) = \frac{1}{2\pi r!} e^{-\frac{R}{r}} \tag{1.111}
$$

Die Gewichtsfunktion hat also die horizontale Reichweite p, die der vertikalen Eindringtiefe eines homogenen Feldes in einen homogenen Halbraum entspricht. - Ist allgemein  $H_{\nu}$  über die Reichweite dieses Kerns konstant, so folgt aus (1.108) - (1.110) wieder die quasihomogene Beziehung

$$
\widetilde{E}_x(x,\omega) = i\,\omega\,\mu_0\,\widetilde{H}_Y(x,\omega)\iint\limits_{-\infty}^{\infty} \widetilde{C}(r,\omega)\,d^2x' = i\,\omega\,\mu_0\,\widetilde{H}_Y\,C_{\varepsilon}(\omega,\omega) = i\,\omega\,\mu_0\,C(\omega)\,\frac{H_Y(x,\omega)}{T}
$$

Aus (1.109) folgt auch noch, daß die quasihomogene Beziehung gültig

 $50<sub>1</sub>$ 

bleibt, wenn die horizontalen Magnetfelder $\widetilde{H}_{\chi}$  und  $\widetilde{H}_{_{\rm V}}$ einen (beliebig großen) Horizontalgradienten aufweisen, also z.B.

$$
\widetilde{H}_{\gamma}(z-z') = \widetilde{H}_{\gamma}(z) - \partial_x \widetilde{H}_{\gamma}(z) \times' - \partial_y \widetilde{H}_{\gamma}(z) \gamma'
$$

da die ungeraden linearen Terme aus Symmetriegründen keinen Beitrag zu (1.109) liefern. Zu diesem Magnetfeldgradienten gehört nach (1.105a) eine konstante magnetische Vertikalkomponente  $\tilde{H}_{p}$ .

Schließlich sei noch kurz auf die ersten Abweichungen von der quasihomogenen Beziehung eingegangen. Sie treten auf, wenn die Taylorentwicklung von  $\widetilde{H}_{x}$  und  $\widetilde{H}_{y}$  um die Terme zweiter Ordnung ergänzt wird, also z.B. um

$$
\frac{1}{2}\left\{\begin{array}{cc} \frac{\partial^2}{\partial x \, x} & \widetilde{H}_y(z) \, \left(x'\right)^2 + 2 \, \partial_{x}^2 \, \widetilde{H}_y(z) \, x' y' + \partial_{y}^2 \, \widetilde{H}_y(z) \, \left(x' \right)^2 \end{array}\right\}
$$

Der mittlere Term liefert aus Symmetriegründen keinen Beitrag, und aus dem ersten und dritten Term folgt mit der Definition

$$
\tilde{J}(\omega) := \frac{1}{2} \iint_{-\infty}^{+\infty} (x')^2 \widetilde{C}(r;\omega) d^2r' = \frac{1}{2} \iint_{-\infty}^{+\infty} (xy')^2 \widetilde{C}(r;\omega) d^2r'
$$
 (1.112)

als Erweiterung

$$
\widetilde{E}_{x}(z,\omega) = i\omega\mu_{s} \left\{ C(\omega) \widetilde{H}_{y}(z,\omega) + D(\omega) \left( \delta_{xx}^{2} + \delta_{yy}^{2} \right) \widetilde{H}_{y}(z,\omega) \right\}.
$$
\n(1.113)

Korrektur läßt sich auch durch den Horizontalgradienten von  $\widetilde{H}_z$ Die ausdrücken: Wegen  $\tilde{J}_{z}$  = 0 ist nach (0.3)  $\partial_{x}\tilde{H}_{v}$  -  $\partial_{v}\tilde{H}_{x}$  = 0, so daß mit  $(1.105a)$  folgt

$$
(\partial_{xx}^2 + \partial_{yy}^2) \tilde{\theta}_y = \partial_y (\partial_x \tilde{\theta}_x + \partial_y \tilde{\theta}_y) = \partial_y \tilde{\theta}_z / C.
$$

Damit ergibt sich für  $\widetilde{E}_{x}$  und  $\widetilde{E}_{y}$  zusammengefaßt

$$
\widetilde{E}_{x}(z,\omega) = + c\omega\mu_{s} \left\{ C(\omega) \widetilde{H}_{y}(z,\omega) + (J(\omega)/C(\omega)) \partial_{y} \widetilde{H}_{z}(z,\omega) \right\},
$$
\n
$$
\widetilde{E}_{y}(z,\omega) = - c\omega\mu_{s} \left\{ C(\omega) \widetilde{H}_{x}(z,\omega) + (D(\omega)/C(\omega)) \partial_{x} \widetilde{H}_{z}(z,\omega) \right\}
$$
\n(1.114)

Speziell für den homogenen Halbraum ist C =1/k, so daß (1.112) mit (1.111) nach Einführung ebener Polarkoordinaten liefert

$$
J(\omega) = \frac{1}{4\pi} \int_{0}^{4\pi} C \omega^{2} \varphi^{1} d\varphi^{1} \int_{0}^{\infty} (r!)^{2} e^{-A^{2}r'} dr' = \frac{1}{2\pi^{3}}
$$

also  $D(\omega)/C(\omega) = 1/(2k^2) = 1/(2i\omega \mu_0 \sigma)$ .

Die Streichrichtung sei die x-Richtung, es gelte also  $\partial_{\mathbf{v}} \equiv \circ$ . Wir betrachten hier nur die TE-Mode, schließen also etwa Felder aus, die durch eine Aneinanderreihung von kleinen elektrischen geerdeten Dipolen in y-Richtung entlang der x-Achse entstehen könnten. Die einzigen nichtverschwindenden Feldkomponenten sind dann nach  $(1.17a)$  und  $(1.18a)$  - Index E fortgelassen -

$$
B_y = + \partial_{\dot{\epsilon}}^t \gamma \varphi_{\epsilon} = + \partial_{\dot{\epsilon}} A_x,
$$
  

$$
B_{\dot{\epsilon}} = - \partial_{yy}^t \varphi_{\epsilon} = - \partial_{yy} A_x,
$$
  

$$
E_y = - \partial_y \varphi_{\epsilon} = - \dot{A}_x.
$$

Im 2D-Fall lassen sich also alle Feldkomponenten bereits von  $\partial_{\rm V} \varphi_{\rm E}$ ableiten, also von der einzig nicht verschwindenden Komponente des Vektorpotentials  $\underline{A} = A_x \underline{\hat{x}}$ , mit dem  $\underline{B}$  durch  $\underline{B} = \nabla \times \underline{A}$  zusammenhängt. Liegen die Quellen im Gebiet z $\leq z_1 \leq 0$ , so gilt für z z<sub>1</sub>

$$
\tilde{A}_{x}^{e}(y,\tilde{\epsilon},\omega)=\frac{1}{2\pi}\int_{-\infty}^{+\infty}f_{E}^{e}(\tilde{\epsilon},\nu,\omega)e^{i\nu y}d\nu=\frac{1}{2\pi}\int_{-\infty}^{+\infty}f_{o}^{e}(\nu,\omega)e^{-i\nu/\tilde{\epsilon}+i\nu y}d\nu\qquad(1.115)
$$

und das Gesamtpotential ist dann nach (1.54) und (1.55) gegeben durch

$$
\tilde{A}_{\chi}(y,\xi,\omega) = \frac{1}{2\pi} \int_{-\infty}^{+\infty} \left\{ e^{-|V|\xi} + \frac{|\nu| - \beta_{\mathcal{E}}}{|\nu| + \beta_{\mathcal{E}}} e^{|V|\xi} \right\} f_{\sigma}^{e_{(\xi,\omega)}} e^{i\nu y} d\nu =
$$
\n
$$
= \frac{1}{\pi} \int_{-\infty}^{+\infty} \left\{ -\frac{\rho \sinh \nu \xi}{\nu} + \frac{e^{|\nu|\xi}}{|\nu| + \beta_{\mathcal{E}}} \right\} |\nu| f_{\sigma}^{e_{(\xi,\omega)}} e^{i\nu y} d\nu. \tag{1.116}
$$

Hieraus können die Feldkomponenten durch

$$
\tilde{\delta}_{\gamma} = \partial_z \tilde{A}_x, \quad \tilde{\delta}_{\tilde{z}} = -\partial_{\gamma} \tilde{A}_x, \quad \tilde{\epsilon}_{x} = -i\omega \tilde{A}_x \tag{1.117}
$$

gewonnen werden. Der erste Term von (1.116) besteht aus dem Quellpotential und seiner Spiegelung an der Ebene z = o. Bei hohen Frequenzen und/oder hohen Leitfähigkeiten wächst B<sub>r</sub> unbegrenzt (homogener Halbraum:  $B_E^2 = r^2 + i\omega \mu_0 \sigma$ ), so daß in diesem Fall allein der erste Term übrig bleibt und richtig das Verschwinden von  $\widetilde{B}_{7}$  und  $\widetilde{E}_{7}$ bei z = o beschreibt. Der zweite Term enthält die Abweichungen vom idealen Leiter und damit die eigentlich interessante Information.

Wir betrachten als Beispiel für die Bestimmung von  $f^\text{e}_\text{o}(v,\omega)$  einen  $\underline{\text{Li}}$ nienstrom  $\tilde{I}(\omega)$  am Ort  $y = o$ ,  $z = -h$ ,  $h > o$ . Die bekannte Form des zugehörigen  $\tilde{B}_{V}^{e}$  bei z = o muß mit der Integraldarstellung von  $\tilde{B}_{V}^{e}$  nach  $(1.115)$  und  $(1.117)$  verglichen werden:

$$
\widetilde{\beta}_{\gamma}^{\epsilon}(\gamma,0,\omega) = -\frac{\mu_{o}\widetilde{\mathcal{I}}(\omega)}{\zeta\overline{\gamma}} \frac{h}{\gamma^{i}+h^{i}} \frac{1}{\overline{\gamma}} - \frac{1}{2\overline{\kappa}} \int |\nu| \int_{0}^{e} (v,w) e^{i\gamma} dv.
$$

Daraus folgt

raus rolgt<br>  $\mu_0 \tilde{I}(\omega) h$   $\int_{k^2 + y^2}^{+\infty} dy = \frac{\mu_0 \tilde{I}(\omega)}{4\pi i |b|} \int_{-\infty}^{+\infty} \left\{ \frac{1}{y-i\eta} - \frac{1}{y+i\eta} \right\} e^{-iy} dy$ 

Für  $v < o$  ( $v > o$ ) kann der Integrationsweg in der oberen (unteren) y-Halbebene geschlossen werden, so daß der Pol bei  $y = ih$  ( $y = -ih$ ) mit dem Residuensatz liefert

$$
f_o^{e}(\nu,\omega) = \frac{\mu_o \tilde{I}(\omega)}{2 |\nu|} e^{-|\nu|l_1}
$$

Damit ergeben sich aus (1.116) und (1.117) als Feldkomponenten in  $-h \leq z \leq 0$ 

$$
\tilde{H}_{\gamma}(y, z) = \frac{\tilde{I}}{2\pi} \left\{ -\frac{h + z}{\gamma^{2} + (h + z)^{2}} - \frac{h - z}{\gamma^{2} + (h - z)^{2}} + 2 \int_{0}^{\infty} \frac{V C_{0.} V Y}{V + B_{E}(V)} e^{-\frac{V (h - z)}{2}} dv \right\},
$$
\n
$$
\tilde{H}_{z}(y, z) = \frac{\tilde{I}}{2\pi} \left\{ +\frac{y}{\gamma^{2} + (h + z)^{2}} - \frac{y}{\gamma^{2} + (h - z)^{2}} + 2 \int_{0}^{\infty} \frac{V f w + V Y}{V + B_{E}(V)} e^{-\frac{V (h - z)}{2}} dv \right\}, \quad (1.118)
$$
\n
$$
\tilde{E}_{x}(y, z) = \frac{-i\omega\mu_{0} \tilde{I}}{2\pi} \left\{ \log \left( \frac{y^{2} + (h - z)^{2}}{y^{2} + (h + z)^{2}} \right)^{\gamma_{2}} + 2 \int_{0}^{\infty} \frac{C_{0.} V Y}{V + B_{E}(V)} e^{-\frac{V (h - z)}{2}} dv \right\}.
$$

In der Form (1.118) sind die Feldkomponenten tatsächlich für alle z<o gültig. - Wir wollen uns abschließend noch davon überzeugen, daß für  $\widetilde{E}_x$  und  $\widetilde{H}_y$  aus (1.118) in Gebieten großer Feldhomogenität die quasiho-<br>mogene Beziehung (1.100a) gültig ist. Am Erdboden lauten  $\widetilde{E}_x$  und  $\widetilde{H}_y$ 

$$
\widetilde{E}_{\kappa}(Y,\rho) = -\frac{\partial \omega_{\mu\rho} \widetilde{F}}{\pi} \int_{0}^{\infty} \frac{C_{\varphi}Y_{y}}{V + B_{\xi}V_{y}} e^{-V_{\eta}} dV,
$$
\n
$$
\widetilde{H}_{Y}(Y,\rho) = \frac{\widetilde{I}}{\pi} \left\{ -\frac{\hbar}{Y^{2} + h^{2}} + \int_{0}^{\infty} \frac{VC_{Y}Y_{y}}{V + B_{\xi}V_{y}} e^{-V_{\eta}} dV.
$$

a) Hoher Linienstrom (h >> |C|, h >> |y|) : Durch partielle Integration ergibt sich als erstes Glied der asymptotischen Entwicklung

$$
\int \hat{g}(u) e^{-\nu h} du = \frac{\hat{g}(0)}{h} + O(1/h), h \to \infty
$$

so daß mit  $C(\boldsymbol{\omega}) = 1/B_{\text{F}}(0, \boldsymbol{\omega})$  gilt  $\widetilde{E}_x (y, o, \omega) \simeq \frac{-i\omega\mu_o \widetilde{I}(\omega)}{\pi L} C(\omega), \quad \widetilde{H}_y (y, o, \omega) \simeq -\frac{\widetilde{T}(\omega)}{\pi L}$ 

also (1.looa) erfüllt ist.

b) Große horizontale Entfernung vom Linienstrom (y|>h, y|> C|): Mit der asymptotischen Entwicklung für  $|y| \rightarrow \infty$  (s. z.B. C.J. Tranter, Integral transforms in mathematical physics, Methuen 1966, p. 66)

$$
\int_{0}^{\infty} f(v) \cos vy \, dv = -\frac{f'(o)}{y^2} + \frac{f'''(o)}{y^4} + O(y^{-4})
$$

ergibt sich wegen  $B_E^I(o) = o$  (da  $B_E^I$  eine Funktion von  $\kappa^2$ )

$$
\widetilde{E}_{\chi}(y,0) \approx -\frac{i\omega\mu_{0}\tilde{\Gamma}C^{2}}{\pi\gamma^{2}}\left(A+h/C\right),
$$
\n
$$
\widetilde{\mu}_{y}(y,0) \approx -\frac{\tilde{\Gamma}C}{\pi\gamma^{2}}\left(A+h/C\right),
$$

so daß wiederum (l.looa) erfüllt ist. - Für  $\widetilde{H}_z$  erwarten wir in diesem Grenzfall wegen (1.105)

$$
\widetilde{H}_{2}(Y,0) \simeq C \partial_{Y} \widetilde{H}_{Y}(Y,0) = \frac{2 \widetilde{I} C^{2}}{\pi Y^{3}} (A+b/C).
$$

Dies wird auch durch die Anwendung von

$$
\int_{1}^{\infty} f(u) \sin \nu \gamma \, du = \frac{f(s)}{y} - \frac{f''(s)}{y^3} + O(\gamma^{-5})
$$

(Tranter, p. 66) auf  $\widetilde{H}_Z(y, o)$  aus (1.118) bestätigt.

## 1.5.4 Induktion magnetischer und elektrischer Dipole

In diesem Abschnitt werden durchgehend Zylinderkoordinaten (r,  $\varphi$ , z) mit z positiv nach unten und der Erdoberfläche bei z = o verwendet Es gilt

$$
x = r \cos \varphi
$$
,  $y = r \sin \varphi$ 

Die Dipole liegen auf der z-Achse. - Da bei Dipolinduktion das Quellfeld dreidimensional ist, muß das Doppelintegral (1.98) ausgewertet werden, Eine wesentliche Vereinfachung ergibt

sich jedoch, wenn das Quellfeld rotationssymmetrisch bezüglich der z-Achse ist, d.h.  $A(r) = A(r)$ . In diesem Fall kann nach Einführung von ebenen Polarkoordinaten die Winkelintegration durchgeführt werden und man erhält das Transformationspaar (1.96), d.h.

$$
\tilde{A}(r) = \frac{1}{2\pi} \int_{0}^{\infty} \tilde{A}(kr) J_{0}(kr) r dr ,
$$
\n(1.119)\n
$$
\hat{A}(kr) = 2\pi \int_{0}^{\infty} \tilde{A}(r) J_{0}(kr) r dr .
$$

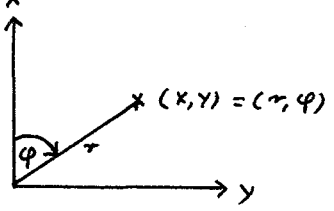

Entsprechendes gilt auch für Felder, die sich aus der horizontalen Differentiation von rotationssymmetrischen Feldern ergeben, z.B.  $\partial_{x} \tilde{A}(r) = \tilde{A}'(r)$   $\cos \varphi = \tilde{B}(r)$   $\cos \varphi$ . Mit  $\tilde{B}(r) = \tilde{A}'(r)$ ,  $\hat{B}(\kappa) = -\kappa \hat{A}(\kappa)$ folgt aus (1.119) mit  $J_0'(w) = - J_1(w)$ :

$$
\tilde{B}(r) = \frac{1}{2\pi} \int_{0}^{\infty} \tilde{B}(r) J_{n}(kr) r dr,
$$
\n
$$
\hat{B}(r) = 2\pi \int_{0}^{\infty} \tilde{B}(r) J_{n}(kr) r dr.
$$
\n(1.119a)

(Durch die Umdefinition  $\hat{A} \rightarrow \tilde{A}/(2\pi)$ ,  $\hat{B} \rightarrow \hat{B}/(2\pi)$  erhält man wieder das symmetrische Hankeltransformationspaar (1.73) für  $v = o$  und 1.)

## a) Vertikaler magnetischer Dipol (VMD) mit Moment  $\tilde{m}(\omega)$  bei r=o, z=-h, h>

Der Dipol wird physikalisch realisiert durch eine (kleine) horizontale Spule mit Strom  $\tilde{I}$  und Windungsfläche A, so daß  $\tilde{m} = \tilde{I} \cdot A$ . -Da  $\tilde{E} = \tilde{E}_{\varphi} \hat{\varphi}$ , also  $\tilde{E}_{z} = 0$ , tritt nur die TE-Mode auf. Mit  $R^2 = r^2 +$  $(z + h)^2$  ist (s.a. p. 17)

$$
\widetilde{H}^{e}(z,\omega) = \frac{\widetilde{m}(\omega)}{4\pi} \nabla \partial_{z} (\sqrt{R}) \frac{1}{\pi} \frac{1}{\mu_{o}} \nabla \partial_{z} \widetilde{\varphi}_{E}^{e}(z,\omega),
$$

so daß mit dem Weber-Integral (1.9oa) folgt

$$
\tilde{\varphi}_{\varepsilon}^{e}(z,\omega) = \frac{\mu_{0} \tilde{m}(\omega)}{4\pi R} = \frac{\mu_{0} \tilde{m}(\omega)}{4\pi} \int_{0}^{\infty} e^{-\kappa/2 + h/\tau} J_{0}(\kappa r) d\kappa.
$$
 (1.120)

 $\langle \boldsymbol{\tilde{\phi}}_{\textrm{\tiny F}}^{\textrm{e}}$  ist bis auf eine physikalisch belanglose additive Funktion  $f(x, y)$  bestimmt, die durch die Normierung  $\tilde{\varphi}_{E}^e \rightarrow o$  für [z]  $\rightarrow \infty$  zum Verschwinden gebracht wurde.) Aus (1.12o) und (1.119) folgt mit  $f_{E}^{e}(z, k, \omega) = f_{0}^{e}(k, \omega)$  exp(- $\kappa z$ ) für z > -h

$$
\int_0^e (k,\omega) = \frac{\mu_0 \widetilde{m}(\omega)}{2\kappa} e^{-k\zeta_0}
$$

wodurch die Funktion  $f_{\circ}^{e}$  in (1.54) bestimmt ist. Aus (1.54) und  $(1.55)$  folgt daher für -h $\leq z \leq 0$ 

$$
f_{\varepsilon}(\tilde{\varepsilon},\kappa,\omega)=\frac{\mu_{o}\widetilde{\mu_{o}}(\omega)}{2\kappa}\left\{e^{-\kappa/2+\hbar/2}-\frac{\partial_{\varepsilon}(\kappa,\omega)-\kappa}{\partial_{\varepsilon}(\kappa,\omega)+\kappa}e^{-\kappa(\hbar-\tilde{\varepsilon})}\right\}.
$$
 (1.121)

Durch die Verwendung der Betragstriche | | erhält man auch für z <- h ein in Richtung z= - o diffundierendes Feld, so daß (1.121) tatsächlich für alle z < o gültig ist. Gl. (1.119) liefert deshalb abschließend

$$
\widetilde{\varphi}_{\varepsilon}\left(x,\omega\right)=\frac{\mu_{o}\widetilde{m}(\omega)}{4\pi}\left\{\frac{1}{R}-\int_{o}^{\infty}\frac{\delta_{\varepsilon}\left(k,\omega\right)-k}{\delta_{\varepsilon}\left(k,\omega\right)+\kappa}e^{-k\left(h-\varepsilon\right)}\int_{o}\left(k+\varepsilon\right) d\kappa\right\},\ \varepsilon\leq o\qquad(1.122)
$$

Der erste Term ist wieder das Primärfeld, der zweite Term das induzierte Sekundärfeld, das für eine beliebige Schichtung nur numerisch ausgewertet werden kann.

# b) Horizontale große Stromschleife vom Radius a und Strom  $\tilde{I}(\omega)$ mit Mittelpunkt bei  $r = 0$ ,  $z = -h$ , h o

Wir verwenden die Ampèresche Aquivalenz: Es sei  $\Gamma$  eine vom Strom  $\tilde{I}$ durchflossene orientierte Stromschleife und S sei eine von  $\Gamma$  berandete beliebige Fläche, mit der Flächennormalen  $\hat{n}(r)$ , die mit dem Richtungssinn von I eine Rechtsschraube bilde. Dann ist das Magnetfeld des Stromes I für Punkte r / S äquivalent dem Magnetfeld einer auf S angebrachten Dipolbelegung mit der Flächendichte (= Dipolmoment/ Flache )  $\mu$  (r) = I  $\hat{n}$ (r).

Die Aussage dieses Theorems ist anschaulich klar z.B. für eine ebene Quadratspule, in der sich nach der Zerlegung in Elementarspulen = Elementardipole

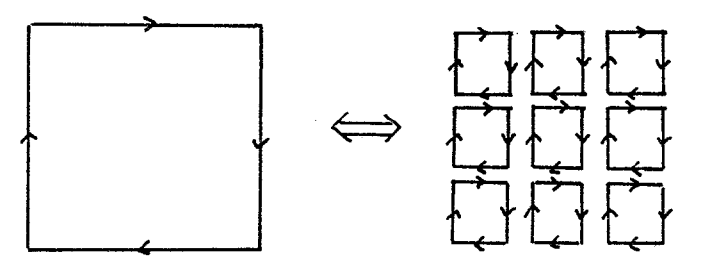

die Magnetfelder der internen Ströme kompensieren und daher nur die Randströme einen Beitrag liefern.

Das Potential  $\widetilde{\phi}_{E}^e$  einer Kreisspule ist deshalb mit (1.12o)

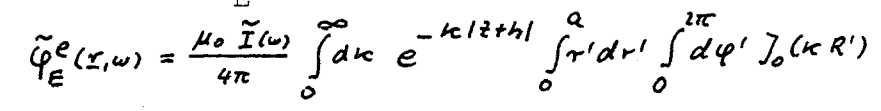

 $(R')^{2} = r^{2} + (r')^{2} - 2rr' \cos(\varphi - \varphi').$  $m<sub>i</sub> +$ Spezialisierung auf  $r = o$  liefert mit (1.97)

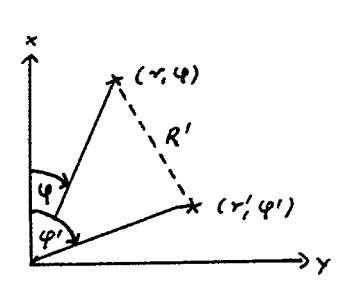

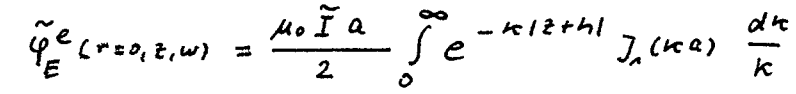

Andererseits muß wegen der Rotationssymmetrie für z > -h auch gelten

$$
\widetilde{\varphi}_{\underline{\epsilon}}^{\underline{\ell}}(x,\omega)=\frac{1}{2\pi}\int_{0}^{\infty}\!\!\!\!\!\!\!\!\!\!\int_{0}^{e_{(\tau_{\xi},\omega)}}\!\!\!\!\!\!\!\!\!\!\!\!\!\!\int_{-\infty}^{-k\,\ell}J_{\!o}\left(\kappa_{\tau}\right)\,\kappa\,d\kappa,
$$

woraus durch Spezialisierung auf  $r = o$  folgt

 $-56 -$ 

$$
\int_{o}^{e}(k,w) = \frac{\mu_{o}a\pi \tilde{I}}{k!} J_{a}(ka) e^{-k\theta}
$$

 $-57 -$ 

so daß man in Analogie zu (1.22) erhält

$$
\widetilde{\varphi}_{\varepsilon}(r,\omega) = \frac{\mu_{0}\widetilde{r}(\omega) a}{2} \int_{0}^{\infty} \left\{ e^{-\kappa/\varepsilon + h} - \frac{B_{\varepsilon}(k,\omega) - k}{B_{\varepsilon}(k,\omega) + k} e^{-\kappa(k-\varepsilon)} \right\} \frac{1}{2} (\text{Re}) \frac{d\kappa}{\kappa}, (1.122a)
$$

Für kleine Spulen ergibt sich wegen  $J_1(w) \approx w/2$  (s. (1.69)) mit  $\tilde{m}$  =  $\pi a^2 \tilde{I}$  wieder (1.122). Das Integral über die Primärerregung ist nur durch elliptische Integrale ausdrückbar.

## c) Horizontaler magnetischer Dipol (HMD) in x-Richtung mit Moment m bei  $r = 0$ ,  $z = -h$ ,  $h > 0$

Dieser Dipol kann physikalisch realisiert werden durch eine kleine vertikale Spule (mit horizontaler Achse). In der Praxis läßt sich eine deratige Spule (mit hinreichend großem Moment!) wesentlich schwerer verwirklichen als eine auf dem Erdboden liegende horizontale Spule (VMD). Deshalb besitzt der HMD als Bodensender keine praktische Bedeutung, wird aber neben dem VMD gleichberechtigt in der Hubschrauberelektromagnetik verwendet.

Da  $\tilde{H}_{z} \neq 0$  und  $\tilde{E}_{z} \neq 0$ , sind jetzt TE- und TM-Potential erforderlich.  $\infty$ ) TE-Potential Es ist (s.a. p. 17)

$$
\frac{\mu^{e}(z,\omega)}{\omega} = \frac{\widetilde{m}(\omega)}{4\pi} \nabla \partial_{x} \left(\frac{1}{R}\right) = \frac{1}{\mu_{o}} \nabla \partial_{\varphi} \widetilde{\phi}_{E}^{e}(z,\omega), \quad R^{2} = \pi^{2} + (2+\hbar)^{2}
$$
  

$$
\therefore \partial_{\varphi} \widetilde{\phi}_{E}^{e}(z,\omega) = \frac{\mu_{o} \widetilde{m}(\omega)}{4\pi} \partial_{x} \left(\frac{1}{R}\right) = -\frac{\mu_{o} \widetilde{m}(\omega)}{4\pi} \int_{0}^{\infty} e^{-\kappa |z+\hbar|} \mathcal{J}_{\mu}(\kappa r) \kappa dr \text{ } c_{o} \varphi
$$

$$
\tilde{\varphi}_{\varepsilon}^{e}(z,\omega) = \frac{\mu_{o}\tilde{m}(\omega)}{4\pi} \int_{0}^{\infty} e^{-k|z|+h|} J_{\Lambda}(\kappa r) dr \cdot \text{Cov}(\Lambda) g_{\Lambda}(\varepsilon+h). \qquad (1.123)
$$

Die geschlossene Darstellung von  $\tilde{\phi}_{E}^{e}$  ist (s.a. p. 18):

$$
\widetilde{\varphi}_{\in}^{e}(x_{i}\omega)=\frac{\mu_{0}\min(\omega)\times\varphi_{0}(\lambda+h)}{4\pi R(R+12+h)}
$$

Aus (1.123) folgt in Analogie zu (1.122)

$$
\widetilde{\varphi}_{\underline{\epsilon}}(z,\omega) = \frac{\mu_0 \widetilde{m}(\omega)}{4\pi} \left\{ \frac{\tau}{R(R+l\tilde{z}+h)} - \int\limits_0^\infty \frac{\partial_{\underline{\epsilon}}(\kappa,\omega) - k}{\partial_{\underline{\epsilon}}(\kappa_1\omega) + k} e^{-\frac{\tau}{R} (h-\tilde{z})} \int\limits_{\mathcal{A}} (\kappa_1\omega) d\kappa \right\} \cos(\varphi, \eta) \text{ for } (Z+h),
$$
\n
$$
Z \leq \mathcal{D} \quad (1.124)
$$

ă.

B) TM-Potential

Das TM-Potential läßt sich aus E gewinnen. Nach dem Beispiel von p. 18 ist

$$
\widetilde{\varphi}_{M}^{e}(x,\omega)=\frac{-i\omega\mu_{o}\widetilde{m}(\omega)}{4\pi (R+l^{2}th)})
$$

so daß man durch Spiegelung mit (1.22) erhält

$$
\widetilde{\varphi}_{1n}(z_{1}\omega) = \frac{-i\omega\mu_{0}\widetilde{m}(\omega)\gamma}{4\pi} \left\{ \frac{1}{\sqrt{\pi^{2}+(h+t)^{2}}} + (h+t)^{-} + \frac{1}{\sqrt{\pi^{2}+(h-t)^{2}} + (h-t)^{-}} \right\}, \frac{2\leq o(1.125)
$$

Mit  $\tilde{\varphi}_{M}$  ist in z. nur ein elektrostatisches Feld verknüpft.  $\tilde{\varphi}_{M}$  ver-<br>schwindet im Leiter z > o, so daß  $\tilde{E}$  hier eine von  $\tilde{\varphi}_{E}$  resultierende x-Komponente besitzt, die im Quellfeld nicht auftaucht, s.a. p. 18.

## d) Horizontaler elektrischer Dipol (HED) in x-Richtung mit Strommoment d bei  $r = 0$ ,  $z = 0$

Der HED wird physikalisch realisiert durch Einspeisen des Stromes  $\tilde{I}(\boldsymbol{\omega})$  mittels zweier Elektroden in den Punkten ( $\boldsymbol{\epsilon}$ , o, o) und  $(-\epsilon, \circ, \circ)$  . Diesem Dipol wird das Strommoment  $\tilde{d} = \tilde{d} \hat{x} = 2 \cdot \tilde{I} \times z$ ugeordnet

Wegen  $\widetilde{H}_z \neq 0$  und  $\widetilde{E}_z \neq 0$  werden wiederum ein TE- und TM-Potential benötigt.

### $\infty$ ) TE-Potential

 $\boldsymbol{\tilde{\varphi}}_{_{\rm E}}^{\rm e}$  läßt sich wieder aus  $\boldsymbol{\tilde{\rm{h}}}_{_{\rm Z}}^{\rm e}$  gewinnen: Diese Komponente wird durch das in x-Richtung gelegene Stromelement  $\frac{3}{1}$  = 2 $\epsilon$ i  $\frac{3}{1}$  erzeugt und be tragt (Biot-Savart)

$$
\widetilde{H}_{\tilde{e}}^{e}(z,\omega)=\frac{d(\omega)\vee}{4\pi R^{3}}\sum_{\begin{array}{c}l\neq\\(l/3a)\end{array}}^{l}\frac{1}{\varphi_{e}}\frac{\partial}{\partial z_{i}}^{2}\widetilde{\varphi}_{\varepsilon}^{e}(z,\omega), R^{2}=\tau^{2}+z^{2}
$$

Daraus folgt

$$
\partial_{2t}^2 \widetilde{\varphi}^e_{\varepsilon}(\underline{r},\omega) = -\frac{\mu_o \widetilde{d}(\omega)}{4\pi} \partial_y \left(\frac{1}{R}\right) = +\frac{\mu_o \widetilde{d}(\omega)}{4\pi} \int_0^{\infty} e^{-k|z|} J_n(\kappa r) k dr \sin^2\varphi,
$$

also

$$
\widetilde{\varphi}_{\varepsilon}^{e}(z,\omega) = \frac{\mu_{o} a^{\widetilde{f}(\omega)}}{4\pi} \int_{0}^{\infty} e^{-k^{\prime}t^{\prime}} J_{\varepsilon}(\kappa r) \frac{dr}{r^{\prime}} \quad \text{and} \quad \varphi = \frac{\mu_{o} \widetilde{d}(\omega)}{4\pi (R + 12t)}.
$$
\n(1.126)

Damit lautet 
$$
\widetilde{\mathbf{F}}_F
$$
 in  $z < \circ$  (s.a. Gl. (1.122))

$$
\widetilde{\varphi}_{\varepsilon}(r,\omega) = \frac{\mu_{o} \tilde{q}(\omega)}{4\pi} \left\{ \frac{\tau}{R+1} - \int_{0}^{\infty} \frac{B_{\varepsilon}(k,\omega) - k}{B_{\varepsilon}(k,\omega) + \kappa} e^{-k|z|} \right\} / (kr) \frac{d^{k}}{\kappa} \left\{ \frac{\mu_{o}}{\kappa} \right\} / \sin \varphi \quad (1.127)
$$

Das Potential  $\tilde{\varphi}^e_{E}$  beschreibt für z< o tatsächlich das Magnetfeld eines in z > o gelegenen divergenzfreien Stromsystems, das aus dem horizontalen Leiterstück  $\tilde{d}$  und zwei vertikalen Linienströmen bei x =  $\epsilon$  (abwärts) und  $x = -e$  (aufwärts) besteht. Die beiden  $x = -\epsilon$ Linienströme sind das Äquivalent für das auch bei  $\omega$  = o (d.h. ohne Induktion) existierende Gleichstromsystem, das in Wahrheit natürlich aus einer بخ<br>۲. kontinuierlichen Stromverteilung besteht. Im Grenzfall  $\omega = o$  ist  $B_F(\kappa, o) = \kappa$  und (1.127) reduziert sich auf den ersten Term. Das Magnetfeld im Lufthalbraum z< o hängt im Gleichstromfall beim geschichteten Halbraum also nicht von der Leitfähigkeitsverteilung ab.

Wir wollen uns davon überzeugen, daß das Magnetfeld des obigen Stromsystems im Lufthalbraum z<o tatsächlich durch  $\boldsymbol{\tilde{\phi}}_{_{\rm E}}^{\rm e}$  beschrieben wird d.h. mit (1.126) und (1.13a) durch

$$
\widetilde{H}(z,\omega) = \frac{1}{\mu_0} \nabla \partial_z \widetilde{\varphi}^e_{\epsilon}(z,\omega) = \nabla \frac{\widetilde{d}(\omega) \gamma}{4\pi R(R + i\epsilon t)}
$$

Zu  $\tilde{H}_{z}$  trägt nur das horizontale Stromelement bei und  $\tilde{\varphi}_{E}^{e}$  liefert nach Konstruktion den richtigen Wert. Für die Horizontalkomponenten ergibt sich mit Biot-Savart (Sromelement ds am Ort  $\underline{r}_0$ )

$$
\widetilde{H}(z) = \frac{\widetilde{I}}{4\pi} \int \frac{d\zeta \times (z - z_s)}{|z - z_o|^3} ,
$$

und mit  $R^2 = x^2 + y^2 + z^2$  für z<0

$$
\widetilde{H}_{x}(z) = \lim_{\epsilon \to 0} \frac{\widetilde{I} \gamma}{4\pi} \int_{0}^{\infty} \left\{ \frac{1}{\int (x+\epsilon)^{2} + \gamma^{2} + (i\delta t)^{2} \right\}^{2} \frac{1}{\int (x-\epsilon)^{2} + \gamma^{2} + (i\delta t)^{2} \right\} d\epsilon,
$$

$$
= \frac{\tilde{d} \cdot y}{4\pi} \partial_x \int_{0}^{\infty} \frac{d^{2} \cdot \partial_x}{\left[x^2 + y^2 + (3\sigma^2)^2\right]^{3/2}} = \partial_x \frac{\tilde{d} \cdot y}{4\pi R (R + 1\tilde{e}i)}
$$
  

$$
\tilde{H}_y(z) = \lim_{\epsilon \to 0} \frac{-\tilde{I}}{4\pi} \left[ \iint_{0}^{\infty} \frac{x + \epsilon}{\left[x(x + \epsilon)^2 + y^2 + (z - i_0)^2\right]^{3/2}} - \frac{x - \epsilon}{\left[x(x - \epsilon)^2 + y^2 + (z - i_0)^2\right]^{3/2}} \right] d^{2} \cdot \epsilon + \int_{-\epsilon}^{+\epsilon} \frac{\tilde{e} \, dx}{\int_{-\epsilon}^{\epsilon} \left(x \cdot \sigma x\right)^2 + y^2 + \tilde{e}^2 \cdot \tilde{e}^2} \right] =
$$

$$
= -\frac{\tilde{a}}{4\pi} \left\{ \partial_x \frac{x}{R(R+1)} + \frac{\partial}{R^3} \right\} = -\frac{\tilde{a}}{4\pi} \left( \partial_{xx}^2 + \partial_{\theta}^2 \right) \log(R+1\tilde{a}) =
$$

 $-60 -$ 

$$
= + \frac{d}{4\pi} \partial_{\gamma\gamma}^2 \log (R + i\partial) = \partial_{\gamma} \frac{d \gamma}{4\pi R (R + i\partial)}
$$

Bei  $\widetilde{H}_{V}$  wurde ausgenutzt, daß log(R + z) =  $\int dz/R$  eine Lösung der Laplacegleichung ist.

B) TM-Potential

Die Gleichungen (1.61) und (1.62) liefern für das Gesamtpotential in  $z < o$ 

$$
\widetilde{\varphi}_{n}(z,\omega) = \frac{\widetilde{d}(\omega)}{4\pi^{2}\sigma(r\omega)} \iint_{-\infty}^{\infty} e^{-k|z|} B_{n}(k,\omega) \frac{i\omega}{k^{3}} e^{-\frac{kk}{2} \cdot \frac{\omega}{2}} d^{2}z =
$$
\n
$$
= \frac{\widetilde{d}(\omega)}{2\pi \sigma(r\omega)} \partial_{x} \int_{0}^{\infty} e^{-k|z|} B_{n}(k,\omega) J_{0}(kr) \frac{dk}{k^{2}}
$$

so daß

$$
\widetilde{\varphi}_{\mu_1}(z,\omega) = \frac{-\widetilde{d}(\omega)}{2\pi \sigma(t_0)} \int\limits_{0}^{\infty} e^{-k(t_0)} \beta_{\mu_1}(k,\omega) \int_{\gamma} (kr) \frac{dr}{k} \cos \varphi, \quad \text{if } \omega \in (1.128)
$$

## 1.5.5. Integraldarstellungen der elektromagnetischen Feldkomponenten im Lufthalbraum für die wichtigsten Quellfelder

Nach Bestimmung der elektromagnetischen Potentiale im vorigen Abs schnitt folgt nun noch eine Aufstellung der daraus resultierenden Integraldarstellungen aller Feldkomponenten der wichtigsten Quellfelder für Aufpunkte im Lufthalbraum z< o. Die Integraldarstellungen werden auf acht Grundintegrale reduziert, die nach einer Methode, die im folgenden Abschnitt 1.5.6 beschrieben wird, effektiv numerisch ausgewertet werden können.

Mit den Abkürzungen

$$
\begin{aligned}\n\gamma(\kappa, s) &= \frac{g_{\varepsilon}(\kappa) - \kappa}{g_{\varepsilon}(\kappa) + \kappa} e^{-\kappa s} \\
\delta(\kappa, s) &= 2 \left\{ g_{\mu}(\kappa) / k_{\mu}^{2} - \frac{1}{g_{\varepsilon}(\kappa) + \kappa} \right\} e^{-\kappa s}, \quad k_{\mu}^{2} = i\omega\mu_{\sigma} \nabla^{(+)} \\
\zeta_{\pm} &= h \pm \varepsilon, \quad k_{\pm}^{2} = \pi^{2} + \varepsilon_{\pm}^{2}\n\end{aligned}
$$

 $-61 -$ 

wobei die Übertragungsfunktionen B<sub>E</sub> und B<sub>M</sub> in (1.55) und (1.60) bzw. (1.38) und (1.49a) definiert sind, lauten die acht Grundintegrale

$$
T_{A}(s) := \int_{0}^{\infty} f(h, s) J_{0}(hr) dr,
$$
\n
$$
T_{2}(s) := \int_{0}^{\infty} f(h, s) J_{0}(hr) h dr,
$$
\n
$$
T_{3}(s) := \int_{0}^{\infty} f(h, s) J_{0}(hr) h^{2} dr,
$$
\n
$$
T_{4}(s) := \int_{0}^{\infty} f(h, s) J_{1}(hr) dr,
$$
\n
$$
T_{5}(s) := \int_{0}^{\infty} f(h, s) J_{1}(hr) h dr,
$$
\n
$$
T_{6}(s) := \int_{0}^{\infty} f(h, s) J_{1}(hr) h^{2} dr,
$$
\n
$$
T_{7}(s) := \int_{0}^{\infty} f(h, s) J_{0}(hr) h^{2} dr,
$$
\n
$$
T_{7}(s) := \int_{0}^{\infty} \delta(h, s) J_{0}(hr) h dr.
$$

a) Vertikaler magnetischer Dipol (Moment m bei r=0, z = -h, h20)  $\widetilde{\varphi}_{\varepsilon}$  (x, w) =  $\frac{\mu_{0} \widetilde{m}}{4\pi}$   $\frac{1}{R_{+}} - \int \eta(\kappa, t_{-}) J_{0}(\kappa \tau) d\tau$  } =  $\frac{\mu_{0} \widetilde{m}}{4\pi}$  { $\frac{1}{R_{+}} - T_{0}(\tau)$  }  $\widetilde{E}_{\varphi} = i\omega \partial_{\tau} \widetilde{\varphi}_{\varepsilon} = \frac{-i\omega\mu_0 \widetilde{m}}{4\pi} \left\{ \frac{\tau}{R^3} - \int_{0}^{\infty} \gamma(\kappa, t) J_{\mu}(\kappa \tau) \kappa d\kappa \right\} = -\frac{i\omega\mu_0 \widetilde{m}}{4\pi} \left\{ \frac{\tau}{R^3} - \mathcal{T}_{\sigma}(\tau) \right\},$  $\widetilde{H}_{\tau} = \frac{1}{\mu_{0}} \frac{\partial_{\tau_{\ell}}}{\partial_{\tau_{\ell}}} \widetilde{H}_{\epsilon} = \frac{\widetilde{m}}{4\pi} \left\{ \frac{3}{R^{5}} \frac{\widetilde{e}_{+} r}{r} + \int \frac{\widetilde{e}_{+} r}{r} \left( \mu_{\tau_{\ell}} \frac{\widetilde{e}_{-}}{\widetilde{e}_{+} r} \right) \right\} \frac{\widetilde{e}_{-} r}{r} \left\{ \frac{3}{R^{5}} \frac{\widetilde{e}_{+} r}{r} + \int_{\epsilon}^{r} \left( \widetilde{e}_{-} \$  $\widetilde{H}_{\xi} = \frac{1}{\mu_{o}} \frac{\partial^{2}}{\partial z \, \xi} \widetilde{\varphi}_{g} = \frac{\widetilde{m}}{4 \pi} \left\{ \frac{3 \, \widetilde{z}_{+}^{2} - R_{+}^{2}}{R^{5}} - \int \widetilde{\eta} (k, k, t) \, J_{o}(k, t) \, k^{2} \, d\kappa \right\} = \frac{\widetilde{m}}{4 \pi} \left\{ \frac{3 \, \widetilde{z}_{+}^{2} - R_{+}^{2}}{R^{5}} - I_{3}^{-} (\widetilde{z}_{-}) \right\}.$ 

b) Horizontaler magnetischer Dipol (Moment 
$$
\tilde{m}
$$
,  $r = 0$ ,  $z = -h$ ,  $h > 0$ )  
\n
$$
\tilde{\varphi}_{m} = -\frac{\omega \mu_{e} \tilde{m} r}{4\pi} \left\{ \frac{1}{R_{1} + l_{2}l} + \frac{1}{R_{2} + l_{2}} \right\} / \tilde{m} q,
$$
\n
$$
\tilde{\varphi}_{E} = \frac{\mu_{e} \tilde{m}}{4\pi} \left\{ \frac{r}{R_{1} (R_{1} + l_{2}l)} - \int_{0}^{\infty} \tilde{\varphi}(k, t_{2}) J_{n}(kr) dr \right\} / \tilde{m} q = \frac{\mu_{e} \tilde{m}}{4\pi} \left\{ \frac{1}{R_{1} (R_{1} + l_{2}l)} - \tilde{L}_{\varphi}(k, t_{2}) J_{n}(kr) dr \right\} / \tilde{m} q
$$

$$
\begin{split}\n\tilde{E}_{n,q} &= \frac{\delta_{n,q}}{n} \sum_{n=1}^{\infty} \frac{1}{4R} \int \frac{d}{R^2} - \frac{d}{R^2} - \frac{1}{R_1(R_1+1)} + \frac{29n^2 + 1}{R_1(R_1+1)} \int \sinh \theta \,, \\
\tilde{E}_{n,q} &= \frac{1}{q} \frac{\delta_{n,q}}{2q} \frac{\tilde{G}_n}{\tilde{G}_n} = \frac{-i\omega\mu_0 \frac{\pi}{m}}{4\pi} \int \frac{1}{R_1(R_1+1)} - \frac{29n^2 + 1}{R_1(R_1+1)} \int \cos\theta \,, \\
\tilde{E}_{n,q} &= \frac{\delta_{n,q}}{2n} \frac{\tilde{G}_n}{\tilde{G}_n} = \frac{-i\omega\mu_0 \frac{\pi}{m}}{4\pi} \int \frac{1}{R^2} + \frac{1}{R^2} \int \sqrt{2m+q} \\
\tilde{E}_{n,q} &= \frac{-i\omega\mu_0 \frac{\pi}{m}}{4\pi} \int \frac{1}{R^2} + \frac{1}{R^2} \int \sqrt{2m+q} \\
\tilde{E}_{n,q} &= -\frac{i\omega}{\pi} \partial_q \frac{\tilde{G}_n}{\tilde{G}_n} = -\frac{i\omega\mu_0 \pi}{4\pi} \int \frac{29n^2 + 1}{R_1(R_1+1)} + \frac{1}{\pi} \int \frac{1}{R_1(R_1+1)} \int \frac{1}{\pi} \int \frac{1}{R_1(R_1+1)} \end{split}
$$
\n
$$
\tilde{E}_{n,q} = + i\omega \partial_q \frac{\tilde{G}_n}{\tilde{G}_n} = -\frac{i\omega\mu_0 \pi}{4\pi} \int \frac{1}{R_1(R_1+1)} + \frac{1}{\pi} \int \frac{1}{R_1(R_1+1)} \int \frac{1}{R_1} \int \frac{1}{R_1(R_1+1)} \Big| \frac{1}{R_1} \int \frac{1}{R_1(R_1+1)} \Big| \frac{1}{R_1} \int \frac{1}{R_1(R_1+1)} \Big| \frac{1}{R_1} \int \frac{1}{R_1(R_1+1)} \Big|
$$

c) Horizontaler elektrischer Dipol (Strommoment  $\tilde{d}$ , r = o, z = o)  $\tilde{\varphi}_M = \frac{-\tilde{d}}{2\pi \sigma(\omega)} \int\limits_{0}^{\infty} B_{M}(\kappa) e^{-\kappa/2} I_{A}(\kappa r) \frac{d\kappa}{\kappa} c_{M},$  $\tilde{\varphi}_{\varepsilon} = \frac{\tilde{d} \mu_0}{4\pi} \left\{ \frac{\tau}{R + i \varepsilon_1} - \int \eta(r, -\varepsilon) J_n(r, r) \frac{dr}{r} \right\} \sin \varphi, \qquad \frac{R^2: \pi r^2 + \varepsilon^2}{R^2}$ 

 $-62 -$ 

$$
\begin{split}\n\widetilde{E} &= i\omega \hat{z} \times \nabla \tilde{\varphi}_{E} + \nabla \partial_{e} \tilde{\varphi}_{n} \\
\widetilde{E}_{\varphi} &= -\frac{\zeta \omega}{\tau} \partial \varphi \tilde{\varphi}_{E} + \delta_{\varphi_{E}} \tilde{\varphi}_{n} \\
&= -\frac{\zeta \omega_{\phi_{0}}}{4\pi} \int \frac{1}{\zeta} + \int \zeta \Gamma e \delta(x_{i} \cdot \epsilon) - \varphi(x_{i} - \epsilon) \int \zeta(x_{i} \cdot \epsilon) dx_{i} - \frac{1}{\tau} \int \zeta (x_{i} \cdot \epsilon) \int \zeta(x_{i} \cdot \epsilon) dx_{i} dx_{i} dx_{i} \\
&= -\frac{\zeta \omega_{\phi_{0}}}{4\pi} \int \frac{1}{\zeta} - \int \zeta (x_{i} \cdot \epsilon) + \int \zeta (x_{i} \cdot \epsilon) - \frac{1}{\tau} \int \zeta (x_{i} \cdot \epsilon) \int \zeta(x_{i} \cdot \epsilon) dx_{i} dx_{i} dx_{i} dx_{i} \\
&= -\frac{\zeta \omega_{\phi_{0}}}{4\pi} \int \frac{1}{\zeta} - \frac{1}{\zeta} + \int \zeta (x_{i} \cdot \epsilon) \int \zeta(x_{i} \cdot \epsilon) dx_{i} dx_{i} - \frac{1}{\tau} \int \zeta (x_{i} \cdot \epsilon) \int \zeta(x_{i} \cdot \epsilon) dx_{i} + \int \zeta(x_{i} \cdot \epsilon) dx_{i} \\
&= -\frac{\zeta \omega_{\phi_{0}}}{4\pi} \int \frac{1}{\zeta} - \frac{1}{\zeta} + \int \zeta (x_{i} \cdot \epsilon) \int \zeta(x_{i} \cdot \epsilon) dx_{i} - \frac{1}{\tau} \int \zeta (x_{i} \cdot \epsilon) \int \zeta(x_{i} \cdot \epsilon) dx_{i} + \int \zeta(x_{i} \cdot \epsilon) dx_{i} \\
&= -\frac{\zeta \omega_{\phi_{0}}}{4\pi} \int \frac{1}{\zeta} - \frac{1}{\zeta} + \int \zeta (x_{i} \cdot \epsilon) \int \zeta(x_{i} \cdot \epsilon) dx_{i} \\
&= \frac{\zeta}{4\pi} \int \frac{1}{\zeta^{2}} - \frac{1}{\zeta (z
$$

Damit die Integrale T<sub>7</sub> und T<sub>8</sub> auch noch für z = 0 konvergieren, ist es sinnvoll, in  $\delta(\kappa,-z)$  die Funktion  $B_M(\kappa)$  durch  $B_M(\kappa)$  -  $\kappa$  zu ersetzen. Die abgeänderte Funktion sei  $\vec{\delta}^{(\star, z)}$ . Dann gilt

$$
\overline{I}_{\overline{f}}(-\overline{e}) = \overline{I}_{\overline{f}}(-\overline{e}) + \frac{2}{\pi_{\overline{e}}} \int_{0}^{\infty} e^{-k/\overline{e}} I_{\overline{f}}(kr) \kappa^{2} dr = \overline{I}_{\overline{f}}(-\overline{e}) + \frac{2}{\pi_{\overline{e}}} \frac{3\overline{e}^{2} - R^{2}}{R^{5}} , \qquad (1.129a)
$$
\n
$$
\overline{I}_{\overline{g}}(-\overline{e}) = \overline{I}_{\overline{g}}(-\overline{e}) + \frac{2}{\pi_{\overline{e}}} \int_{0}^{\infty} e^{-k/\overline{e}} I_{\lambda}(kr) \kappa dr = \overline{I}_{\overline{g}}(-\overline{e}) + \frac{2}{\pi_{\overline{e}}} \frac{r}{R^{3}} . \qquad (1.129b)
$$

Damit sind die Feldkomponenten aller drei Dipolquellen auf Besselfunktionsintegrale (= Hankeltransformationen) zurückgeführt. Im folgenden Abschnitt wird eine Methode zur schnellen Berechnung dieser Integrale beschrieben.

1.5.6 Die Schnelle Hankeltransformation

Die Auswertung der Hankeltransformationsintegrale vom Typ

$$
g(r) = \int_{0}^{\infty} f(r) J_{\nu}(kr) dr, \quad \nu > -1, \tag{1.130}
$$

wird numerisch aufwendig, wenn r "groß" ist, da dann wegen der oszillierenden Besselfunktion  $J_{\nu}$  ( $\kappa r$ ) (s. p. 38) kleine Integrationsschritte erforderlich werden. Wenn jedoch f(\*) eine hinreichend glatte Funktion ist, läßt sich die Auswertung durch die sogenannte "Schnelle Hankeltransformation" um mindestens eine Größenordnung beschleunigen.

Durch die Transformationen

$$
x = \log \frac{x}{x_0}, \quad y = -\log (kx_0) \tag{1.131a,b}
$$

mit der beliebig wählbaren Bezugslänge r > o und

$$
G(x): = \tau g(r), \qquad F(y) := f(k) \qquad (1.132a)^{k}
$$

sowie

$$
H(x):= e^x \int_V (e^x) \tag{1.133}
$$

geht (1.13o) über in das Faltungsintegral

$$
G(x) = \int_{-\infty}^{+\infty} F(x) H(x-y) dy.
$$
 (1.134)

Mit dieser Transformation ist noch nichts gewonnen, da der Kern  $H(x)$  für  $x \rightarrow \infty$  wegen (s. Gl. (1.68))

$$
H(x) \simeq \frac{1}{\pi} \frac{e^{x/2}}{e} \left\{ \cos\left(e^{x} - \frac{1}{2}v\pi - \frac{\pi}{4}\right) + o\left(e^{x}\right) \right\}
$$

mit exponentiell ansteigender Amplitude und exponentiell abfallender Wellenlänge oszilliert (s. Fig. 1.5). Für r→∞, d,h x→∞ trägt dieser oszillierende Anteil wesentlich zum Integral bei, insbesondere wenn  $f(k)$  für  $k \to \infty$  (bzw.  $F(y)$  für  $y \to -\infty$ ) nur langsam abfällt. Wenn der Integrand eine langsam veränderliche Funktion von y ist, heben sich die Beiträge aufeinanderfolgender positiver und negativer Halbwellen annähernd auf. Die Idee der Schnellen Hankeltransformati-

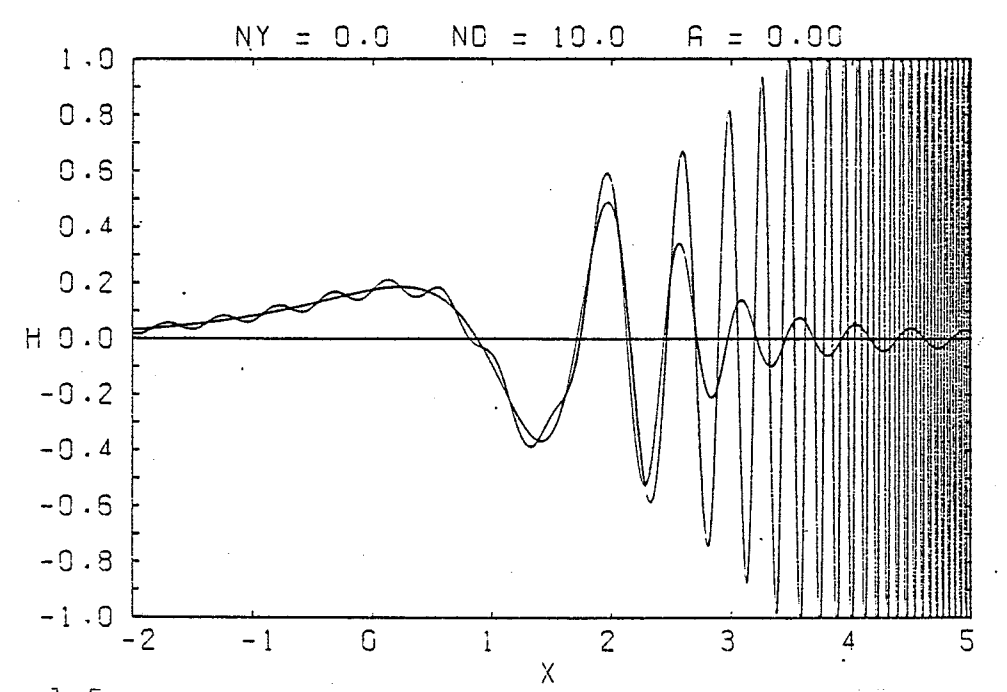

 $-65 -$ 

Fig. 1.5: Der Faltungskern H(x) für  $v = o$  und seine tiefpassgefilterte Version mit  $N_{\text{D}}$  = lo Stützstellen pro Dekade

on besteht im wesentlichen darin, bei langsam veränderlichem F(y) die schnell oszillierende Funntion H(x) durch eine tiefpassgefilterte Version H(x) zu ersetzen, die von vornherein nur den Nettobeitrag eines Paketes von Halbwellen berücksichtigt

Ist

$$
G(x) = \frac{1}{2\pi} \int_{-\infty}^{\infty} G(s) e^{isx} ds
$$
 (1.135)

die Fourierdarstellung von  $G(x)$  (analog für F und H), so liefert der Faltungssatz (1.107) angewandt auf (1.134)

$$
\overline{G}(cs) = \overline{F}(s) \overline{H}(s)
$$
 (1.136)

mit

$$
\overline{H}(s) = \int_{-\infty}^{+\infty} H(x) e^{-iSx} dx = \int_{0}^{\infty} J_{\nu}(t) t^{-iS} dt = 2^{-iS} \frac{\Gamma(\frac{\nu + 1 - is}{2})}{\Gamma(\frac{\nu + 1 + is}{2})}
$$
 (1.137)

Verwendet wurde  $t := e^X$  sowie das Integral 11.4.16 aus Abramowitz & Stegun. Wegen  $\Gamma(z^*) = \Gamma^*(z)$  gilt für reelles s

 $\mathbf{I}$ 

$$
\vec{\mu}(s) \mid = 1 \tag{1.138}
$$

- 66 -

und deshalb

$$
|\vec{G}(s)| = |\vec{F}(s)|. \tag{1.139}
$$

Gl.  $(1.138)$  besagt, daß in  $H(x)$  (s. Fig. 1.5) alle Frequenzen mit der gleichen Amplitude vertreten sind (genau wie in der Funktion  $\delta(x)$ , jedoch mit anderer Phasenlage). Aus (1.139) folgt, daß G(x) und F(y) dasselbe Amplitudenspektrum besitzen.

Für die numerische Auswertung von (1.134) mögen an äquidistanten Stellen  $y_n = n\mathbf{A}$ ,  $-\infty < n < +\infty$  Funktionswerte  $F_n := F(y_n)$  vorgegeben sein. Dem entspricht im Originalraum  $\kappa$  eine Stützstellenwahl mit

$$
N_{\rho} = \frac{1}{\Delta} \log 10 \tag{1.140}
$$

Stutzstellen pro Dekade. Die obigen unendlichen Grenzen von n sind in der Praxis natürlich durch endliche Grenzen zu ersetzen. Die Wahl der Grenzen wird später noch genauer diskutiert.

Aus den Stützwerten F<sub>n</sub> gewinnt man eine interpolierte Version von F(y) durch

$$
\widetilde{F}(y) = \sum_{n=-\infty}^{+\infty} F_n \quad \mathcal{P}(y-n) \tag{1.141}
$$

Dabei hat die Interpolationsfunktion p(y) die Eigenschaft

$$
P(k\Delta) = \begin{cases} 1, & k = 0 \\ 0, & k \neq 0 \end{cases}
$$
 (1.142)

so daß die Stützwerte reproduziert werden. Am naheliegendsten ist die Wahl von

$$
P(y) = \frac{\sin (\pi y / a)}{\pi y / a} =: \text{ pinc } (y / a), \qquad (1 \ 143)
$$

da dann aufgrund des Abtasttheorems die Interpolation (1.141)  $F(y)$ exakt reproduziert, falls F(y) bandbegrenzt ist, so daß  $\bar{F}(s) \equiv o$ für *|s|*> S<sub>N</sub>. Dabei ist

$$
S_N = \overline{\kappa}/\Delta \tag{1.144}
$$

die Nyquist-Wellenzahl, d.h. die Wellenzahl 2 $\pi/\lambda_{\rm min}^{\phantom{\dagger}}$ , die zur kleinsten durch die Abtastung auflösbaren Wellenlänge $\lambda_{\min} = 24$  gehört.

Mit (1.141) ergibt sich aus (1.134) die Näherung

$$
\hat{G}(x) = \sum_{n=-\infty}^{+\infty} F_n \int_{-\infty}^{+\infty} P(y-nA) H(x-y) dy =
$$
\n
$$
= \sum_{n=-\infty}^{+\infty} F_n \tilde{H}(x-nA), \qquad (1.145)
$$

wobei

den sollen.

$$
\widetilde{H}(x) := \int_{-\infty}^{+\infty} P(x) H(x-y) dy = \frac{1}{2\pi} \int_{-\infty}^{+\infty} \overline{P}(s) \overline{H}(s) e^{iSx} ds.
$$
\n(1.146)

Im letzten Schritt wurde wieder der Faltungssatz verwendet. Interessiert man sich nur für die Werte von  $\tilde{G}$  an den Stützstellen m $\Delta$ , so liefert (1.145)

$$
\widetilde{G}_{m} = \sum_{n=-\infty}^{+\infty} F_{n} \widetilde{H}_{m-n}
$$
\n
$$
\widetilde{G}_{m} := \widetilde{G}(m a), \widetilde{H}_{m} := \widetilde{H}(m a).
$$
\n(1.147)

mit

Die Form (1.147) wird in der Praxis verwendet. Die Koeffizienten  $\widetilde{H}_{m}$ , die nur vom Stützstellenabstand 4 und der Ordnung  $v$  der Besselfunktion abhängen, brauchen dann nur einmal berechnet zu werden. Für eine beliebige Abszisse x wird dann  $\tilde{G}$  aus den  $\tilde{G}_m$  etwa durch eine Spline-Interpolation gewonnen.

Die Fouriertransformierte P(s) der sinc-Funktion (1.143) ist

$$
\overline{p}(s) = \begin{cases} \Delta, & |s| < s_{\text{ry}} \\ 0, & |s| > s_{\text{ry}} \end{cases}
$$

so daß in diesem Fall

$$
\widetilde{H}(x) = \frac{\Delta}{2\pi} \int_{-5\pi}^{+5\pi} \widetilde{H}(s) e^{cSx} ds
$$
 (1.148)

die tiefpassgefilterte Version von  $\Delta \cdot H(x)$  ist. Für  $v = o$  und  $N_p = 10$ Stützstellen pro Dekade ist  $\widetilde{H}(x)$  zusammen mit  $\Delta\cdot H(x)$  in Fig. 1.5 dargestellt. Wie bei Bandpässen mit rechteckiger Durchlaßfunktion üblich, zeigt  $\tilde{H}(x)$  Oszillationen mit der Eckfrequenz, d.h. mit der Nyquistwellenzahl s<sub>N</sub>. (Für N<sub>D</sub> = lo gehört dazu nach (1.14o) eine Wellenlänge von  $2\Delta = 0.46$ .) Dies sei am Beispiel der tiefpassgefilterten S-Funktion gezeigt:

$$
\delta(x) = \frac{1}{2\pi} \int_{-\infty}^{\infty} e^{isx} ds \implies \delta(x) = \frac{1}{2\pi} \int_{-\infty}^{\infty} e^{isx} ds = \frac{\sin s_0 x}{\pi x}.
$$

Die asymptotische Entwicklung des Integrals (1.148) ergibt durch partielle Integration als führenden Term

$$
\widetilde{H}(x) = \frac{1}{s_{n} x} \mathbb{I}_{m} \{ \overline{H}(s_{n}) e^{i s_{n} x} \} + O(x^{-2}), \quad |x| \to \infty
$$
\n(1.149)

Die bisherige Wahl von P(y) liefert also einen Filter, dessen Oszillationen nur mit 1/[x] abklingen und der deshalb relativ lang ist. Bei nur geringer Genauigkeitseinbuße läßt sich der Filter jedoch durch eine andere Wahl der Interpolationsfunktion  $P(y)$  beträchtlich verkürzen.

Wählt man etwa für  $P(y)$  die gedämpfte sinc-Interpolation

$$
P(y) = \frac{\rho \ln (S_N Y)}{S_N Y} \cdot \frac{a S_N Y}{\rho \ln h (a S_N Y)} = a \frac{\rho \ln (S_N y)}{\rho \ln h (a S_N Y)}
$$
(1.150)

mit der Fouriertransformierten (s. Fig. 1.6)

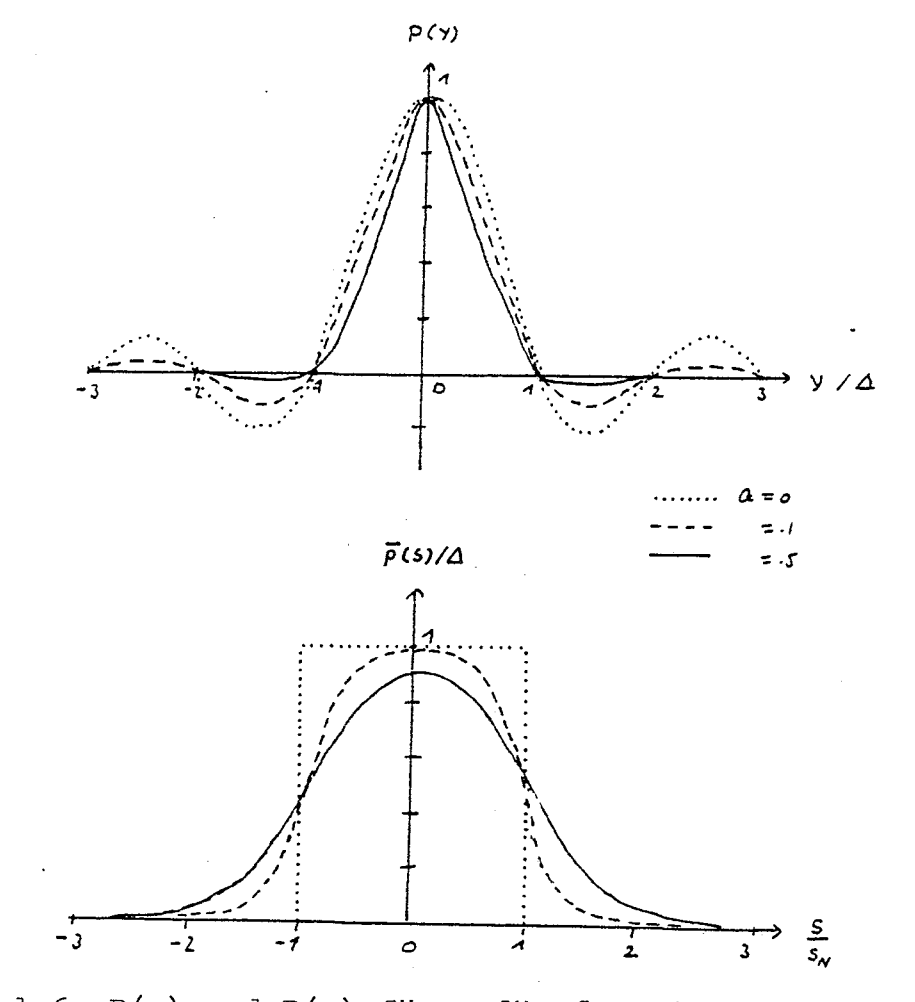

Fig. 1.6: P(y) und P(s) für gedämpfte sinc-Interpolation

$$
\bar{\rho}(s) = \frac{A}{2} \left\{ \tanh\left(\frac{\pi \, \text{[S + S_N]}}{2 a s_N}\right) - \tanh\left(\frac{\pi \, \text{[S - S_N]}}{2 a s_N}\right) \right\}, \tag{1.151}
$$

so gilt anstelle von (1.149)

$$
\tilde{H}(x) = \begin{cases}\nH(x) \cdot \Delta - 2a e^{ax} J_m \{\bar{H}(s_m - ia s_m) e^{is_m x}\}, & x \to -\infty \\
+ 2a e^{-a 5nx} J_m \{\bar{H}(s_m + ia s_m) e^{is_m x}\}, & x \to +\infty\n\end{cases}
$$
\n(1.152)

Diese führenden Terme der asymptotischen Entwicklung gewinnt man etwa dadurch, daß in (1.146) der Integrationsweg für x > o in der oberen s-Halbebene und für x < o in der unteren s-Halbebene geschlossen wird und dann mit dem Residuensatz nur die Beiträge der am nächsten an der reellen s-Achse gelegenen Pole von  $\overline{P}(s)$  berücksichtigt werden; denn diese Pole liefern für /x/→∞ die am langsamsten abfallenden Terme. Für  $x < o$  sind zusätzlich die Pole von  $\vec{H}(s)$  in der unteren Halbebene (von der oberen  $\Gamma$  -Funktion in (1.137)) zu betrachten.

Gl. (1.152) zeigt, daß die Oszillationen jetzt für  $|x| \rightarrow \infty$  exponentiell gedämpft sind. Mit wachsendem a verkürzt sich der Filter, allerdings sinkt auch die Genauigkeit. Daraus wird erkennbar, daß ein Kompromiß zwischen Filterlänge und Genauigkeit geschlossen werden muß. Wir wollen im folgenden kurz einen "optimalen" Filter besprechen, in dem eine Verkürzung mit möglichst geringer Genauigkeitseinbuße verknüpft ist.

Die erreichbare Genauigkeit, d.h. der Abstand zwischen G(x) und  $\tilde{G}(x)$ , fällt mit a und wächst mit N<sub>D</sub> (bzw. s<sub>N</sub>) und der Glätte der Funktion  $F(y)$ . Die Glätte der Funktion  $F(y) = f(x)$ läßt sich etwa durch den Winkel  $\alpha$  quantifizieren, der so definiert ist, daß in der komplexen k-Ebene mit  $k = k$  exp(ix)die Funktion  $f(k)$  im Winkelbereich  $|u| < \alpha_0$  holomorph ist. Es gilt  $0 \le \alpha_0 \le \pi$ . Für  $\alpha_0 \ne 0$  liegen Singularitäten nahe der positiv-reelen Achse und f ist hier sehr "rauh", für  $\alpha_{\alpha}$  =  $\pi$  ist f auf der positiv reelen Achse extrem glatt.

Typische Werte für  $\alpha$  sind:

a) Geoelektrik:  $\alpha_0 = \pi/2$ 

(z.B. weil die in der Geoelektrik (= TM-Mode mit  $\omega$  = o) auftretenden Terme exp(- $\kappa z$ ) für  $\alpha = \alpha_0 = \pi/2$  zu divergierenden Integralen führen),

 $-69 -$ 

- b) Elektromagnetik:  $\alpha_0 = \pi/4$ (z.B. weil die typischen Wurzelausdrücke  $(\kappa^2 + i \omega \mu_{\gamma} \sigma)^{1/2}$  bei  $\alpha = \pi/4$  einen Verzweigungspunkt haben);
- c) Seismik:  $\alpha_{0} = 0$  $\overline{\hspace{1cm}}$  0<br>(z.B weil die Wurzelausdrücke  $(\kappa^2 - \omega^2/c^2)^{1/2}$  Verzweigungspunkte auf der reellen Achse haben).

Im Falle der Seismik liefert deshalb die hier beschriebene Methode keine brauchbaren Ergebnisse.

Eine genaue Rechnung (Johansen & Sørensen, Geophys. Prosp., 27, 876-901, 1979) zeigt, daß sich der Abstand zwischen G und G abschätzen läßt durch

$$
|G(x) - G(x)| \leq K \ E(0, \alpha_0 s_n).
$$
 (1.153)

Dabei hängt die Konstante K nur von  $f(k)$  ab und für den Fehlerterm E qilt mit  $x = a \alpha s$ .  $-m\pi/a$ 

$$
E(a, \alpha_{0} s_{N}) = x \left\{ \frac{e^{-x/a}}{\sin x} + 2x \sum_{m=1}^{\infty} (-1)^{m} \frac{e}{m^{2} \pi^{2} - x^{2}} \right\}.
$$
 (1.154)

In (1.154) heben sich die Singularitäten im ersten und zweiten Term gerade auf. Aus (1.154) folgen die Grenzfälle

$$
E(o, \alpha_o s_w) = e^{-\alpha_o s_w}, \quad E(a, \infty) = 2 e^{-(\alpha_o s_w)}
$$
 (1.155a,b)

Daraus ergibt sich etwa für a = o und  $\alpha'_{0} = \pi/2$ 

$$
E(o, \frac{\pi}{2} s_{\alpha}) = Ao^{-0.93 N_0}
$$
 (1.156)

so daß hier eine zusätzliche Stützstelle pro Dekade die Genauigkeit um fast eine Zehnerpotenz steigern kann. In der Elektromagnetik kann eine zusätzliche Stützstelle pro Dekade die Genauigkeit noch um eine halbe Zehnerpotenz verbessern.

Für den Fall  $\alpha_{\text{c}} = \pi/2$  wird die durch (1.154) gegebene Abhängigkeit des Fehlers E von a und N<sub>D</sub> = (s<sub>N</sub>/ $\pi$ ) log lo in Fig. 1.7 dargestellt. Hieraus ist besonders ersichtlich, wie bei vorgegebener Stützstellendichte N<sub>n</sub> die Dämfung a den Fehlerterm E beeinträchtigt: Betrachtet man z.B.  $N_{\text{D}} = 10$ , so erhält man für a = 0.1 immer noch denselben

**A PRESE Diése Seité ist frei -**

 $-71 -$
Filterkoeffizienten für  $v = o$ 

 $N_{D}$  = lo Stützstellen pro Dekade

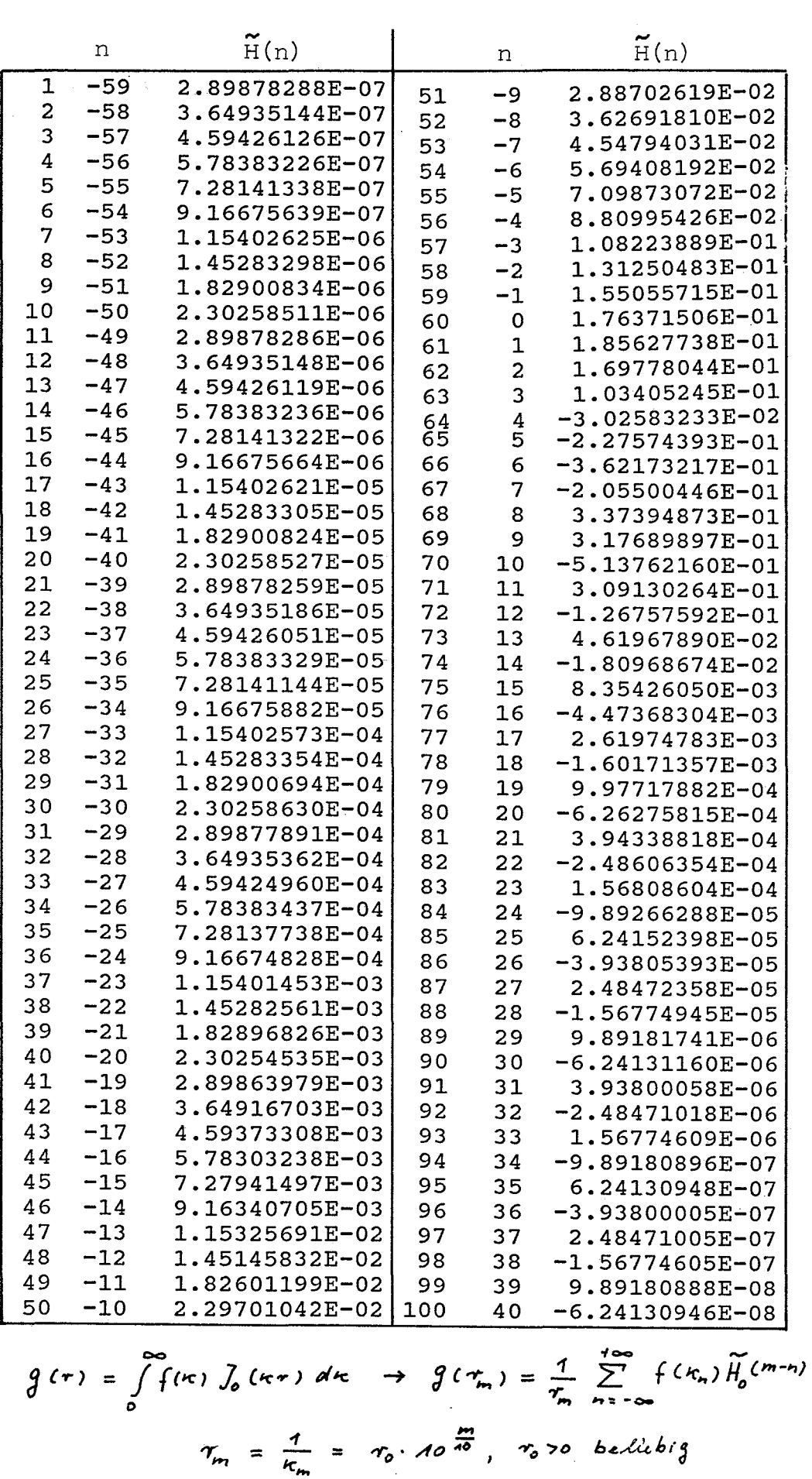

Filterkoeffizienten für  $v = 1$  $N_D = 10$  Stützstellen pro Dekade

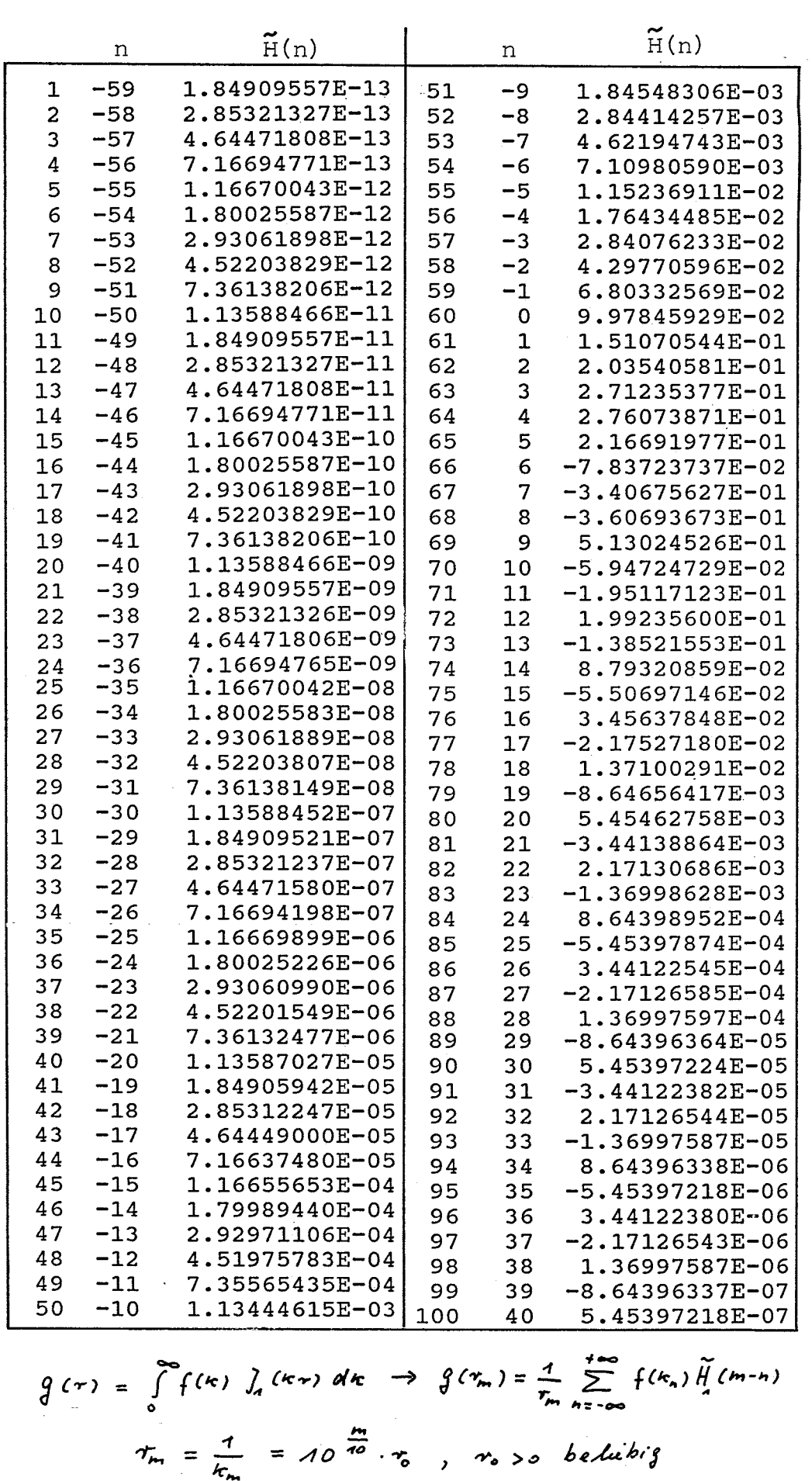

Filterkoeffizienten für  $v = -0.5$ 

74 -

 $N_D = 10$  Stützstellen pro Dekade

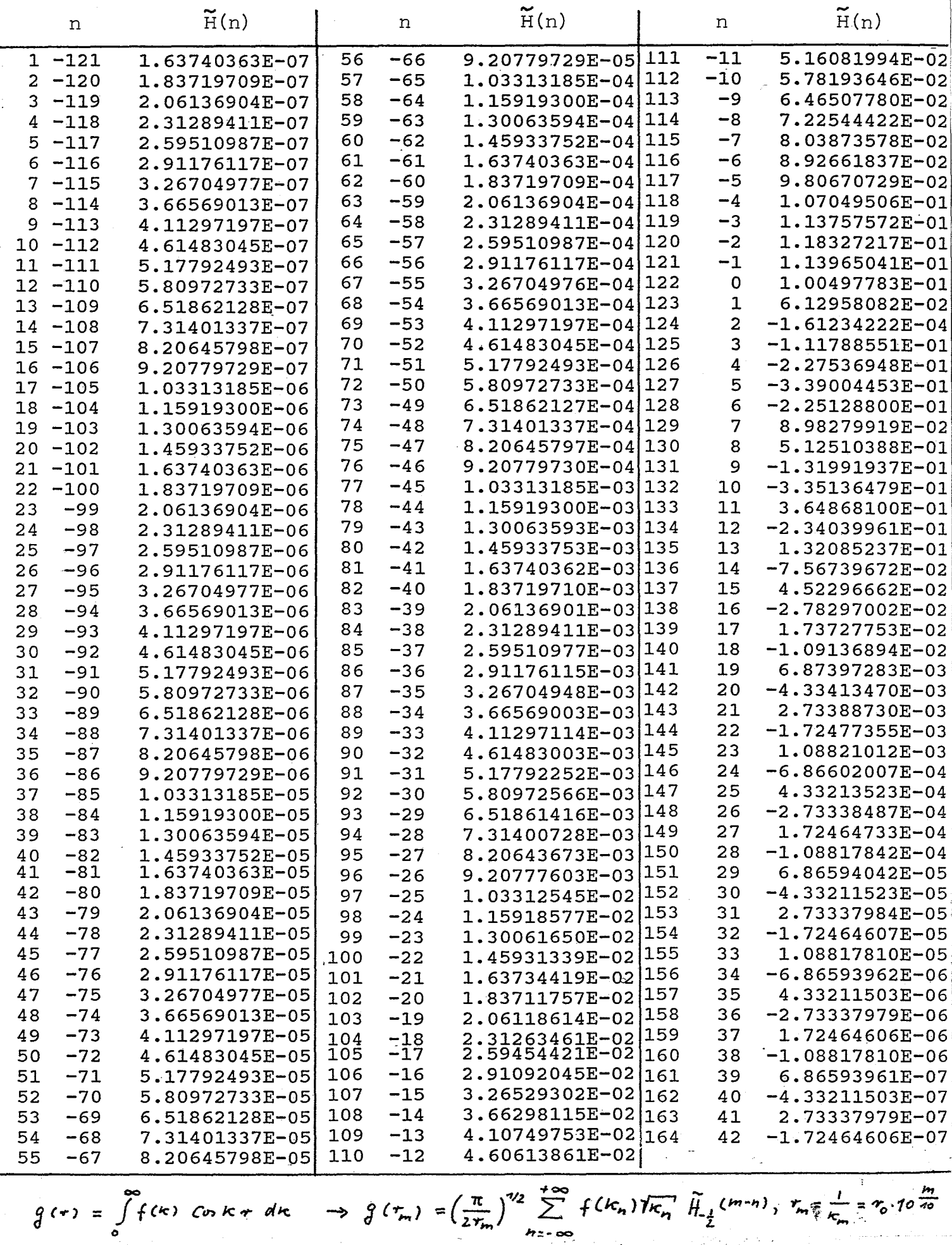

 $\int_{-\frac{1}{2}} (x) = \left(\frac{2}{\pi x}\right)^{1/2}$ Cos X

Filterkoeffizienten

 $\int_{\gamma_2} (x) = \left(\frac{2}{\pi x}\right)^{\gamma_2}$  sin x

für  $v = 0.5$ ,  $N_D = 10$ Stützstellen pro Dekade

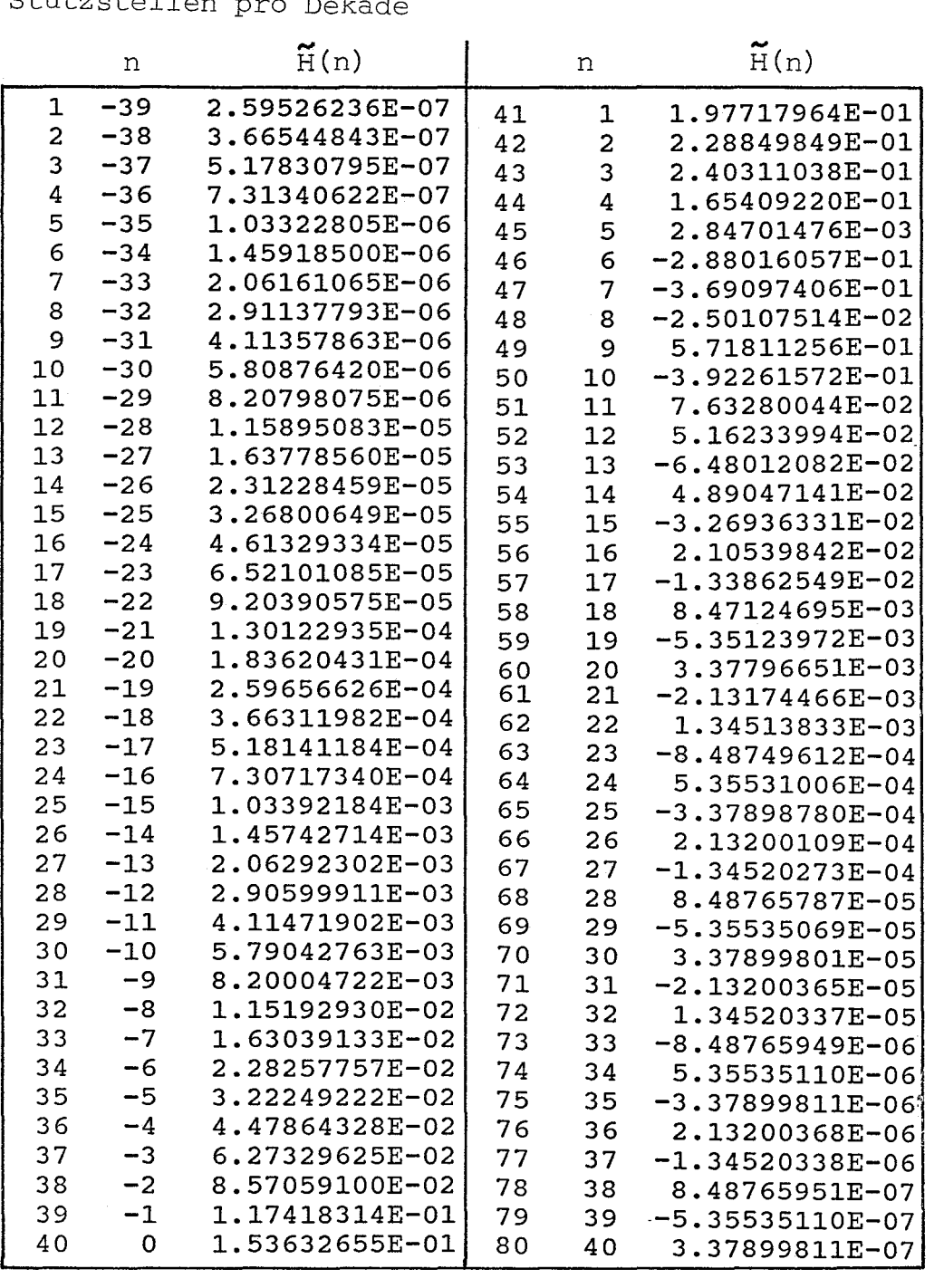

 $=\int_{0}^{\infty} f(\kappa)$ o  $\frac{4}{1}$  =  $10^{10} r_0$  Fehler wie für den ungedämpften Fall (a = 0); dagegen ist der noch kürzere Filter a = 0.2 bereits mit einer Genauigkeitseinbuße von mehr als zwei Zehnerpotenzen verbunden. Aus Fig. 1.7 ist auch zu erkennen, daß bei vorgegebenem a der Fehler E für große Stützstel-

lendichte N<sub>n</sub> gegen die durch (1.155b) gegebene Asymptote 2  $e^{-\pi/a}$  strebt, da der durch die Dämpfung a verursachte Fehler nicht mehr durch Erhöhung von  $N_{D}$  korrigiert werden kann. Allgemein wird man a so groß wählen, daß die Genauigkeit des verkürzten Filters nur wenig schlechter ist als die des ungedämpften Filters. Der "Arbeitspunkt" auf den Linien a = const. in Fig. 1.7 wird also im Knie vor dem Einbiegen in die Asymptote liegen. Durch Kreuze gekennzeichnet sind in Fig. 1.7 die im Knie gelegenen Punkte

 $X_{\Omega} := a \alpha_{\Omega} S_{N} = \pi$ ,  $(1.157)$ die den optimalen Filter definieren sollen. Am Punkt

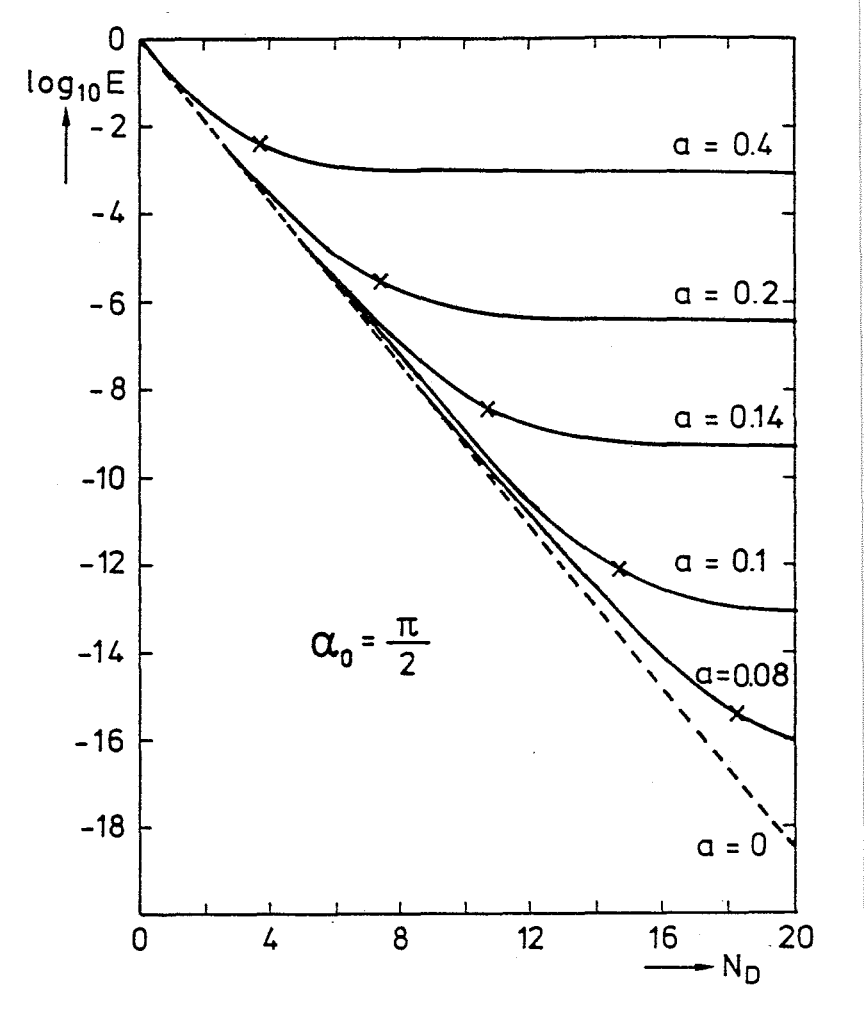

Fig. 1.7: Zusammenhang zwischen Fehler  $E$  und Stützstellendichte N<sub>n</sub> als Funktion der Dämpfung a

 $x = x_0$  liegen die ersten (sich gegenseitig kompensierenden) Pole der beiden rechten Terme von (1.154).

Die Filterkoeffizienten auf S. 72/75 sind für  $\alpha$  =  $\pi/2$  berechnet worden. Sie können aber auch in der Elektromagnetik ( $\alpha_{\text{O}} = \pi/4$ ) verwendet werden (liefern hier sogar etwas genauere Ergebnisse als die optimalen), sind dann aber nicht optimal kurz, da nach (1.157) ein doppelt so gro-Ber Wert von a gewählt werden kann. - Die Tabellen der H, lassen auch erkennen, daß die Länge des Filters mit fallender Ordnung v anwächst, und zwar verlängern sich die Schwänze für x->-∞.Aus (1.152), (1.133) und (1.66) folgt

$$
\widetilde{H}_{\cdot}(\kappa) = \frac{4}{2^{\nu} \Gamma(\nu_{\cdot})} e^{-\frac{(\nu + 1) |X|}{2}} + O\left(e^{-\frac{\beta |X|}{2}}\right), \quad \beta := \min\left(\nu_{\cdot} \lambda, \alpha \mathcal{S}_{\nu}\right), \quad \lambda \to -\infty
$$

Mit der Optimierung (1.157) wird der Schwanz für x  $\rightarrow$  -  $\infty$  für  $v \ge (\pi/\alpha)$  - 1 unabhängig von  $v$  und durch den zweiten Term von (1.133) bzw. (1.158) bestimmt.

Die unendlichen Summationsgrenzen in (1.147) werden in der Praxis natürlich durch endliche Grenzen n, und n, ersetzt:

$$
\widetilde{G}_{m} = \sum_{h=-\infty}^{+\infty} F_{n} \widetilde{H}_{m-n} = \sum_{h=-\infty}^{+\infty} F_{m-n} \widetilde{H}_{n} \implies \widetilde{G}_{m} = \sum_{h=1}^{m_{2}} F_{m-n} \widetilde{H}_{n}.
$$

Wird r in dem bereich  $r_{min} \le r \le r_{max}$  berechnet, so wird die Funktion  $f(k)$  dabei nach (1.131b) im Wertebereich zwischen

$$
K_{min} = \frac{1}{r_{max}} e^{r_a \Delta} = \frac{1}{r_{max}} 10^{r_a/N_0} \text{ und } K_{max} = \frac{1}{r_{min}} e^{r_a \Delta} = \frac{1}{r_{min}} 10^{r_a/N_0}
$$

benötigt. Beispiel: Für J<sub>o</sub> und J<sub>1</sub> ist  $\widetilde{H}_n$  auf S. 72/73 mit N<sub>D</sub> = 10 zwischen  $n_1 = -59$  und  $n_2 = +40$  angegeben. Dementsprechend variiert<br>hier  $\kappa$  zwischen  $(r_{max})^{-1}10^{-6}$  und  $(r_{min})^{-1}10^{+4}$ ; außerhalb dieser<br>Grenzen ist  $|\tilde{H}_n| \le 10^{-6}$  und nimmt exponentiell ab. (Die Grenze  $n_1$ von J<sub>1</sub> ist der Grenze von J<sub>0</sub> angeglichen worden, da in vielen Anwendungen gleichzeitig  $J_1$  und  $J_2$  verwendet werden und die dadurch erreichte (geringe) Genauigkeitssteigerung fast ohne Mehraufwand erreicht wird. Für J, allein reicht  $n_1 = -30$  aus.)

Selbst wenn  $f(k)$  für  $k \rightarrow 0$  und  $k \rightarrow \infty$  nicht abklingt, sondern gegen Konstanten C\_ und C<sub>+</sub> strebt, ist der durch endliche Grenzen bedingte Fehler nach (1.152) und (1.158) kleiner als

$$
\frac{1}{r_{min}} \left\{ \frac{IC_{-}/H_{-}}{1-e^{-(2r)/a}} + \frac{|C_{+}|H_{+}}{1-e^{-a\,r_{N}a}} \right\}
$$

Dabei wird angenommen, daß  $\lceil \tilde{H}_n \rceil \leq H$  für n $\leq n_1$  und  $\lceil \tilde{H}_n \rceil \leq H_+$  für  $n \geq n_2$ .

Die auf S. 72/75 angegebenen Grenzen n<sub>1</sub> und n<sub>2</sub> sind weitgehend willkürlich. Es wurde lediglich darauf geachtet, daß  $|\tilde{H}_n| \leq 10^{-6}$ gilt außerhalb dieser Grenzen. Für viele Anwendungen können wesentlich kürzere Filter verwendet werden.

Dieser Abschnitt über die Schelle Hankeltransformation basiert im wesentlichen auf

Johansen, H.K. & Sorensen, K.: The fast Hankel transform. Geophys. Prosp., 27, 876-901, 1979.

Die Konstruktion extrem kurzer Filter wird beschrieben von

Guptasarma, D.: Optimization of short digital linear filters for increased accuracy. Geophys. Prosp., 30, 501-514, 1982.

Nissen, J. & Enmark, T.: An optimized digital filter for the Fou-<br>rier transform. Geophys. Prosp., 34, 897-903, 1986.

# 1.5.7 Explizite Formeln für Quelle und Aufpunkt an der Oberfläche eines homogenen Halbraums

Für Quelle und Aufpunkt an der Oberfläche eines homogenen Halbraums der Leitfähigkeit  $\sigma$  lassen sich die in Abschnitt 1.5.5 gegebenen Integraldarstellungen in geschlossener Form angeben. Als spezielle Funktionen tauchen nur Besselfunktionen mit dem Arqument  $x \cdot e^{i\pi/4}$ ,  $x > 0$  (= Kelvinfunktionen, s.S. 41) auf.

Die Ableitung dieser Darstellung sei hier am Beispiel des vertikalen magnetischen Dipols skizziert. Mit  $B_{F_i} = \alpha = (\kappa^2 + k^2)^{1/2}$ ,  $k^2$  = i $\omega \mu_0 \sigma$ , h = 0 und z = 0lautet das TE-Potential (s.S. 61)

$$
\widetilde{\varphi}_{\varepsilon} (r, \rho) = \frac{\mu_0 \widetilde{m}}{4\pi} \left\{ \frac{1}{r} - \int\limits_{0}^{\infty} \frac{\alpha - r}{\alpha + r} J_0 \left( r, r \right) d r \right\}.
$$

Mit

$$
\frac{4}{r} = \int_{0}^{\infty} J_{o}(kr) dr
$$

und

$$
\mathcal{f}_{\varepsilon}(t) = \mathcal{f}_{\varepsilon}(s) \quad e
$$

folyt daraus für z > 0  
\n
$$
\widetilde{\varphi}_{\epsilon}(\gamma_{\epsilon}) = \frac{\mu_0 \widetilde{m}}{2\pi} \int_{0}^{\infty} \frac{e^{-\alpha \epsilon}}{\alpha + k} \kappa \int_{0}^{1} (kr) dr.
$$

Dies Integral soll nun auf die beiden Grundintegrale (1.90) und  $(1.91)$ , d.h.

$$
A_{n} := \int_{0}^{\infty} \frac{e^{-\alpha t}}{\alpha} h J_{o}(kr) dr = \frac{e^{-R R}}{R}
$$
  

$$
A_{2} := \int_{0}^{\infty} \frac{e^{-\alpha t}}{\alpha} J_{o}(kr) dr = I_{o} \left[ \frac{1}{2} k(R-t) \right] h_{o} \left[ \frac{1}{2} k(R+t) \right]
$$

mit  $R^2 = r^2 + z^2$  zurückgeführt werden. Mit der Identität

$$
\frac{k}{\alpha + k} = \frac{1}{k^{2}} k(\alpha - k) = \frac{1}{k^{2}} [\alpha k - (\alpha^{2} - k^{2})]
$$

folgt

$$
\widetilde{\varphi}_{\varepsilon}(\gamma,\varepsilon)=\frac{\mu_0\widetilde{m}}{2\pi\kappa^2}\int d^2\theta_{\varepsilon}^2}A_{n}+\partial_{\varepsilon}\left(\frac{\partial^2}{\partial \varepsilon_{\varepsilon}^2}+\varepsilon^2\right)A_{2}.
$$

Damit läßt sich  $\tilde{\mathbf{q}}_E$  und die daraus abgeleiteten Feldkomponenten  $\widetilde{E}_{\varphi}$ ,  $\widetilde{H}_{r}$  und  $\widetilde{H}_{z}$  im Halbraum z > Odurch mehrfache Differentiationen von A<sub>1</sub> und A<sub>2</sub> ausdrücken. Die resultierenden Formeln sind recht lang, vereinfachen sich aber erheblich im Grenzfall  $z = 0$ , da dann die Besselfunktionen beide das Argument kr/2 haben und die Wronskische Determinante

$$
I_n^{\prime}(w) K_n(w) - I_n(w) K_n^{\prime}(w) = I_n(w) K_{n+1}(w) + I_{n+1}(w) K_n(w) = 1/w
$$

ausgenutzt werden kann. Aus  $\tilde{E}_{\varphi}$  und  $\tilde{H}_{z}$  fallen dann die Besselfunktionen heraus.- Die Reduktionen für den horizontalen magnetischen und elektrischen Dipol verlaufen entsprechend.

Die Tabelle 1.2 auf S. 80 gibt eine vollständige Übersicht. Dargestellt sind jeweils sowohl die allgemeine Form als auch die Grenzfälle für große und kleine Beträge des "Induktionsparameters"

$$
u = \sqrt{\frac{1}{2} \omega \mu_0^2} r.
$$

Auf S. 81/83 werden alle Komponenten der drei Dipole nach Amplitude und Phase dargestellt (nach E. Mundry). Die unabhängige Variable ist  $r/p = \mu l / 2$  mit der Eindringtiefe p =  $(2/\omega \mu_{0} \sigma)^{1/2}$ . Die dargestellten dimensionslosen Feldgrößen e.,  $h_r$ ,  $h_z$  etc. sind wie folgt definiert:

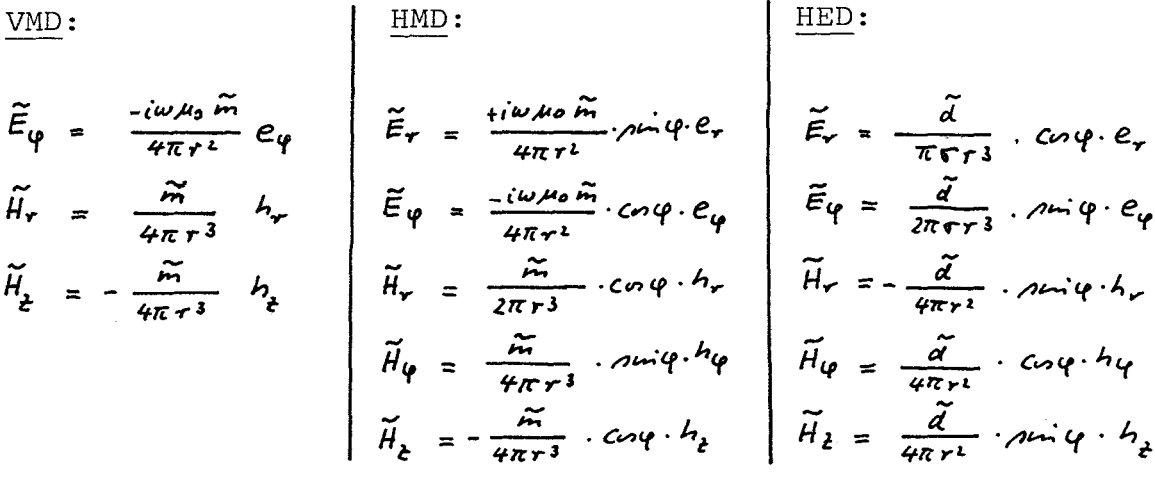

Diskussion

VMD:

Die Frquenzabhängigkeit der Feldkomponenten läßt sich qualitativ verstehen, wenn man sich vorstellt, daß der magnetische Effekt der im Halbraum verteilt fließenden Ströme durch einen Spiegeldipol approximiert werden kann. (Die Rechtfertigung für diese Vorstellung wird im Abschnitt 1.6.2 gegeben. Dort wird auch gezeigt, daß zur Approximation der Phasenlage der Dipol in eine "komplexe Tiefe" zu setzen ist.) Bei niedrigen Frequenzen liegt der Spiegeldipol in großen Tiefen und wandert mit Erhöhung der Frequenz nach oben. Wir können dann drei Fälle unterscheiden:

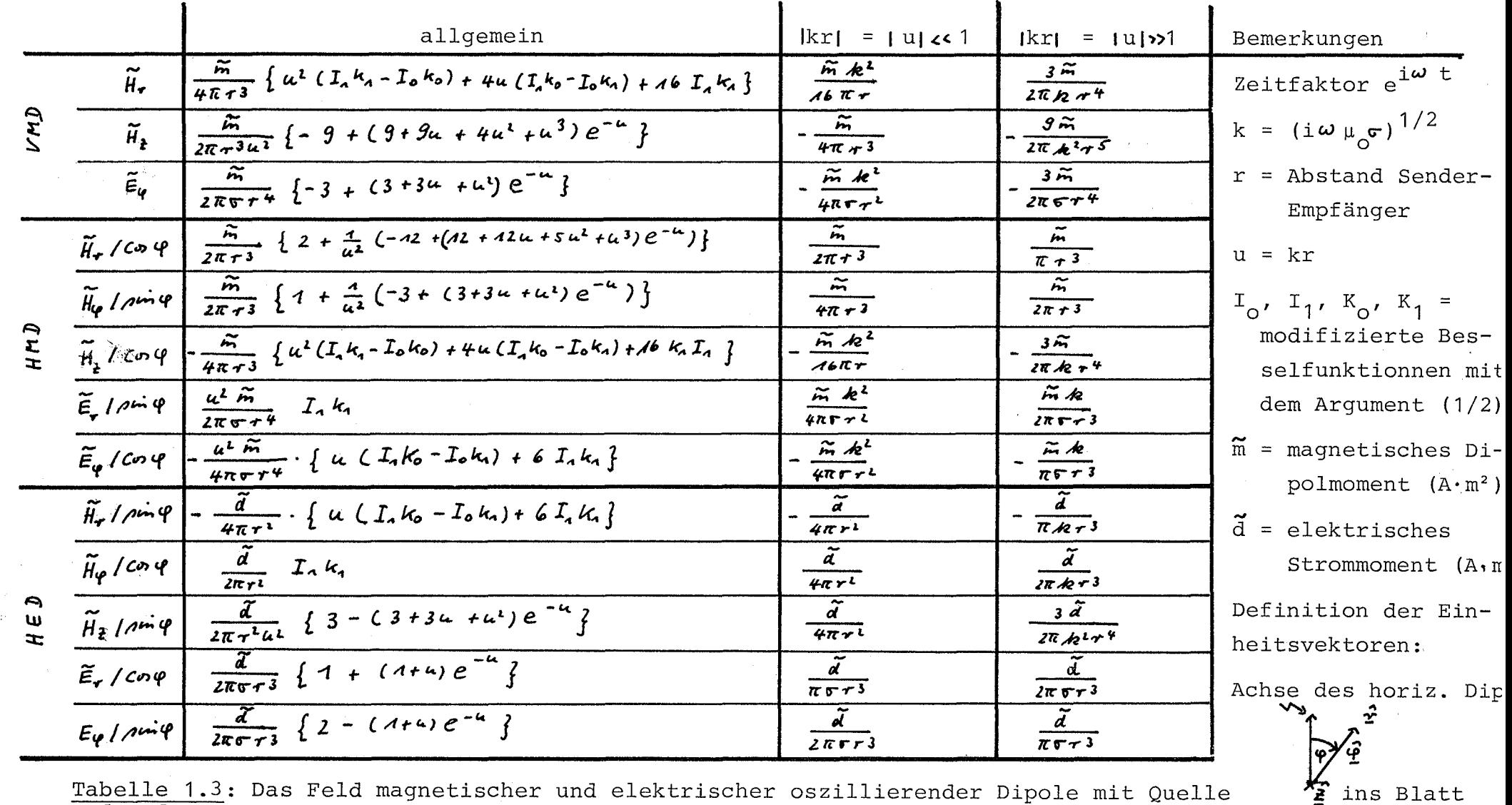

Tabelle 1.3: Das Feld magnetischer und elektrischer oszillierender Dipole mit Quelle und Aufpunkt auf der Grenze zum homogenen Halbraum mit der Leitfähigkeit 6

VMD = vertikaler magnetischer Dipol

HMD = horizontaler magnetischer Dipol

HED = horizontaler elektrischer Dipol

An Ser

Kontrollen:

 $\widetilde{H}_{\vec{E}} = \frac{\sigma}{R^2 r} \left\{ \partial_{\varphi} \widetilde{E}_r - \partial_{\nu} (r \widetilde{E}_{\varphi}) \right\}$ <br>  $\widetilde{E}_{\varphi} / \widetilde{H}_{\varphi} \rightarrow \frac{1}{R} / \sigma \left\{ |u| \rightarrow \infty \right\}$ <br>  $\widetilde{E}_{\varphi} / \widetilde{H}_{\tau} \rightarrow \frac{1}{R} / \sigma \left\}$ 

 $\mathbf{I}$  $\infty$  $\mathbf{I}$ 

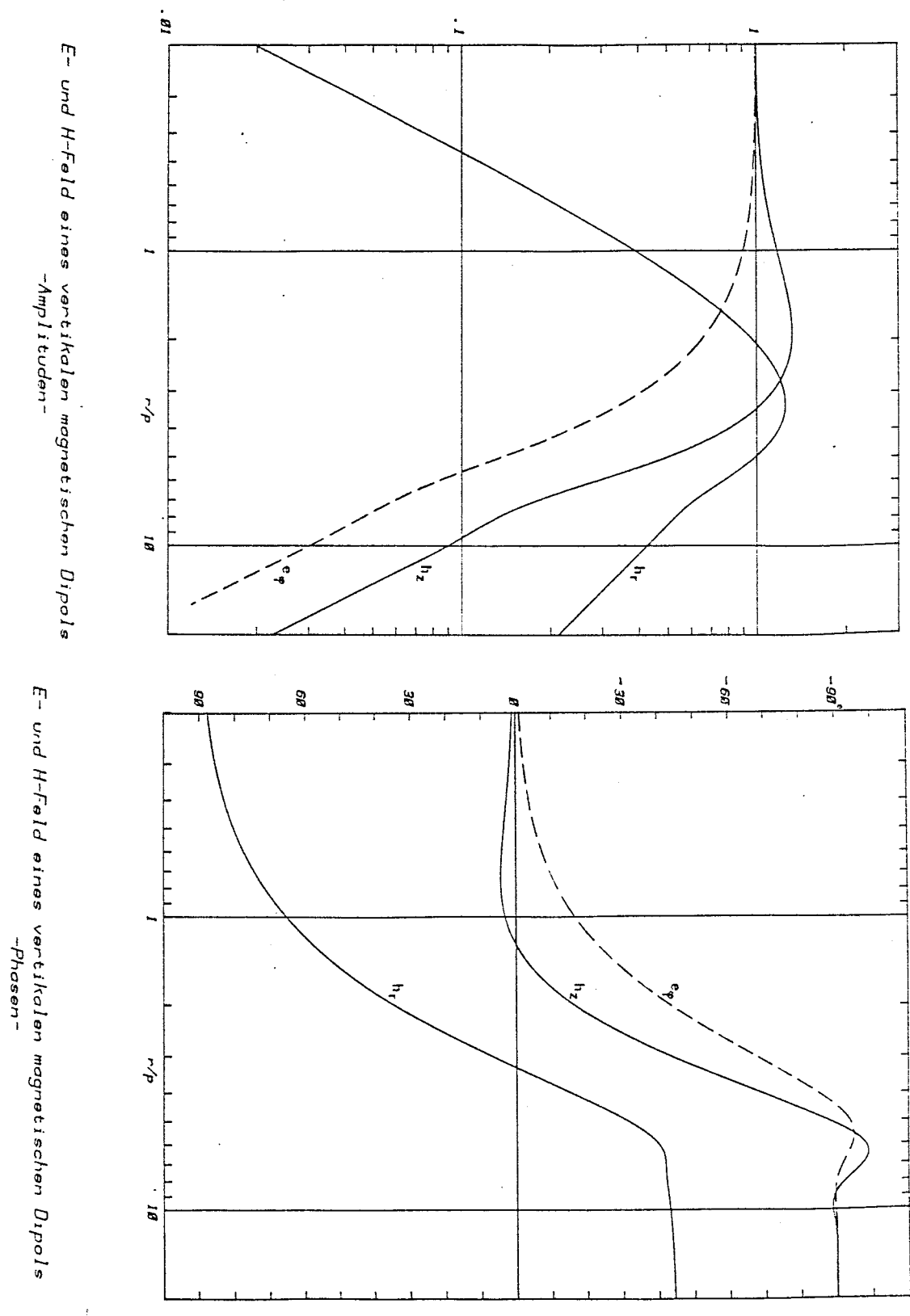

 $-81 -$ 

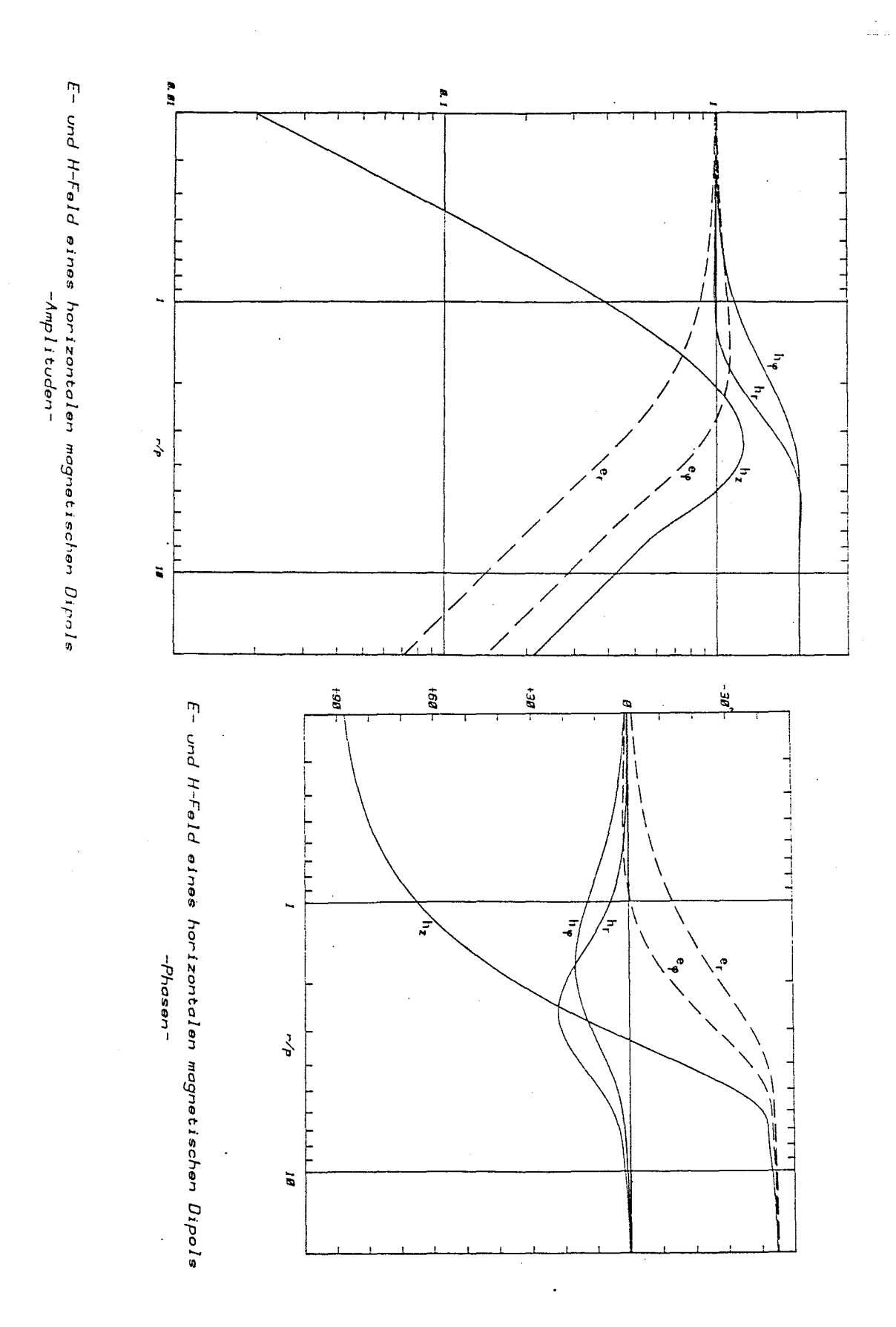

 $-82 -$ 

E- und H-Fald aines horizontalen elektrischen Dipols<br>— Amplituden—

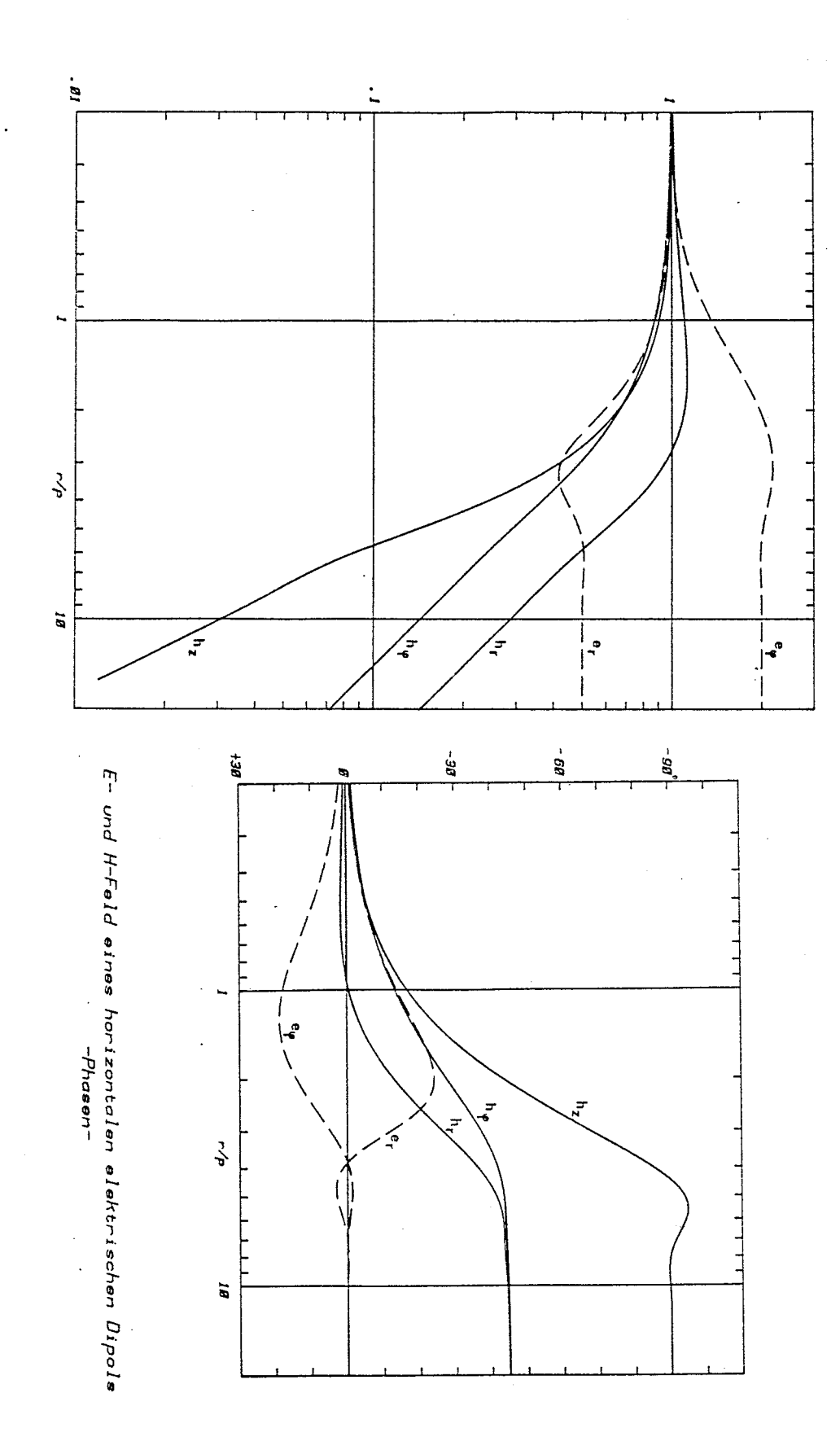

- a)  $r/p < 3$ : Der Spiegeldipol liegt so tief, daß das sekundäre Feld vorwiegend vertikal polarisiert ist und für einen Beobachter P an der Erdoberfläche in Richtung des Primärfeldes zeigt, so daß  $|\widetilde{\text{H}}_{\text{z}}|$ ansteigt. Bei P verschwindet stets die Radialkomponente des Primarfeldes, die beobachtete kleine Radialkomponente stammt vom Spiegeldipol.
- b)  $r/p \approx 3$ : Das sekundäre Magnetfeld ist vorwiegend horizontal polarisiert,  $|\widetilde{\textbf{H}}_{\textbf{r}}|$  erreicht sein Maximum.
- c)  $r/p > 3$ : DerSpiegeldipol liegt nahe der Erdoberfläche, so daß sich primäres und sekundäres  $\mathbb{\tilde{E}_{\varphi}}$  und  $\mathbb{\tilde{H}}_{_{\rm Z}}$  fast aufheben; das sekundäre Magnetfeld ist vorwiegend vertikal polarisiert.

### HMD:

Wiederum läßt sich das Frequenzverhalten der Feldkomponenten durch einen nach oben wandernden Spiegeldipol erklären. Der Spiegeldipol ist ein horizontaler magnetischer Dipol parallel zum Quelldipol.  $\tilde{\texttt{H}}_{_{\bf Z}}$  hat nur einen sekundären Anteil. Die horizontalen Magnetfeldkomponenten verdoppeln sich für hohe Frequenzen, wenn der Spiegeldipol mit dem Quelldipol zusammenfällt. Das Spiegeldipol-Modell ist für niedrige Frequenzen nur bedingt anwendbar, da tatsächlich tatsächlich die hier zu erwartende Erniedrigung der magnetischen Horizontalkomponenten nicht auftritt. - Aus Tabelle

1.2 ist ersichtlich, daß  $H_{Z}$ (HMD) dasselbe Verhalten wie  $H_{T}$ (VMD) zeigt.

#### HED:

Nach S. 59 ist im Gleichstromfall *W* = 0 das an der Erdoberfläche beobachtete Magnetfeld aquivalent dem Magnetfeld des nebenstehenden Stromsystems. Das horizontale Leiterstück erzeugt  $\widetilde{H}_{z}$ , die magnetischen

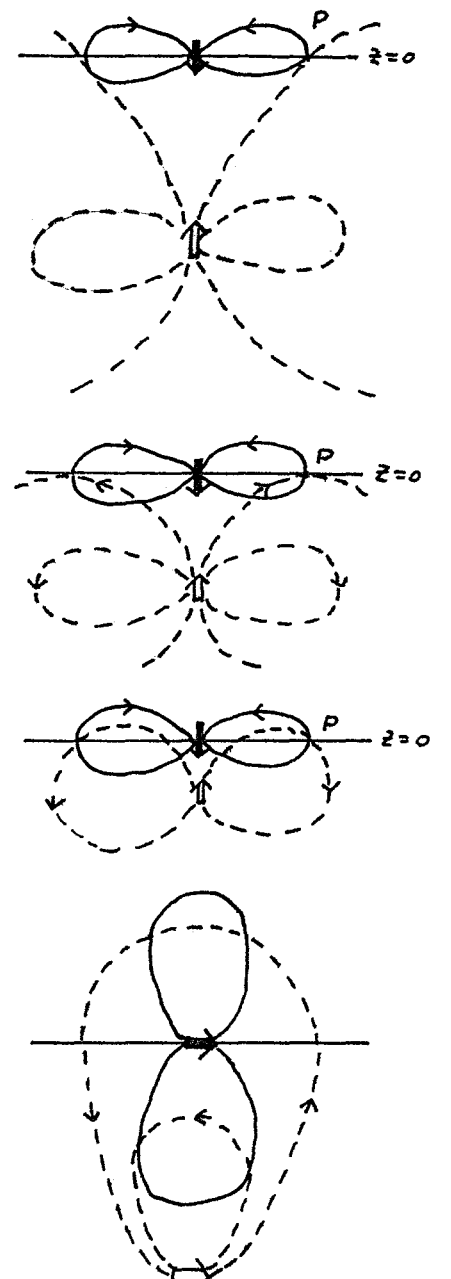

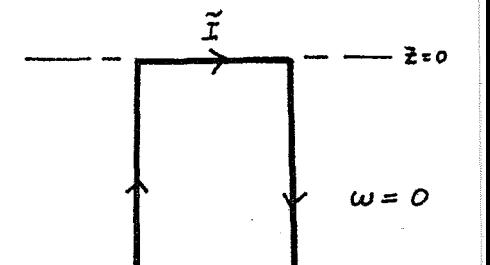

Horizonzontalkomponenten zei z = 0 werden von den vertikalen Strömen erzeugt. Im Fall  $\omega > 0$  kann man sich dannalas Magnetfeld qualitativ dadurch entstanden denken, daß der Stromkreis in endlicher Tiefe durch einen horizontalen Leiter geschlossen wird. Dies horizontale Leiterstück wandert mit wachsender Frequenz nach oben und fällt im Grenz-

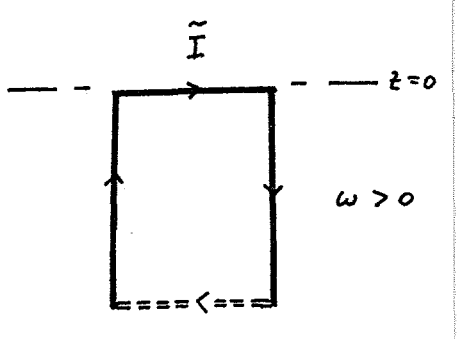

fall w → mit dem elektrischen Quelldipol zusammen. Dann verschwindet das Magnetfeld und es existiert nur noch ein elektrisches Feld.

### 1.6 Das Fernfeld der drei Dpole

### 1.6. 1 Asymptotische Entwicklung

Für einen beliebigen geschichteten Untergrund können die Feldkomponenten der drei Dipole nur in Integralform angegeben werden (s. Abschnitt 1.5.5). Für das Fernfeld, in dem der Abstand Sender-Empfänger merklich größer als die Eindringtiefe sein soll, erlauben diese Integrale jedoch einfache Approximationen. Die führenden Terme sollen nun für Aufpunkt und Quellpunkt bei z = 0 hergeleitet werden.

Das Verhalten der Besselfunktionsintegrale  $T_1 - T_8$  (s.S. 61) für  $r \rightarrow \infty$  wird durch das Verhalten der Integranden für  $\kappa \rightarrow 0$  bestimmt (s. Kasten S. 86/87). Die Funktion e<sup>- $\star s$ </sup> kann dabei als "konvergenzerzeugender Faktor" unmittelbar die Rolle von e<sup>-ek</sup> spielen (s. Kasten).

$$
Es \ \ \texttt{ist}
$$

$$
\frac{B_{\varepsilon}(k) - k}{B_{\varepsilon}(k) + k} = 1 - \frac{2k}{B_{\varepsilon}(0)} + \frac{2k^2}{B_{\varepsilon}^2(0)} + O(k^3), \quad k \to 0
$$
\n(1.159)

$$
\frac{B_{\mu_1}(\kappa)}{A_{\lambda}^2} - \frac{1}{B_{\epsilon}(\kappa) + \kappa} = \frac{B_{\mu_1}(\delta)}{A_{\epsilon}^2} - \frac{1}{B_{\epsilon}(\delta)} + \frac{k}{B_{\epsilon}^2(\delta)} + O(k^2) = \frac{k}{B_{\epsilon}^2(\delta)} + O(k^2)
$$
(1.160)

Dabei wurde benutzt, daß  $B_E(0) = B_M(0) = 0$ , da  $B_E$  und  $B_M$  nur Funktionen von  $\kappa^2$  sind und daß nach (1.52) gilt

$$
B_{E}(\kappa=0, z=0) \cdot B_{M}(\kappa=0, z=+0) = i \omega \mu_0 \nabla (+0) =: k_1^2.
$$

Diese Ableitung setzt voraus, daß die Leitfähigkeit nirgends in z > 0 verschwindet. Die notwendige Modifikation bei verschwindender Leitfähigkeit wird am Ende dieses Abschnitts kurz angesprochen.

#### Weiter auf S. 87!

Asymptotisches Verhalten von speziellen Besselfunktionsintegralen für großes Argument

Gesucht ist das Verhalten der Besselfunktionsintegrale

$$
F_{\nu}(r) := \int_{0}^{\infty} f(k) J_{\nu}(kr) dk, \quad \nu = 0, \Lambda
$$

für r → ∞. Dies Verhalten wird im wesentlichen bestimmt durch das Verhalten von  $f(k)$  für  $k \rightarrow 0$ . Um diesen Punkt sei  $f(k)$  in eine Taylorreihe entwickelbar:

$$
f(k) = \sum_{n=0}^{\infty} \frac{f^{(n)}(0)}{n!} k^n.
$$

 $\mathbf{A}$ 

Da die Integrale über  $\kappa^n J_\nu$  ( $\kappa$ r) nicht konvergieren, wird ein konvergenzerzeugender Faktor e<sup>- $\varepsilon \star$ </sup> eingeführt:

$$
F_{\nu}(r) = \sum_{n=0}^{\infty} \frac{f^{(n)}(0)}{n!} \lim_{\epsilon \to 0^+} \int_{0}^{\infty} k^{n} e^{-\epsilon k} \int_{\nu} (kr) dk.
$$

Nun ist

$$
\lim_{\epsilon \to 0^{+}} \int_{0}^{\infty} k^{n} e^{-\epsilon k} J_{0}(\kappa r) d\kappa = \begin{cases} 0, & h = 2m + 1 \\ \int_{m}^{-1/2} \int \frac{(2m)!}{r^{2m+1}} , & h = 2m \end{cases}
$$
  

$$
\lim_{\epsilon \to 0^{+}} \int_{0}^{\infty} k^{n} e^{-\epsilon k} J_{1}(\kappa r) d\kappa = \begin{cases} 4/r, & h = 0 \\ 0, & h = 2m, m > 0 \\ \int_{m}^{3/2} \int \frac{(2m)!}{r^{2m+1}} , & h = 2m + 4 \end{cases}
$$

Diese Integrale lassen sich aus dem Weber-Integral (1.90a) ableiten:

$$
\int_{0}^{\infty} k^{n} e^{-\xi k} \int_{0}^{1} (kr) dr = (-1)^{n} \frac{\partial^{n}}{\partial \epsilon^{n}} \int_{0}^{\infty} e^{-\xi k} \int_{0}^{1} (kr) dr = (-1)^{n} \frac{\partial^{n}}{\partial \epsilon^{n}} (r^{2} \epsilon^{i})^{2}
$$
\n
$$
\int_{0}^{\infty} k^{n} e^{-\xi k} \int_{0}^{1} (kr) dr = (-1)^{n} \frac{\partial^{n-1}}{\partial \epsilon^{n-1}} \partial_{r} \int_{0}^{\infty} e^{-\xi k} \int_{0}^{1} (kr) dr = (-1)^{n-1} \frac{\partial^{n-1}}{\partial \epsilon^{n-1}} (r^{2} \epsilon^{i})^{2}
$$
\n
$$
\int_{0}^{\infty} \int_{0}^{1} (kr) dr = -\frac{1}{r} \int_{0}^{1} (kr) \int_{0}^{\infty} = \frac{4}{r}.
$$
\n
$$
\text{Negen}
$$
\n
$$
(r^{2} \cdot \epsilon^{i})^{-1/2} = \frac{4}{r} \sum_{m=0}^{\infty} \frac{1}{m!} \frac{\partial}{\partial \epsilon^{n}} (1 + \frac{\epsilon^{i}}{r^{i}})^{-1} \Big|_{\epsilon = 0}^{\epsilon} \epsilon^{n} = \frac{1}{r} \sum_{m=0}^{\infty} \frac{(-3^{1/2}) (\frac{\epsilon}{r})^{2m}}{(-m) (\frac{\epsilon}{r})^{2m}},
$$
\n
$$
r (r^{2} \cdot \epsilon^{i})^{-1} = \frac{4}{r^{i}} \sum_{m=0}^{\infty} \frac{1}{m!} \frac{\partial^{n}}{\partial \epsilon^{n}} (1 + \frac{\epsilon^{i}}{r^{i}})^{-1} \Big|_{\epsilon = 0}^{\epsilon} = \frac{1}{r^{i}} \sum_{m=0}^{\infty} \frac{(-3^{1/2}) (\frac{\epsilon}{r})^{2m}}{(-m) (\frac{\epsilon}{r})^{2m}}.
$$
\n
$$
\text{1st}
$$
\n
$$
\frac{\partial^{n}}{\partial \epsilon^{n}} (r^{1} \cdot \epsilon^{i})^{-1/2} \Big|_{\epsilon = 0}^{\epsilon} = \frac{1}{\left(\frac{-7/2}{m}\right) \frac{(2m)!}{r^{2mn}}} , \text{
$$

Mit

$$
{\binom{-3/2}{m}} \frac{(2m)!}{(2m+1)!} = {\binom{-3/2}{m}} \frac{1}{2m+1} = {\binom{-3/2}{m}}
$$

ergibt sich abschließend

$$
F_o(\tau) = \sum_{m=0}^{\infty} {(-\frac{\eta}{2}) \over \tau^{2m} - \frac{1}{2}} = \frac{f^{(0)}}{\tau} - \frac{1}{2} \frac{f^{(0)}}{\tau^3} + \frac{3}{\theta} \frac{f^{(4)}(0)}{\tau^5} - \frac{5}{\theta} \frac{f^{(6)}(0)}{\tau^3} + \cdots
$$
  

$$
F_o(\tau) = \frac{f^{(0)}}{\tau} + \sum_{m=0}^{\infty} {(-\eta/2) \over \tau} \frac{f^{(2m)}(0)}{\tau^{2m} + \frac{f^{(0)}}{\tau} + \frac{f'(0)}{\tau^2} - \frac{1}{2} \frac{f^{(0)}(0)}{\tau^2} + \frac{3}{\theta} \frac{f^{(5)}}{\tau^6} - \cdots
$$

Beispiele: (197)  
\na) 
$$
f_o^{(r)} \overline{\int \frac{1}{\sqrt{r^2 t a^2}} \int_0^1 (kr) dr = \int_0^1 (\frac{1}{2} dr) k_0 (\frac{1}{2} dr)
$$
  
\nEinerseits ist f(0) = 1/a, f''(0) = -1/a<sup>3</sup>, so dad  
\n $f_o(r) = \frac{1}{\alpha r} + \frac{1}{2 a^3 r^3} + \mathcal{O}(r^{-5})$ .  
\nAndererseits gilt (s. Abramowitz & Stegun, Formeln 9.7.1 und 9.7.2)  
\n $\int_0^1 (w) = \frac{e^w}{\sqrt{2\pi w}} \left\{ 1 + \frac{1}{\rho w} + \frac{9}{i2\theta w^2} + \mathcal{O}(\frac{1}{w^3}) \right\}$   
\n $k_o(w) = \frac{1}{2w} e^{-w} \left\{ 1 - \frac{1}{\rho w} + \frac{9}{i2\theta w^2} + \mathcal{O}(\frac{1}{w^3}) \right\}$   
\nwas auf dasselbe Ergebnis führt.  
\nb)  $f_o(r) = \int_0^{\infty} \frac{k}{\sqrt{k(na^2)}} \int_0^1 (kr) dr = \frac{1}{2} e^{-\alpha r}$   
\nHier ist f<sup>(2m)</sup> (0) = 0, m = 0, 1, ..., so dab keine Entwicklung nach Potenzen von 1/r existiert, was bei dem exponentiellen Abfall zu erwarten war.

Die führenden Terme der Integrale T<sub>1</sub> - T<sub>8</sub> lauten damit:

$$
T_{1} = \frac{1}{r} - \frac{2}{\beta_{\epsilon}^{2} \omega r^{3}} + \mathcal{O}(\frac{1}{r^{5}}), \qquad T_{2} = \frac{2}{\beta_{\epsilon} \omega r^{3}} + \mathcal{O}(\frac{1}{r^{5}}),
$$
  
\n
$$
T_{3} = -\frac{1}{r^{3}} + \frac{1}{\beta_{\epsilon}^{2} \omega r^{5}} + \mathcal{O}(\frac{1}{r^{3}}), \qquad T_{4} = \frac{1}{r} - \frac{2}{\beta_{\epsilon} \omega r^{4}} + \mathcal{O}(\frac{1}{r^{4}}),
$$
  
\n
$$
T_{5} = \frac{1}{r^{2}} - \frac{6}{\beta_{\epsilon}^{2} \omega r^{4}} + \mathcal{O}(\frac{1}{r^{4}}), \qquad T_{6} = \frac{6}{\beta_{\epsilon} \omega r^{4}} + \mathcal{O}(\frac{1}{r^{6}}),
$$
  
\n
$$
T_{7} = -\frac{2}{\beta_{\epsilon}^{2} \omega r^{3}} + \mathcal{O}(\frac{1}{r^{5}}), \qquad T_{6} = \frac{2}{\beta_{\epsilon}^{2} \omega r^{4}} + \mathcal{O}(\frac{1}{r^{6}}).
$$

Mit den Beziehungen aus Abschnitt 1.5.5 ergibt sich damit für das Fernfeld aller Komponenten der drei Dipole das in Tabelle 1.4 wiedergegebene Verhalten. Das Fernfeld für den homogenen Halbraum von Tabelle 1.3 (S. 80) erweist sich dabei als Spezialfall für B = k.

$$
\frac{\text{Abkürzung: } B := B_E(0) \quad \text{(1.161a)}
$$
\n
$$
\widetilde{H}_r = \frac{3\widetilde{\kappa}}{2\pi \delta \tau^4} + \sigma (\tau^{-6}) \quad \text{(1.161a)}
$$
\n
$$
\widetilde{H}_k = \frac{-3\widetilde{\kappa}}{2\pi \delta \tau^5} + \sigma (\tau^{-6}) \quad \text{(1.161a)}
$$
\n
$$
\widetilde{E}_q = \frac{-3\widetilde{\kappa}}{2\pi \delta^2 \tau^6} + \sigma (\tau^{-6}) \quad \text{(1.161a)}
$$
\n
$$
\widetilde{H}_r = \frac{\widetilde{\kappa}}{2\pi \delta^2 \tau^6} \left\{ 1 - \frac{\epsilon}{2\pi \iota^2} \right\} \cos q + \sigma (\tau^{-6}) \quad \text{(1.161b)}
$$
\n
$$
\widetilde{H}_r = \frac{\widetilde{\kappa}}{2\pi \iota^2} \left\{ 1 - \frac{\epsilon}{2\iota^2 \iota^2} \right\} \cos q + \sigma (\tau^{-6}) \quad \text{(1.161b)}
$$
\n
$$
\widetilde{E}_r = \frac{\omega \omega_6 \widetilde{\kappa}}{2\pi \delta \tau^3} \cos q + \sigma (\tau^{-6}) \quad \text{(1.161b)}
$$
\n
$$
\widetilde{E}_r = \frac{\omega_6 \omega_6 \widetilde{\kappa}}{2\pi \delta \tau^3} \cos q + \sigma (\tau^{-6}) \quad \text{(1.161b)}
$$
\n
$$
\widetilde{H}_r = \frac{-\widetilde{d}}{2\pi \delta \tau^3} \cos q + \sigma (\tau^{-6}) \quad \text{(1.161c)}
$$
\n
$$
\widetilde{H}_r = \frac{-\widetilde{d}}{2\pi \delta \tau^3} \cos q + \sigma (\tau^{-6}) \quad \text{(1.161c)}
$$
\n
$$
\widetilde{H}_r = \frac{-\widetilde{d}}{2\pi \delta \tau^3} \cos q + \sigma (\tau^{-6}) \quad \text{(1.161c)}
$$
\n
$$
\widetilde{E}_r = \frac{\omega \omega_6 \widetilde{\kappa}}{2\pi \delta \tau^3} \cos q + \sigma (\tau^{-
$$

Im Fernfeld gelten die Übertragungsfunktionen für ein quasihomogenes induzierendes Feld (s. Abschnitt 1.5.2). Aus Tabelle 1.4 folgt, daß sich die Übertragungsfunktion für einen geschichteten Halbraum,

C :=  $C_F(0)$  = 1/B<sub>F</sub>(0) = 1/B in Analogie zu (1.100b) und (1.105a) gewinnen läßt durch

$$
C = \lim_{r \to \infty} \frac{\tilde{E}_r}{i \omega \mu_0 \tilde{H}_{\varphi}} = -\lim_{r \to \infty} \frac{\tilde{E}_{\varphi}}{i \omega \mu_0 \tilde{H}_{\tau}} = (1.162a)
$$
  

$$
= \lim_{r \to \infty} \tilde{H}_{\varphi} / \nabla_{\!\vec{H}} \tilde{H}.
$$
 (1.162b)

Dabei ist  $\nabla_{\!\! n} \cdot \tilde{\underline{H}} = r^{-1} \{\partial_r (r \tilde{H}_r) + \partial_\phi \tilde{H}_\phi\}$  die Divergenz des horizontalen Magnetfeldes.

Der Übergang zu den asymptotischen Werten von Tabelle 1.4 tritt zwar für r IB| >> 1 ein, kann sich für die elektrischen Horizontalkomponenten aber tatsächlich erst in großer Entfernung (im Extremfall einer vollständig isolierenden Schicht sogar überhaupt nicht) vollziehen. Dies Verhalten, das für die dreidimensionale magnetotellurische Interpretation von Bedeutung ist, soll hier etwas näher untersucht werden.

Wir betrachten das folgende Dreischichtmodell mit einer qutleitenden Veckschicht (etwa Sediment oder Meer), darunter eine schlecht leitende Zwischenschicht und zum Abschluß ein gutleitender Halbraum (zur Einfachheit  $\sigma$ <sub>3</sub> =  $\infty$ ). Das  $G_1^2$  (22 $G_2^2$ ) Problem tritt dadurch auf, daß wegen der schlecht leitenden Zwischenschicht die Ströme weitgehend in der Deckschicht fließen und wegen der zweidimensionalen Ausbreitung deshalb nur mit  $r^{-2}$  anstelle von  $r^{-3}$ abklingen. Obgleich die Ergebnisse für dies einfache Modell hergeleitet werden, gelten sie allgemeiner (z.B. kann die Leitfähigkeit in der schleitenden Zwischenschicht tiefenabhängig sein und auch der abschließende qute Leiter kann geschichtet sein). Deshalb werden im folgenden meist die allgemeinen Übertragungsfunktionen beibehalten  $(B_M, B_E, etc.)$ , auch wenn für das obige Modell im Einzelfall einfache Ausdrücke gelten.

Aus (1.127) und (1.128) folgt mit (1.15a,b) für z = 0:

$$
- 90 -
$$

$$
\widetilde{E}_{\tau} = -\frac{i\omega\mu_{s}}{2\pi} \frac{\widetilde{d}}{\widetilde{d}} \left\{ \frac{1}{\tau} Q_{\epsilon} + \partial_{\tau} Q_{m} \right\} \cos \varphi , \qquad (1.163a)
$$

$$
\widetilde{E}_{q} = + \frac{i\omega \mu_0 \widetilde{d}}{2\pi} \left\{ \partial_r \mathcal{Q}_E + \frac{1}{r} \mathcal{Q}_m \right\} / \frac{1}{r^2} \tag{1.163b}
$$

mit

$$
Q_{\varepsilon}(r) = \int_{0}^{\infty} \frac{1}{B_{\varepsilon}(k) + n} J_{n}(kr) dr, \qquad Q_{n}(r) = \int_{0}^{\infty} \frac{B_{n}(kr)}{R_{n}^{2}} J_{n}(kr) dr
$$
 (1.164)

Wir wollen  $Q_F$  und  $Q_M$  asymptotisch für r->  $\infty$  auswerten.

 $\Omega_{\rm E}$ : Da die Ableitungen ungerader Ordnung von ( $\kappa$  + B<sub>F.</sub>)<sup>-1</sup> bei  $\kappa$  = 0 nicht verschwinden, existiert eine gewöhnliche asymptotische Entwicklung nach S. 87 mit dem Anfang

$$
Q_{\epsilon} (r) = \frac{1}{8\tau} - \frac{1}{8^{2}r^{2}} + O( r^{-4}). \qquad (1.165)
$$

 $\mathcal{Q}_M$ : Da B<sub>M</sub> $(\kappa)$  eine gerade Funktion von  $\kappa$  ist, existiert nur der erste Term der Entwicklung nach S. 87 und ist wegen  $B_F(0) \cdot B_M(0) = k_1^2$ mit dem ersten Term von  $\mathbf{Q}_\mathrm{E}$  identisch. Darüberhinaus verschwindet  $\mathcal{Q}_M$  für r $\rightarrow \infty$  jedoch schneller als jede Potenz, d.h.  $\mathcal{Q}_M$  wird exponentiell abklingen. Besonders interesiert die Skalenlänge dieses Abklingvorganges. Bezeichnet + die Übertragungsfunktionen an der Oberkante der zweiten Schicht (d.h. bei z = d<sub>1</sub> + 0) und ist

$$
T := \lim_{\begin{array}{c} \nabla_n \rightarrow \infty \\ \nabla_n \rightarrow 0 \n\end{array}} \nabla_n d_n
$$

der Leitwert der Deckschicht, so folgt aus (1.38) und (1.49a)

$$
\delta_{\mathcal{E}} = \delta_{\mathcal{E}}^+ + i \omega \mu_o \tau \quad , \qquad \delta_{\mathcal{M}} = \frac{\sigma_a \delta_{\mathcal{A}}^+}{\sigma_{\mathcal{L}} + \tau \delta_{\mathcal{A}}^+} \quad . \tag{1.166a,b}
$$

Für das obige Modell ist nach (1.49a) mit  $\alpha_2^2 = \kappa^2 + i \omega \mu_0 \sigma_2$ 

$$
\beta_{\mu}^{\dagger}(\kappa) = \alpha_1 \; \tanh(\alpha_1 d_1) \simeq \alpha_1^{\prime} d_1 = i \omega \mu_0 \sigma_1 d_1 + \kappa^2 d_2 = \beta_{\mu_1}^{\dagger}(\omega) + \kappa^2 d_2.
$$

Die Näherung gilt für  $|\alpha_0 d_0| \ll 1$ , d.h. für eine nicht zu dicke schlechtleitende Zwischenschicht und eine relativ kleine Wellenzahl  $\sim$ . Damit wird

$$
\frac{B_{\mu\nu} (k)}{A_{\mu}^{2}} = \frac{1}{i \omega A_{0}} \frac{B_{\mu\nu}^{+} (k)}{\sigma_{2} + \tau B_{\mu\nu}^{+} (k)} = \frac{B_{\mu\nu} (0)}{A_{\mu}^{2}} + \frac{G_{2}}{i \omega A_{0} \sqrt[3]{\sigma_{2} + \tau B_{\mu}^{+} (0)}} \cdot \frac{B_{\mu\nu}^{+} (k) - B_{\mu\nu}^{+} (0)}{\sigma_{1} + \tau B_{\mu}^{+} (k)}
$$

$$
\simeq \frac{B_{\mu}(\omega)}{A_{\lambda}^{2}} + \frac{G_{2}}{i\omega\mu_{0}L\sigma_{2}+cB_{\lambda}^{2}(\omega)} \cdot \frac{k^{2}}{k^{2}+L_{a}^{-2}}
$$
(1.167)

mit

$$
L_a^2 := \frac{\tau d_2}{\sigma_i + \tau g_m^+ (0)} \qquad (1.168)
$$

Nun ist

$$
\frac{B_{\rho_1}^+ (o)}{A_{\rho_1}^+} = \frac{1}{B_{\epsilon}^{(s)}} = \frac{1}{B}
$$
\n
$$
\frac{B_{\rho_1}^+ (l.s2)}{I(s2)}
$$
\n
$$
\frac{C_1}{C_2 + \sum_{\rho_1}^+ (o)} = \frac{C_2}{\rho_1} \cdot \frac{B_{\rho_1}^+ (o)}{B_{\rho_1}^+} = \frac{B_{\epsilon}^+ (o)}{B_{\rho_1}^+} = \frac{B_{\epsilon}^+ (o)}{B_{\epsilon}^+} = \frac{B^+}{B_{\epsilon}^-} = \frac{C}{C^+}
$$
\nso dab aus (1.167) und (1.168) folgt

$$
\frac{B_{\mu_1} c_{\mu_2}}{R_2^2} \approx \frac{1}{B} + \frac{B^2 / B}{c \omega \mu_2 \tau} \cdot \frac{R^2}{R^2 + L_4^2}
$$
\n(1.169)

$$
L_{a}^{2} = (8^{t}/8) \tau d_{t}/\sigma_{t} = (8^{t}/8) \tau d_{t} = (C/C^{t}) \tau d_{t}
$$
 (1.170)

wobei

$$
f' = \int_{d_1}^{d_2} f(t) \, dt = f_2 \, d_2 = d_1 / c_2 \tag{1.171}
$$

der integrierte spezifische Widerstand ist. Für das betrachtete Modell gilt

$$
B^+=A/d_2, \qquad B=B^++i\omega_{A\circ}\tau=A/d_2+i\omega_{A\circ}\tau. \qquad (1.172)
$$

Mit dem Integral

$$
\int_{0}^{\infty} \frac{x^{2}}{x^{2}+a^{2}} J_{n}(bx) dx = a k_{n}(ab)
$$

(Abramowitz & Stegun, Formel 11.4.44) folgt aus (1.169) und (1.164) abschließend

$$
\mathcal{Q}_m(r) \approx \frac{1}{8\tau} + \frac{(\mathcal{B}^T/\mathcal{B})}{i\,\omega\,\mu_0\,\tau\,L_a} \quad k_a \left(\tau\,/\,L_a\right). \tag{1.173}
$$

Wegen (s. (1.76a,b))

$$
k_{1}(w) \ge \begin{cases} w^{-1}, & w \to 0 \\ \left(\frac{\pi}{2w}\right)^{n_{2}}e^{-w}, & |w| \to \infty \end{cases}
$$

ergeben sich aus (1.173), (1.165) und (1.163) die Grenzfälle

a) 
$$
r \gg \max(|B|^{-1}, |L_A|)
$$
:  
\n $Q_n(r) \approx \frac{1}{8\tau},$   
\n $\widetilde{E_r}(r) \approx \frac{i\omega A_0 \widetilde{d}}{2\pi} \left(\frac{1}{8^2 \tau^3}\right) \cos \varphi,$   
\n $\widetilde{E_{\varphi}}(r) \approx \frac{i\omega A_0 \widetilde{d}}{2\pi} \left(\frac{2}{8^2 \tau^3}\right) \sim m \varphi.$  (1.174a)

b) 
$$
IBI^{-1}cc
$$
 rcc  $IL_{d}$ :  
\n
$$
Q_{\mu}(r) \approx \frac{1}{8r} \left(1 + \frac{8^{r}}{i\omega\mu_{0}r}\right) \frac{1}{r} \frac{1}{i\omega\mu_{0}r}
$$
\n
$$
\widetilde{E}_{r}(z) \approx \frac{i\omega\mu_{0}d}{2\pi} \left\{ \frac{8^{r}}{i\omega\mu_{0}r\pi} + \frac{1}{8^{i}r^{3}} \right\} \cos\varphi,
$$
\n
$$
\widetilde{E}_{\varphi}(z) \approx \frac{i\omega\mu_{0}d}{2\pi} \left\{ \frac{8^{r}}{i\omega\mu_{0}r\pi} + \frac{2}{8^{i}r^{3}} \right\} \sin\varphi.
$$
\n(1.174b)

Der kritische Fall b) wird bei sehr schlecht leitender Zwischenschicht eintreten, da dann mit dem integrierten spezifischen Widerstand  $\gamma$  auch |L<sub>2</sub>| beliebig groß werden kann. Für  $\sigma$ <sub>2</sub> = 0 wird |L<sub>2</sub>| =  $\infty$ und  $\tilde{E}$  fällt nur mit  $r^{-2}$  ab. Eine Ausnahme bildet hier nur der Fall  $d_2 = \infty$  , d.h. ein isolierender Halbraum in z > 0, da dann nach (1.172)  $B^{\pm}$  = 1/d<sub>2</sub> = 0. Für dies Grenzmodell ergibt sich wieder der r<sup>-3</sup>-Abfall.

Die Entfernung | L<sub>a</sub>|, ab der die Fernfeldnäherung gilt, heißt Gleichgewichtsentfernung (engl. "adjustment distance" oder "equilibration distance"). Zwischen L<sub>a</sub> und C = 1/B besteht nach (1.170) die Beziehung

$$
\left| \int_{a} \left| C \right|^{2} = \frac{\delta T}{\left| C C^{4} \right|} = \frac{\sigma_{a} d_{1}}{\sigma_{2} d_{2}} \left( 1 + a^{2} \right)^{\gamma_{2}} \geq \frac{\sigma_{a} d_{1}}{\sigma_{2} d_{2}} \qquad (1.175)
$$

mit a :=  $\omega \mu_0^{\tau} d_2$ . Die rechte Seite ist das Verhältnis der integrierten Leitfähigkeiten von erster und zweiter Schicht. Für L<sub>a</sub> selbst gilt

$$
\left| L_{a} \right|^{2} = f \mathcal{T} \left| \frac{C}{C^{+}} \right| = f \mathcal{T} \left( A + a^{2} \right)^{-\frac{1}{2}} = \begin{cases} \frac{\partial^{2} L_{1}}{\partial P_{+}} & a < 2 \\ \frac{\partial^{2}}{\partial P_{+}} \frac{1}{\partial P_{+}} & a > 2 \end{cases} \tag{1.176}
$$

Die Fig. 1.8 zeigt als Beispiel das Verhältnis von wahren und asymptotischen Feldwerten (Index "as") für ein Dreischichtmodell als Funktion der Entfernung. (Im Gegensatz zum oben betrachteten Modell

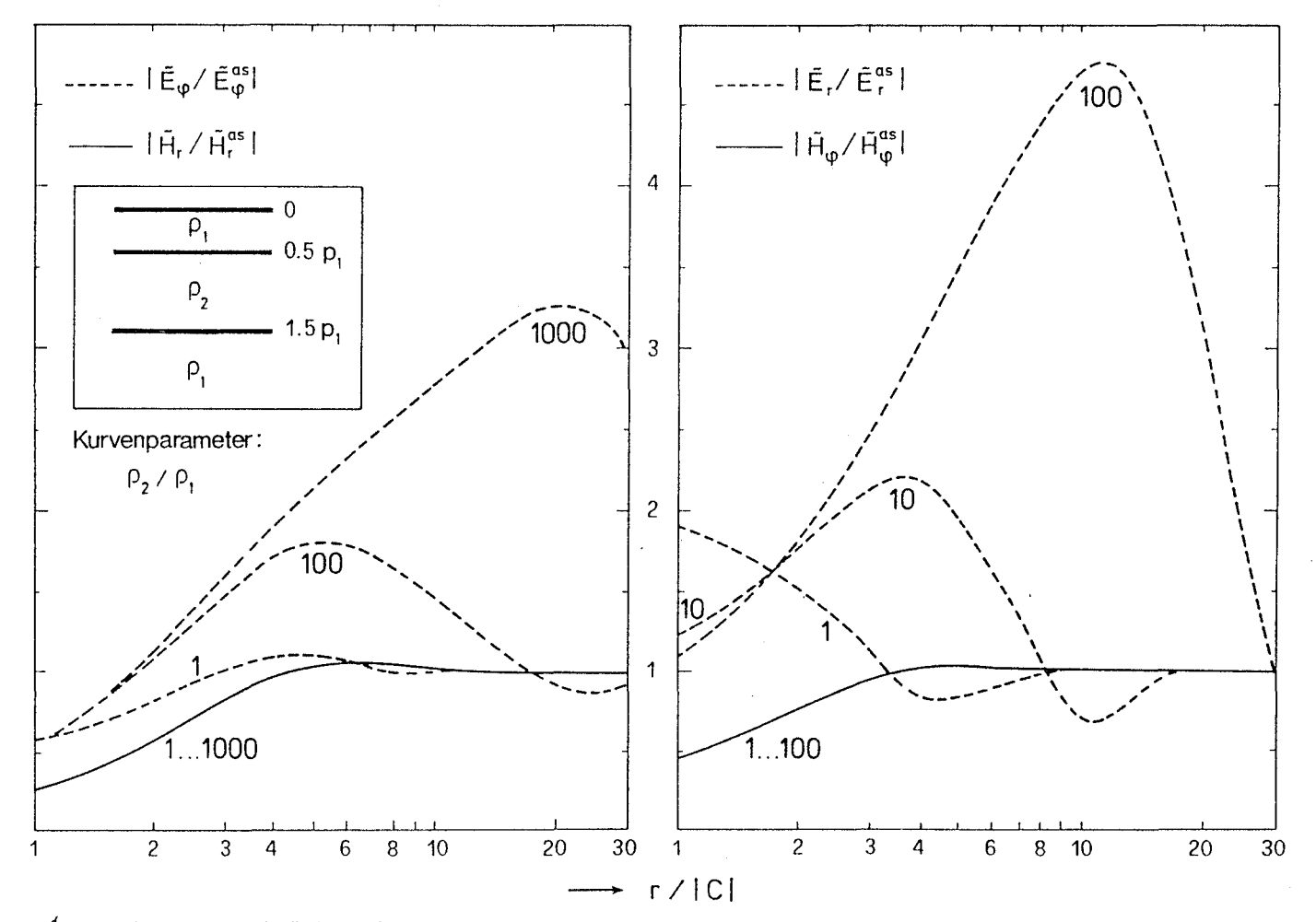

Fig. 1.8: Fernfeldverhalten der Horizontalkomponenten eines HED bei einer schlecht leitenden Zwischenschicht. Während sich die Magnetfeldkomponenten relativ schnell ihrem asymptotischen Verhalten ("as") nähern, nehmen die E-Feldkomponenten ihr asymptotisches Verhalten erst in Entfernungen der Größenordnung  $(\frac{g}{2}, \frac{g}{2})^{\frac{1}{2}}$  | C| an. Davor liegt ein r<sup>2</sup>-Abfall, so daß die hier darge-<br>stellten Verhältnisse in diesem Bereich linear ansteigen.

hat hier die dritte Schicht eine endliche Leitfahigkeit.) Wahrend  $\widetilde{H}_{r}$  und  $\widetilde{H}_{\varphi}$  unabhängig von  $\int_{2}/\ell_{1} = \sigma_{1}/\sigma_{2}$  bereits für r/lCl  $\simeq$  5 ihren asymptotischen Wert erreichen, tritt dies für  $\tilde{E}_r$  und  $\tilde{E}_\phi$  wesentlich später ein. Mit  $d_1 = 0.5 p_1$ ,  $d_2 = p_1$  ( $p_1 =$  Eindringtiefe der ersten Schicht) ist a =  $\omega \mu_0^{\sigma_1} d_1 d_2 = 1$ , so daß hier

$$
|L_{a}/C| \simeq 0.84 (f_{1}/f_{1})^{\frac{1}{2}}
$$

Gl. (1.174b) läßt erkennen, daß der Störfeldeinfluß auf  $\widetilde{E}_r$  doppelt so groß ist als auf  $\widetilde{E}_{\phi}$ .

### 1.6.2 Fernfelddarstellung durch Spiegelquellen in komplexer Tiefe

Das im vorigen Abschnitt abgeleitete Fernfeld für die drei Dipole läßt sich für die aus der TE-Mode abgeleiteten Komponenten durch Spiegelquellen in komplexer Bildtiefe gewinnen. Im  $(w, \underline{k})$ -Bereich lautet  $f_{F}(z,\underline{\kappa},\omega)$  im Lufthalbraum  $z\neq 0$  für eine Quelle in der Höhe  $z = -h$ ,  $h \ge 0$ , etwa nach  $(1.121)$ 

$$
\oint_{E} (i, \underline{k}, \omega) = A(\kappa, \omega) \left\{ e^{-\frac{k}{2} + h} - \frac{B_{\varepsilon}(h) - k}{B_{\varepsilon}(h) + h} e^{-\frac{k}{2} \left( \frac{h}{2} - h \right)} \right\}.
$$
 (1.177)

Wir versuchen nun, den zweiten Term (=innerer Anteil) durch einen ~usdruck vom Typ exp[k(z - *h)j* darzustellen. Mit (1.159) ergibt sich für kleines  $\kappa$ 

$$
\frac{\delta_{\varepsilon}(\kappa) - \kappa}{\delta_{\varepsilon}(\kappa) + \kappa} = 1 - \frac{2\kappa}{\delta_{\varepsilon}(\rho)} + \frac{2\kappa^2}{\delta_{\varepsilon}^2(\rho)} + \mathcal{O}(\kappa^3) = \exp \left\{-\frac{2\kappa}{\delta_{\varepsilon}(\rho)}\right\} + \mathcal{O}(\kappa^3).
$$

Mit C =  $1/B = 1/B_F(0)$  lautet deshalb (1.177) im Grenzfall  $k \rightarrow 0$ 

$$
\oint_{\epsilon} (t, \pm, \omega) \simeq A(\pm, \omega) \left\{ e^{-k(t + h)} - e^{-k(t - h - 2\epsilon)} \right\},
$$
 (1.178)

d.h. das Sekundärfeld läßt sich approximativ darstellen durch eine Spiegelquelle in der komplexen Tiefe  $\tilde{h}(\omega) = h + 2C(\omega)$ . Dies ist eine Verallgemeinerung des exakten Spiegel $t - - - - - - - - - - -$ prinzips, das nur für ideale Leiter anwend- $- - - 2 = 0$ bar ist: Besteht der Leiter nur aus einem  $-2 = t_{\infty}$ idealen Leiter in der Tiefe  $z_{\infty}$ , so ist  $C = Z_2$  ; zu einem Quellpunkt bei z = -h gehört eine Spiegelquelle in der Tiefe z =  $f - - - - - i = h + 2i_{\infty}$ h + 2 z<sub>2</sub> = h + 2 C. Wenn der Leiter eine<br>endliche Leitfähigkeit besitzt, gilt das endliche Leitfahigkeit besitzt, gilt das Spiegelprinzip nur noch approximativ, die komplexe Bildtiefe sorgt für die Phasenverschiebung des sekundären Feldes. Im Kapitel 2 wird gezeigt daß der Realteil von C eine eine monoton steigende Funktion der Periode ist, so daß sich die Spiegelquellen mit wachsender Periode in größere Tiefen verlagern.

### Beispiele:

V

## a) Vertikaler magnetischer Dipol (VMD) auf Halbraumgrenze

Die Übertragungsfunktion des halbraums sei C =  $1/B$ . Der in Gegenrichtung orientierte Spiegeldipol liegt in der Tiefe  $\widetilde{h}$  = 2C( $\omega$ ). Alle Feldkomponenten werden von der TE-Mode abgeleitet. Allgemein lauten die Komponenten eines VMD mit Quellkoordinaten r = 0, z = z und dem Moment  $\widetilde{m} = \widetilde{m} \frac{2}{2}$  im Vakuum:

$$
\widetilde{H}_{\tau} = \frac{\widetilde{m}}{4\pi} \cdot \frac{3\tau(\tilde{\tau} \cdot \tilde{z}_0)}{R\tilde{s}}, \quad \widetilde{H}_{\tilde{\tau}} = \frac{\widetilde{m}}{4\pi} \cdot \frac{3(\tilde{\tau} \cdot \tilde{z}_0)^2 - R^2}{R\tilde{s}}, \quad \widetilde{E}_{\varphi} = -\frac{\tilde{c}\omega\mu_0 \widetilde{m} \cdot \tau}{4\pi R\tilde{s}}
$$

mit R<sup>2</sup> = r<sup>2</sup> + (z -z<sub>0</sub>)<sup>2</sup>. Daraus ergibt sich das Fernfeld mit r/ |C| >> 1:

$$
\widetilde{H}_{r} = 0 - \frac{\widetilde{m}}{4\pi} \cdot \frac{3r(-2c)}{(\tau^{2} + 4c^{2})^{5/2}} \approx \frac{3\widetilde{m}}{2\pi + 4},
$$
\n
$$
\widetilde{H}_{2} = -\frac{\widetilde{m}}{4\pi\tau^{3}} - \frac{\widetilde{m}}{4\pi} \cdot \frac{\theta c^{2} - r^{2}}{(\tau^{2} + 4c^{2})^{5/2}} \approx -\frac{9\widetilde{m}}{2\pi} \frac{c^{2}}{\tau^{5}},
$$
\n
$$
\widetilde{E}_{\varphi} = -\frac{i\omega\mu_{0}\widetilde{m}}{4\pi\tau^{2}} + \frac{i\omega\mu_{0}\widetilde{m}\tau}{4\pi(\tau^{2} + 4c^{2})^{3/2}} \approx -\frac{3i\omega\mu_{0}\widetilde{m}c^{2}}{2\pi\tau^{4}}.
$$

b) Horizontaler elektrischer Dipol (HED) auf Halbraumgrenze Nur das Magnetfeld läßt sich aus der TE-Mode ableiten. Mit dem Stromsystem von S. 59 und 84/85 gilt

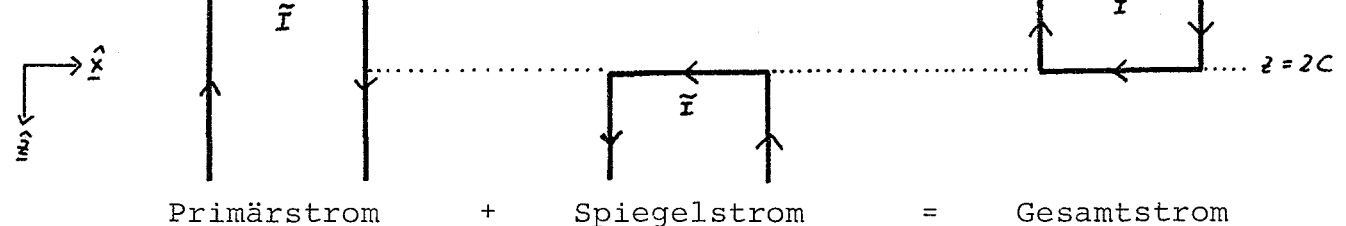

Die resultierende rechteckige Stromschleife der Breite Ax und der Tiefenerstreckung 2C mit dem Strom  $\tilde{I}$  entspricht im Fernfeld einem magnetischen Dipol mit dem Moment

$$
\widetilde{m} = -\widetilde{T} dx \cdot 2c \widetilde{y} = -2C d \widetilde{y}
$$

am Ort  $x = y = 0$ ,  $z = C$ . Das zugehörige Magnetfeld beträgt deshalb mit  $R^2 = r^2 + (z - C)^2$ 

$$
\underline{\widetilde{H}}(z) = \nabla \nabla \cdot \left(\frac{\widetilde{m}}{4\pi R}\right) = -\frac{\widetilde{d} C}{2\pi} \nabla \partial_{\gamma} \left(\frac{1}{R}\right) = \frac{\widetilde{d} C}{2\pi} \nabla \left(\frac{\tau \sin \varphi}{R^3}\right),
$$

bzw. in Komponenten für z = 0 und  $r/[C]$  >> 1:  $\widetilde{H}_{\tau} = -\frac{\widetilde{d} C}{\pi \tau^3}$   $\lim_{\eta \to 0} \eta$ ,  $\widetilde{H}_{\varphi} = \frac{\widetilde{d} C}{2 \pi \tau^3}$   $\cos \varphi$ ,  $\widetilde{H}_{\varphi} = \frac{3 \widetilde{d} C^2}{2 \pi \tau^4}$   $\lim_{\eta \to 0} \eta$ 

 $\int\limits_{0}^{2\pi}$ 

 $\label{eq:2} \langle \hat{\psi}^{\rm B} \rangle$ 

 $\label{eq:2.1} \frac{V}{\prod_{i=1}^N\left(\frac{1}{\lambda_i}\right)^{1/2}}\left(\frac{1}{\lambda_i}\right)^{1/2}\left(\frac{1}{\lambda_i}\right)^{1/2}.$